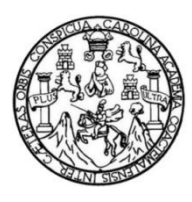

Universidad de San Carlos de Guatemala Facultad de Ingeniería Escuela de Ingeniería en Ciencias y Sistemas

### **CREACIÓN DE LA BANCA VIRTUAL PARA EL PLAN DE PRESTACIONES DE LA UNIVERSIDAD DE SAN CARLOS DE GUATEMALA**

### **Marelyn Mayté Rodas Monroy**

Asesorada por el Ing. José Joaquín Cacao Chub

Guatemala, agosto de 2022

UNIVERSIDAD DE SAN CARLOS DE GUATEMALA

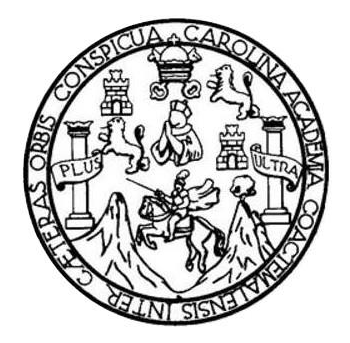

FACULTAD DE INGENIERÍA

### **CREACIÓN DE LA BANCA VIRTUAL PARA EL PLAN DE PRESTACIONES DE LA UNIVERSIDAD DE SAN CARLOS DE GUATEMALA**

TRABAJO DE GRADUACIÓN

PRESENTADO A LA JUNTA DIRECTIVA DE LA FACULTAD DE INGENIERÍA POR

**MARELYN MAYTÉ RODAS MONROY**

ASESORADA POR ING. JOSÉ JOAQUÍN CACAO CHUB

AL CONFERÍRSELE EL TÍTULO DE

**INGENIERA EN CIENCIAS Y SISTEMAS**

GUATEMALA, AGOSTO DE 2022

# UNIVERSIDAD DE SAN CARLOS DE GUATEMALA FACULTAD DE INGENIERÍA

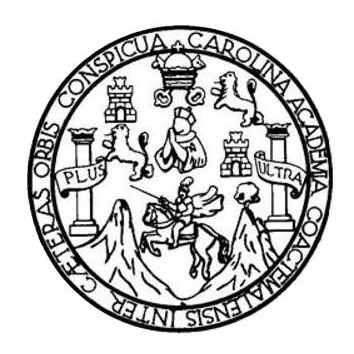

### **NÓMINA DE JUNTA DIRECTIVA**

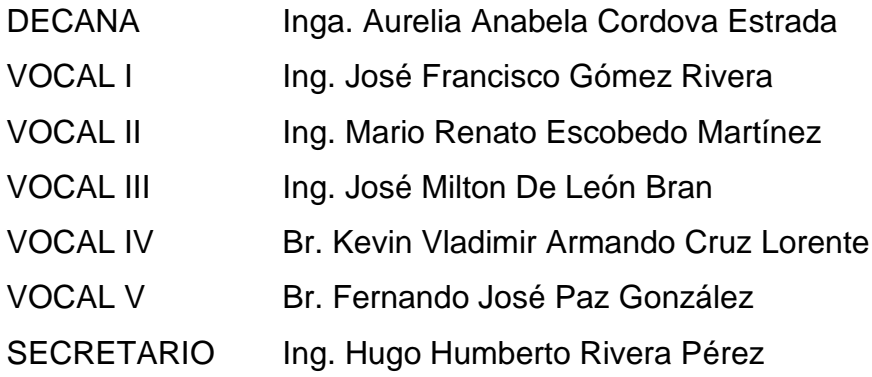

### **TRIBUNAL QUE PRACTICÓ EL EXAMEN GENERAL PRIVADO**

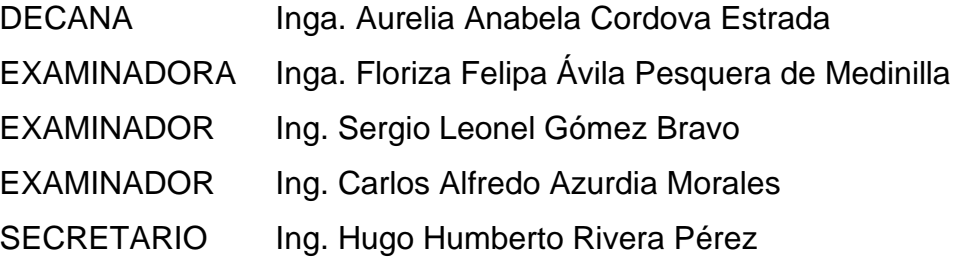

## **HONORABLE TRIBUNAL EXAMINADOR**

En cumplimiento con los preceptos que establece la ley de la Universidad de San Carlos de Guatemala, presento a su consideración mi trabajo de graduación titulado:

### **CREACIÓN DE LA BANCA VIRTUAL PARA EL PLAN DE PRESTACIONES DE LA UNIVERSIDAD DE SAN CARLOS DE GUATEMALA**

Tema que me fuera asignado por la Dirección de la Escuela de Ingeniería en Ciencias y Sistemas, con fecha 21 de abril de 2021.

**Marelyn Mayté Rodas Monroy**

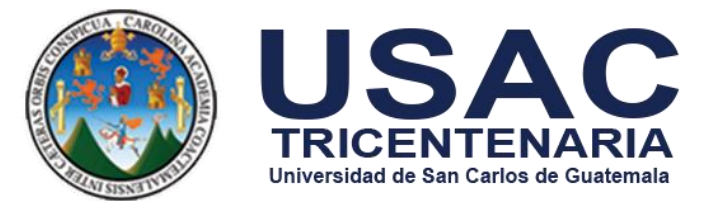

Guatemala, 13 de Junio de 2,022

Ingeniero Oscar Argueta Hernández Director de la Unidad de EPS Facultad de Ingeniería Universidad de San Carlos de Guatemala

Ingeniero Argueta:

Es un placer dirigirme a usted, esperando que tenga éxitos en sus actividades cotidianas. El motivo de la presente es para informar que el informe final referente al proyecto **CREACIÓN DE LA BANCA VIRTUAL PARA EL PLAN DE PRESTACIONES DE LA UNIVERSIDAD DE SAN CARLOS DE GUATEMALA** ha sido concluido y aprobado por la estudiante **MARELYN MAYTE RODAS MONROY** quien se identifica con DPI 2051506240101 y como estudiante universitario con número de carné 201114072, que fue realizado del 07 de Julio del 2,021 al 23 de Marzo del 2,022, en continuidad a lo que se ha venido realizando en esta casa de estudios.

Atentamente

buurfeur

Ing. José Joaquin Cacao Chub Asesor Escuela de Ciencias y Sistemas Colegiado No. 17040

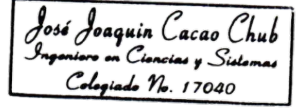

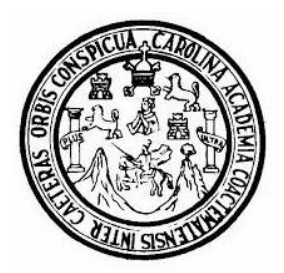

Universidad San Carlos de Guatemala Facultad de Ingeniería Escuela de Ingeniería en Ciencias y Sistemas

Guatemala 14 de julio de 2022

### Ingeniero **Carlos Gustavo Alonzo Director de la Escuela de Ingeniería En Ciencias y Sistemas**

Respetable Ingeniero Alonzo:

Por este medio hago de su conocimiento que he revisado el trabajo de graduación-EPS de la estudiante **MARELYN MAYTÉ RODAS MONROY** carné **201114072** y CUI **2051 50624 0101,** titulado: **"CREACIÓN DE LA BANCA VIRTUAL PARA EL PLAN DE PRESTACIONES DE LA UNIVERSIDAD DE SAN CARLOS DE GUATEMALA"** y a mi criterio el mismo cumple con los objetivos propuestos para su desarrollo, según el protocolo.

Al agradecer su atención a la presente, aprovecho la oportunidad para suscribirme,

Atentamente,

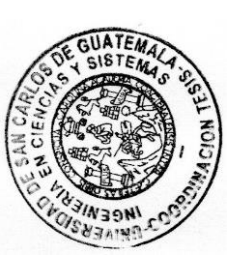

**Ing. Carlos Alfredo Azurdia** Coordinador de Privados y Revisión de Trabajos de Graduación

Universidad de San Carlos de Guatemala

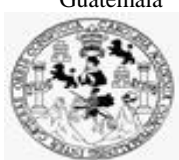

Facultad de Ingeniería Unidad de EPS

 Guatemala, 08 de julio de 2022. REF.EPS.DOC.227.07.2022.

Ing. Oscar Argueta Hernández Director Unidad de EPS Facultad de Ingeniería Presente

Estimado Ingeniero Argueta Hernández:

Por este medio atentamente le informo que como Supervisora de la Práctica del Ejercicio Profesional Supervisado, (E.P.S) de la estudiante universitaria de la Carrera de Ingeniería en Ciencias y Sistemas, **Marelyn Mayte Rodas Monroy, Registro Académico 201114072 y CUI 2051 50624 0101** procedí a revisar el informe final, cuyo título es **CREACIÓN DE LA BANCA VIRTUAL PARA EL PLAN DE PRESTACIONES DE LA UNIVERSIDAD DE SAN CARLOS DE GUATEMALA.**

En tal virtud, **LO DOY POR APROBADO**, solicitándole darle el trámite respectivo.

Sin otro particular, me es grato suscribirme.

Atentamente,

"Id y Enseñad a Todos"

Florna Quil Communication

Inga. Floriza Felipa Ávila Pesquera de Medinilla Supervisora de EPS Área de Ingeniería en Ciencias y Sistemas

FFAPdM/RA

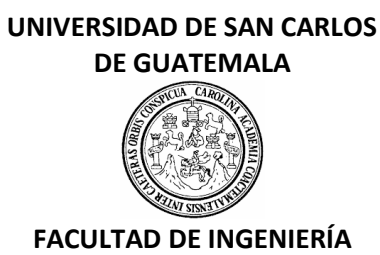

### LNG.DIRECTOR.161.EICCSS.2022

El Director de la Escuela de Ingeniería en Ciencias y Sistemas de la Facultad de Ingeniería de la Universidad de San Carlos de Guatemala, luego de conocer el dictamen del Asesor, el visto bueno del Coordinador de área y la aprobación del área de lingüística del trabajo de graduación titulado: **CREACIÓN DE LA BANCA VIRTUAL PARA EL PLAN DE PRESTACIONES DE LA UNIVERSIDAD DE SAN CARLOS DE GUATEMALA**, presentado por: **Marelyn Mayté Rodas Monroy**, procedo con el Aval del mismo, ya que cumplecon los requisitos normados por la Facultad de Ingeniería.

"ID Y ENSEÑAD A TODOS"

Msc. Ing. Carlos Gustavo Alonzo **Director** Escuela de Ingeniería en Ciencias y Sistemas

Guatemala, agosto de 2022

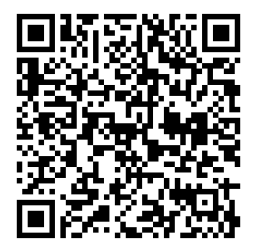

**Ingeniería Civil, Ingeniería Mecánica Industrial, Ingeniería Química, Ingeniería Mecánica Eléctrica, -Escuela de Ciencias, Regional de Ingeniería Sanitaria y Recursos Hidráulicos (ERIS), Maestría en Sistemas Mención construcción y Mención Ingeniería Vial. Carreras: Ingeniería Mecánica, Ingeniería Electrónica, Ingeniería en Ciencias y Sistemas, Licenciatura en Matemática, Licenciatura en Física. Centros: de Estudios Superiores de Energía y Minas (CESEM). Guatemala, Ciudad Universitaria, Zona 12, Guatemala, Centroamérica.**

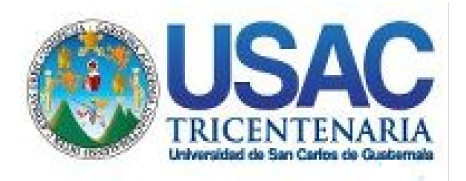

**Decanato** Facultad de Ingeniería 24189101- 24189102 secretariadecanato@ingenieria.usac.edu.gt

LNG.DECANATO.OI.580.2022

La Decana de la Facultad de Ingeniería de la Universidad de San Carlos de Guatemala, luego de conocer la aprobación por parte del Director de la Escuela de Ingeniería en Ciencias y Sistemas, al Trabajo de Graduación titulado: **CREACIÓN DE LA BANCA VIRTUAL PARA EL PLAN DE PRESTACIONES DE LA UNIVERSIDAD DE SAN CARLOS DE GUATEMALA,** presentado por: **Marelyn Mayté Rodas Monroy,** después de haber culminado las revisiones previas bajo la responsabilidad de las instancias correspondientes, autoriza la impresión del mismo.

**SISH** 

DICUA, CARO

IMPRÍMASE:

UNVERSIDAD DE SAN CARLOS DE GUATEMALA DECANA FACULTAD DE INGENIERÍA Inga. Aurelia Anabela Cordova Estrada

Decana

Guatemala, agosto de 2022

#### AACE/gaoc

Escuelas: Ingeniería Civil, Ingeniería Mecánica Industrial, Ingeniería Química, Ingeniería Mecánica Eléctrica, - Escuela de Ciencias, Regional de Ingeniería Sanitaria y Recursos Hidráulicos (ERIS). Post-Grado Maestría en Sistemas Mención Ingeniería Vial. Carreras: Ingeniería Mecánica, Ingeniería Electrónica, Ingeniería en Ciencias y Sistemas. Licenciatura en Matemática. Licenciatura en Física. Centro de Estudios Superiores de Energía y Minas (CESEM). Guatemala, Ciudad Universitaria, Zona 12. Guatemala, Centroamérica.

# **ACTO QUE DEDICO A:**

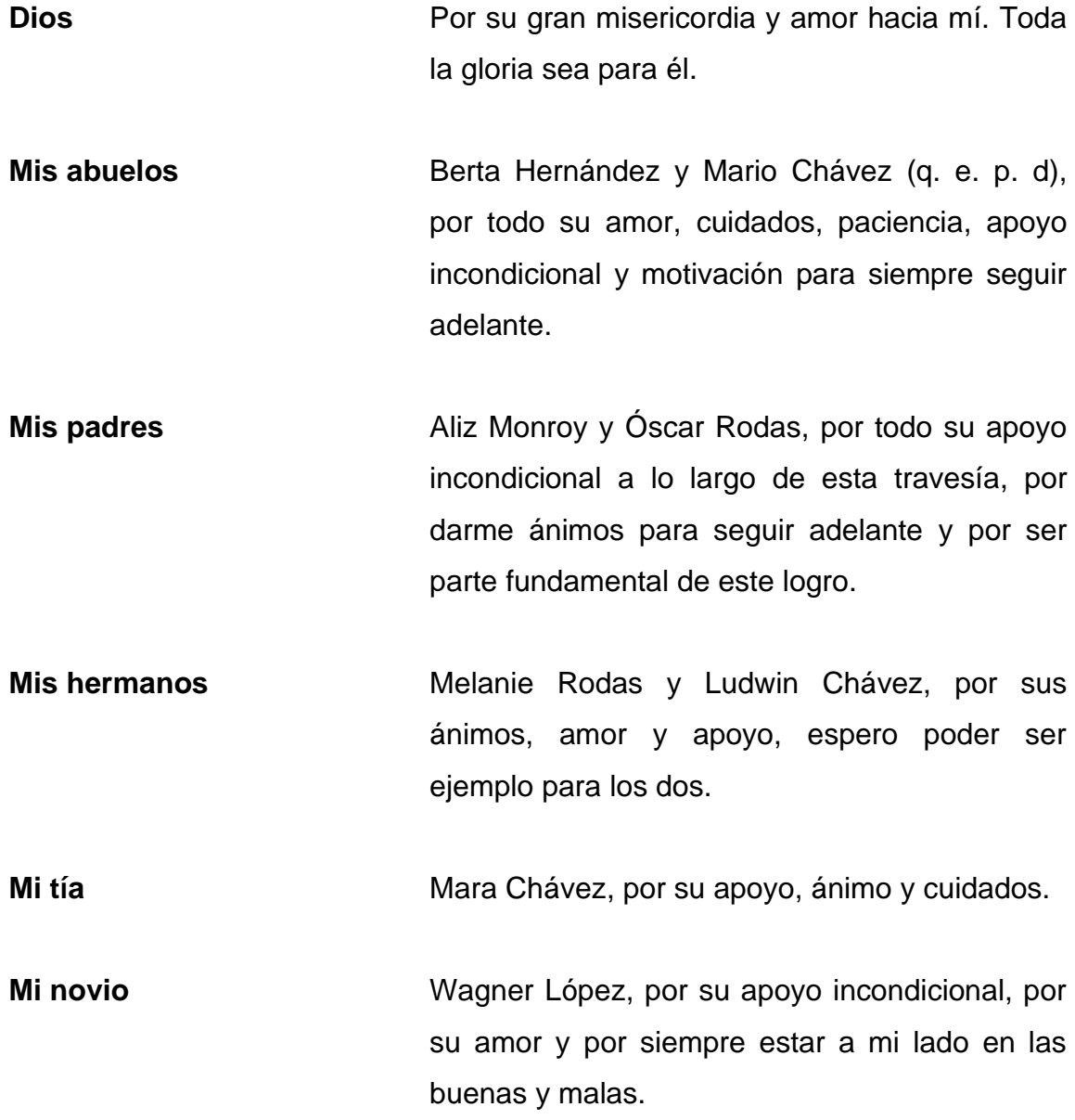

## **AGRADECIMIENTOS A:**

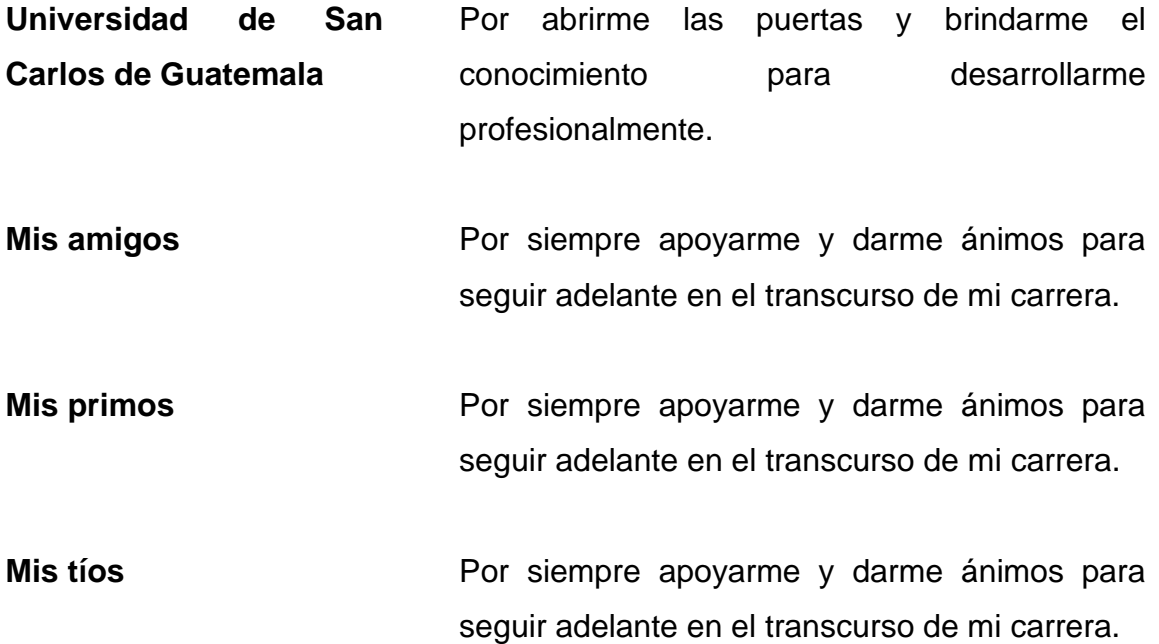

# ÍNDICE GENERAL

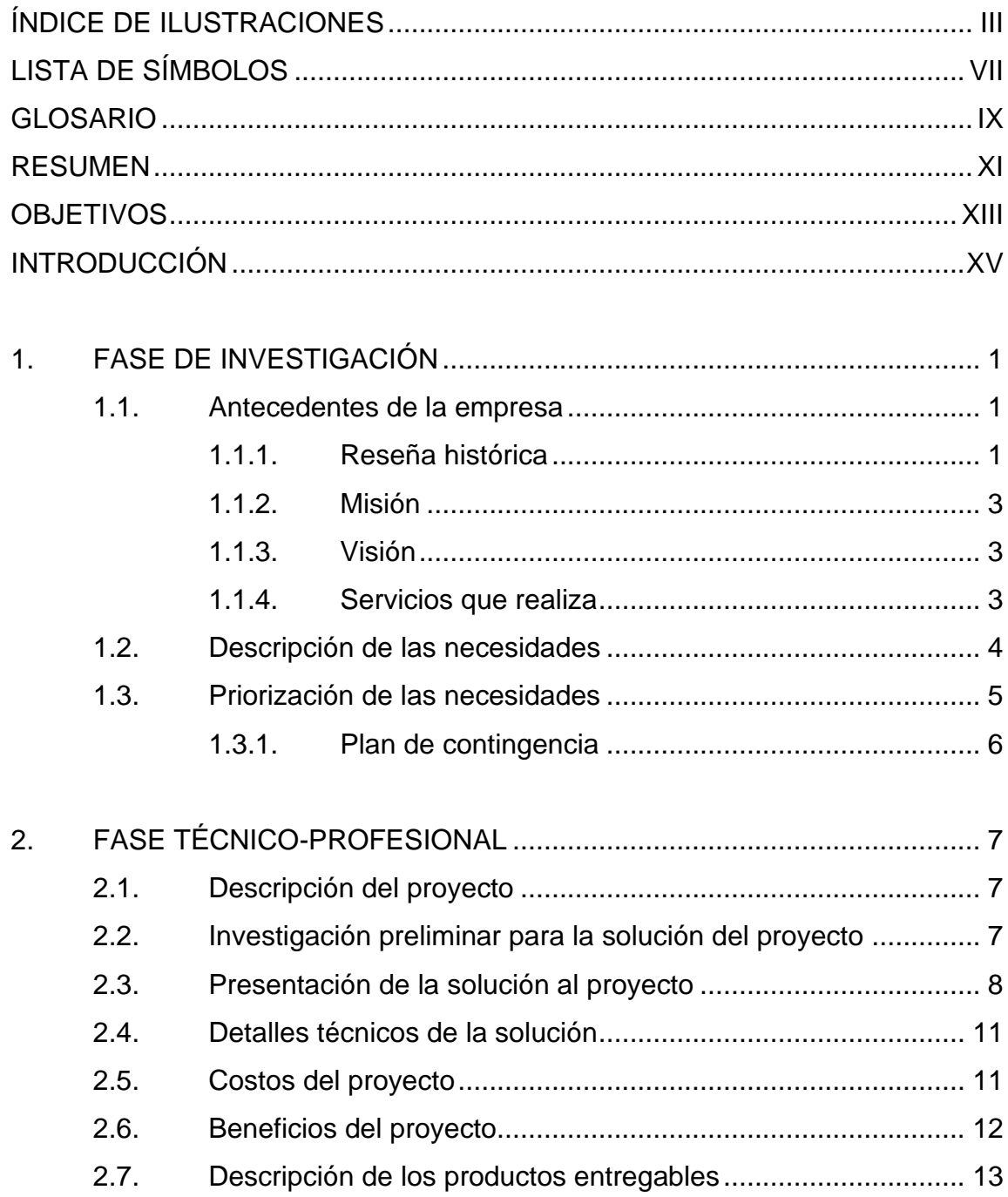

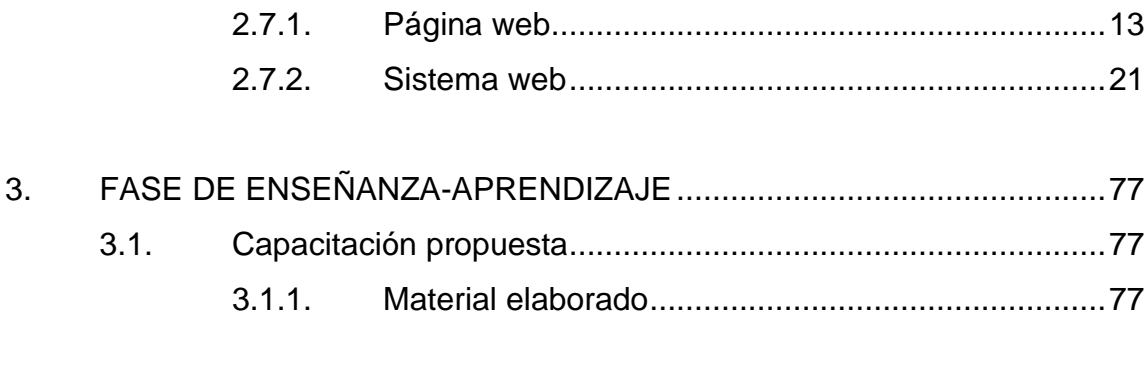

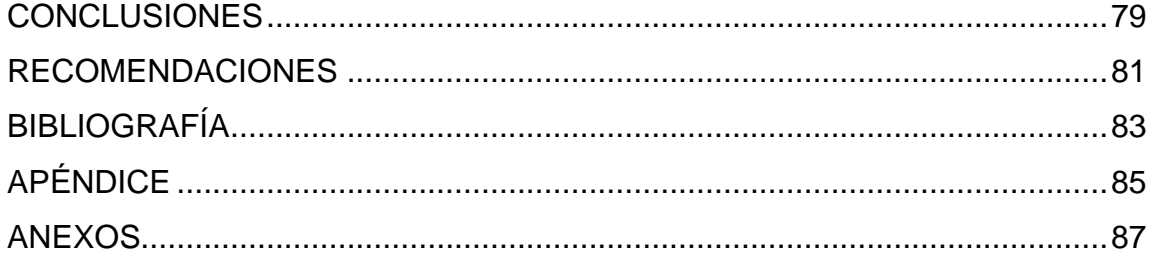

# <span id="page-13-0"></span>**ÍNDICE DE ILUSTRACIONES**

### **FIGURAS**

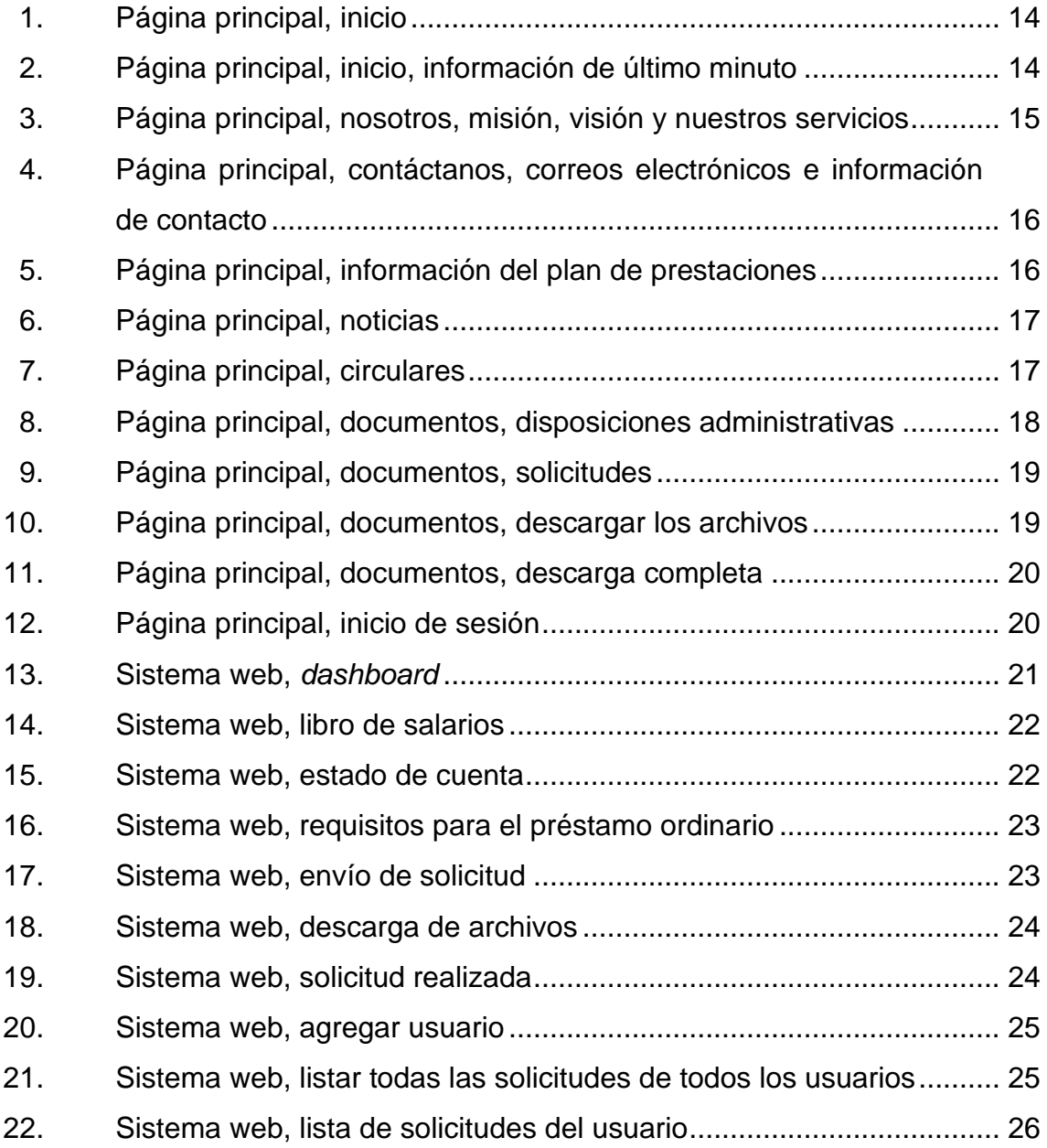

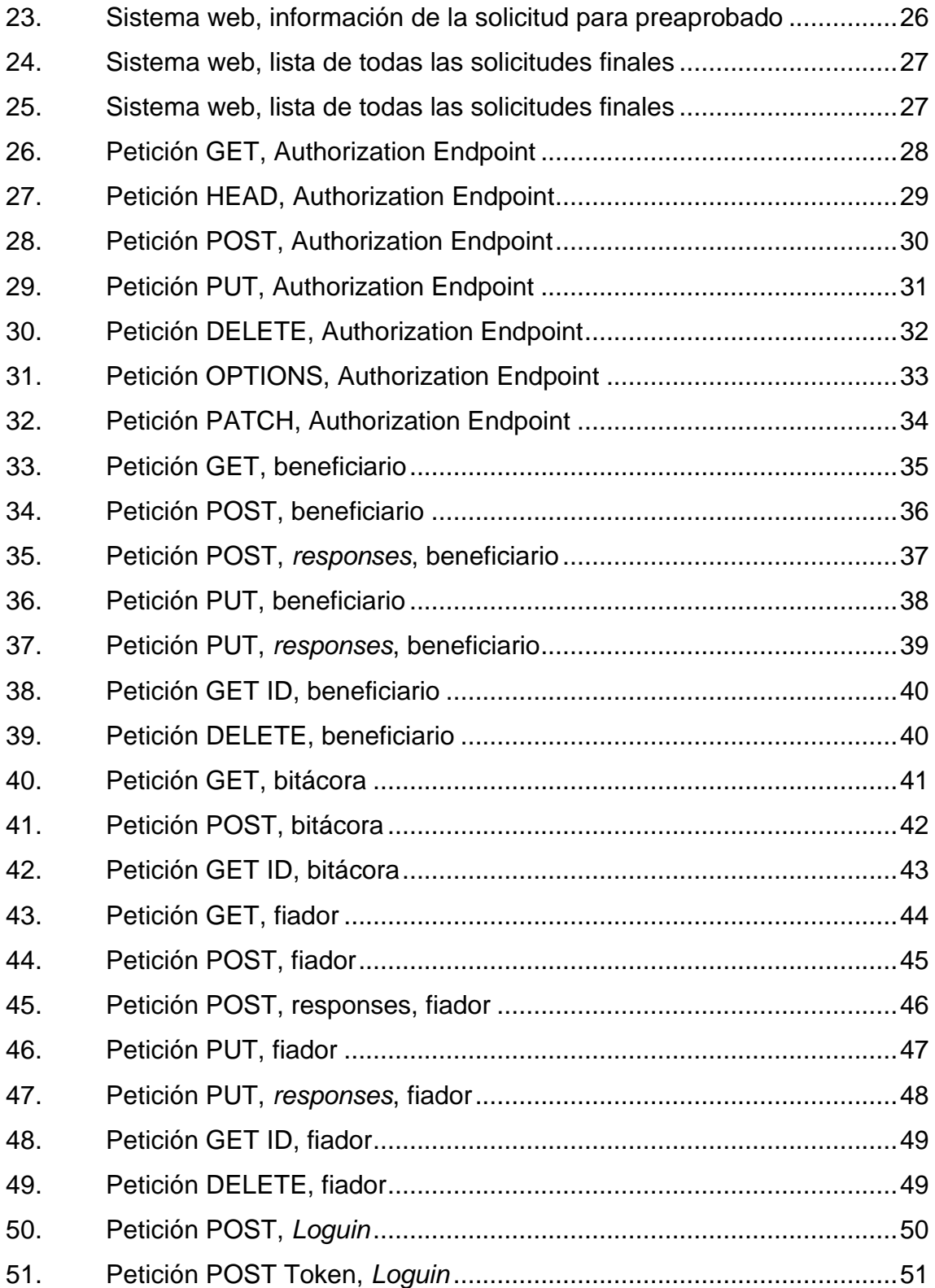

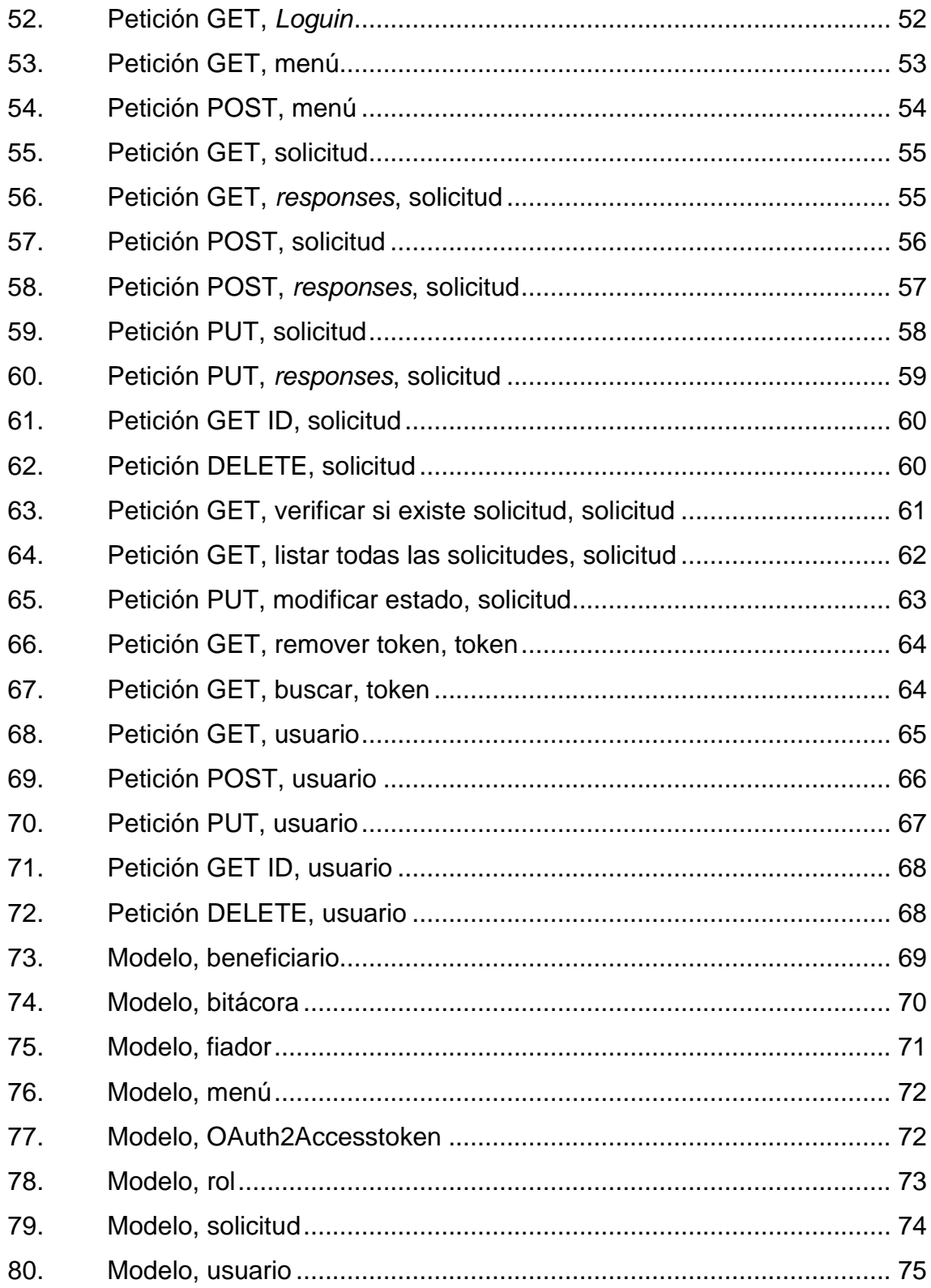

### **TABLAS**

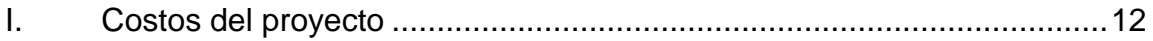

# **LISTA DE SÍMBOLOS**

<span id="page-17-0"></span>**Símbolo Significado**

**Q** Quetzales

VIII

# **GLOSARIO**

<span id="page-19-0"></span>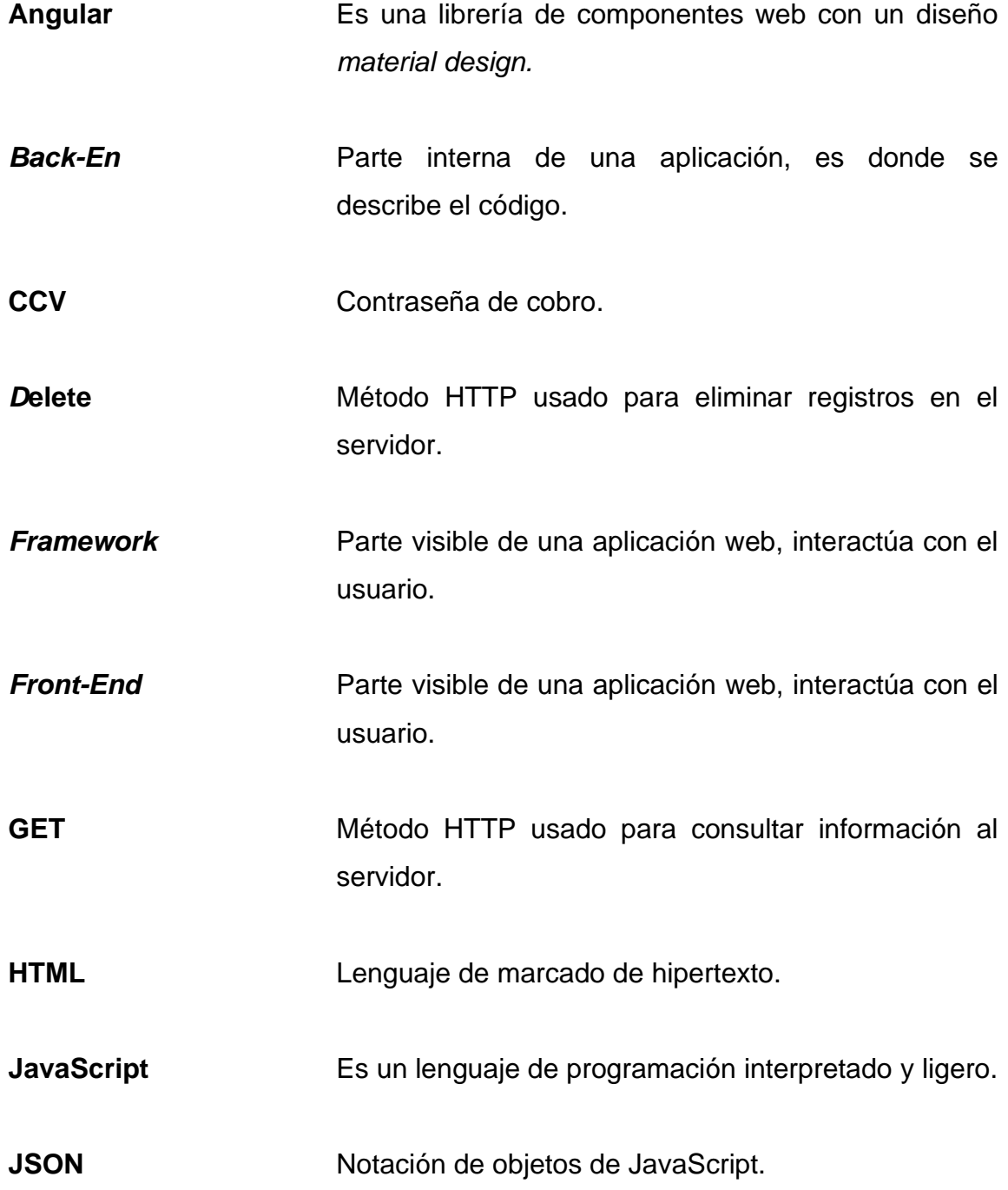

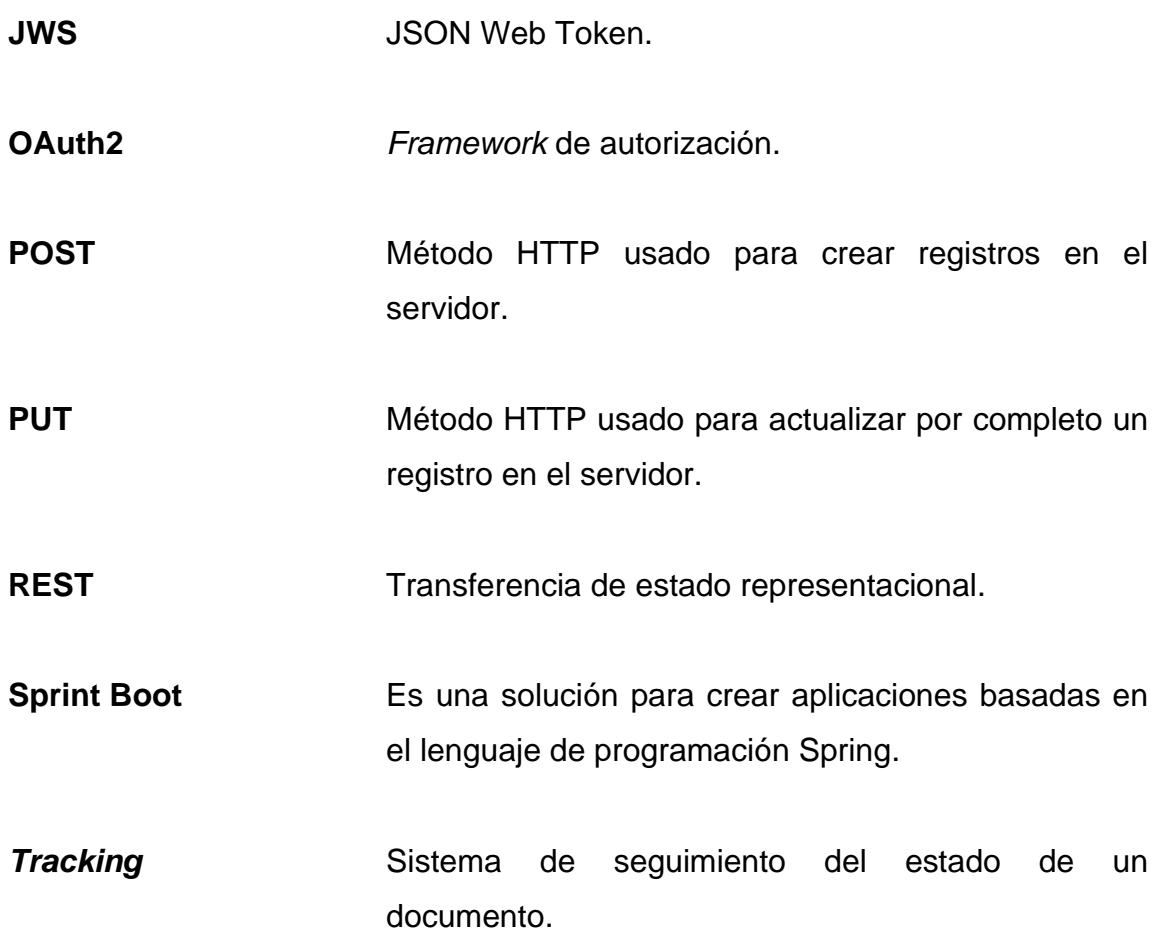

### **RESUMEN**

<span id="page-21-0"></span>El presente trabajo se compone de una recolección de conceptos y definiciones relacionadas con la elaboración de un sistema web, para el plan de prestaciones de la Universidad de San Carlos de Guatemala. El sistema web contará con una página de inicio que mostrará la información del plan de prestaciones y un sistema para que los usuarios puedan registrarse, realizar gestiones de solicitudes, ver su planilla y descargar archivos en formato PDF.

El trabajo se conforma de la siguiente manera:

- Capítulo 1: fase de investigación. Acá se describen los conceptos y la información que se tiene sobre el plan de prestaciones y pensiones.
- Capítulo 2: fase técnico-profesional. Este capítulo revisa el sistema web, su composición, qué herramientas se usarán para elaborar la solución del problema, el diseño que se pretende usar y cómo sería la perspectiva del diseño final.
- Capítulo 3: fase de enseñanza-aprendizaje. Este capítulo de enfoca en la forma como será presentado el sistema web, tanto a los usuarios finales como a los usuarios administradores delegados por el plan de prestaciones. Se enforca en exponer una forma clara y fácil de enseñar el uso del nuevo sistema web mostrando todas las acciones que podrá realizar cada usuario dependiendo de su rol en el sistema.

Al final del informe se puede encontrar las conclusiones que se pudieron obtener después de la relación del sistema web, así como las recomendaciones importantes a tomar en cuenta para la institución.

### **OBJETIVOS**

### <span id="page-23-0"></span>**General**

Crear la banca en línea del plan de prestaciones de la Universidad de San Carlos de Guatemala, la cual facilitará el acceso de la información para los afiliados, jubilados y pensionados.

### **Específicos**

- 1. Consultar varios servicios REST con los que cuenta el plan de prestaciones para unificarlo en un solo sistema y mostrarlo al trabajador, jubilado y pensionado, por medio de una página web que contará con una plantilla HTML.
- 2. Crear servicios REST para que los trabajadores, jubilados y pensionados puedan realizar sus solicitudes por medio de la aplicación web que contará con una plantilla HTML, la cual simulará un formulario en donde se mostrará y enviará la solicitud, la cual será atendida por un usuario del plan de prestaciones de la Universidad de San Carlos de Guatemala.
- 3. Crear un *tracking* por medio de una plantilla Angular Material y varios servicios REST, en donde los trabajadores, jubilados y pensionados observarán el estado de la solicitud realizada, la cual se verificará por medio de servicios REST con los que contará el plan de prestaciones de la Universidad de San Carlos de Guatemala.

XIV

### **INTRODUCCIÓN**

<span id="page-25-0"></span>La implementación de la banca virtual para el plan de prestaciones de la Universidad de San Carlos de Guatemala será un sistema web en el cual los trabajadores, pensionados y jubilados de la USAC podrán acceder a la información del plan de prestaciones en modo virtual, sin la necesidad de tener que llegar y presentarse a la unidad de plan de prestaciones.

La parte *front-end* del sistema web se realizó mediante el *framework* Angular, usando la librería Angular Material y JavaScript para que la vista sea más amigable con el usuario. Para el envío, recepción y manejo de la comunicación se usó servicios REST, intercambiando mensajes en formato JSON. Además, para la parte de *back-end* se utilizó el *framework* de Sprint Boot con el lenguaje de Java para la creación de los servicios y la creación de la base de datos. Todo lo anteriormente mencionado usará seguridad en la autorización y autentificación de usuario registrado por medio del estándar OAuth 2.

El principal objetivo será dar facilidad a los trabajadores, jubilados y pensionados durante el acceso a la información de sus préstamos, las cuotas pendientes por pagar, consulta de pagos en nómina, el estado de las solicitudes que realicen en la banca virtual, la descarga de archivos para gestiones, entre otras funcionalidades.

XV

XVI

### **1. FASE DE INVESTIGACIÓN**

<span id="page-27-0"></span>Esta fase comprende toda la investigación realizada para poder entender de mejor manera las necesidades que se desean solventar con la implementación del sistema web, esto incluye la investigación para el desarrollo del sistema web y el plan de contingencia que se implementará en el mismo.

#### <span id="page-27-1"></span>**1.1. Antecedentes de la empresa**

En este parte se podrá conocer más sobre la institución en estudio, cuál es su historia y el porqué de la necesidad de implementar dicho sistema web.

### <span id="page-27-2"></span>**1.1.1. Reseña histórica**

El plan de prestaciones de la Universidad de San Carlos de Guatemala surge bajo el nombre de *Plan de Jubilados y Seguro de Vida del Personal de la Universidad de San Carlos de Guatemala* y tiene como base legal el punto noveno del acta número 911 de la sesión celebrada por el Consejo Superior Universitario el 8 de enero de 1966. Esta institución se creó con el objetivo de garantizar que los trabajadores de la universidad puedan gozar de una pensión al concluir su tiempo de servicio, ya ser por invalidez, cumplir 30 años de servicio, o en caso de fallecimiento poder otorgar una pensión de viudez y orfandad.

En 1977 el Consejo Superior Universitario con base en el punto sexto, inciso 6.6 del acta 37-77 de la sesión celebrada el 28 de septiembre de dicho año, acuerda cambiar el nombre del *Plan de Jubilados y Seguro de Vida del Personal de la Universidad de San Carlos de Guatemala* a únicamente *Plan de Prestaciones de la Universidad de San Carlos de Guatemala*, nombre con el que se le conoce actualmente.

El plan de prestaciones es una dependencia al servicio de la Universidad de San Carlos de Guatemala que se rige por su reglamento interno. La estructura orgánica del plan de prestaciones se compone de la junta administradora, el comité de inversiones y la administración. Esta a su vez se divide en área administrativa y área financiera.

El área financiera es la responsable de la planeación y el control financiero de la institución. Solicitar ofertar a las entidades financiaras y presentarlas a la junta directiva son algunas de sus funciones. Esta área también es la encargada de invertir las reservas aprobadas por la junta directiva con el fin de aumentar los ingresos de Plan de Prestaciones. A su vez, también tiene entre sus obligaciones presentar informes de la situación económica mediante estados y cuadros financieros comparativos.

El área administrativa tiene entre sus funciones organizar y efectuar el trámite de solicitudes de pensión, evaluar el otorgamiento de préstamos e implementar programas de computación que garanticen el óptimo funcionamiento de las áreas del Plan de Prestaciones. El control de inventarios, así como velar por que se dé un buen uso al mobiliario y equipo también son funciones que corresponden a esta área.

Para llevar el control de inventarios en la institución, se utilizan las tarjetas de responsabilidad. Las tarjetas de responsabilidad consisten en una forma impresa en la que se anota la clave, descripción y el valor neto del bien. Cuando se asigna un bien a una persona, esta firma de recibido y se registra en el dorso de la tarjeta de responsabilidad la fecha y el nombre del trabajador al que fue asignado el bien. Cuando la tarjeta alcanza el número máximo de traslados, se crea una nueva tarjeta de responsabilidad y la anterior se almacena como un histórico de traslados.

El Plan de prestaciones cuenta con algunas formas de generar ingresos para garantizar su correcto funcionamiento, estas son los préstamos y las inversiones. Para optar a un préstamo el plan de prestaciones solicita una serie de documentos que el solicitante debe llenar. Los prestamos únicamente se proporcionan a sus afiliados quienes cancelan de manera mensual una cantidad proporcional al préstamo solicitado y la institución obtiene una ganancia en concepto de intereses.

La segunda forma de generar ingresos son las inversiones. El plan de prestaciones realiza diferentes tipos de inversiones en la red bancaria del país y también se obtienen ingresos en concepto de intereses. Realizar una inversión es un proceso que consta de diversas partes.

Para poder realizar una inversión, la unidad financiera solicita ofertas a las distintas entidades bancarias, estas ofertas se presentan a la junta directiva para su evaluación. Si la junta directiva aprueba la inversión, el departamento de contabilidad se encarga de generar las cartas, cheques y firmas correspondientes para poder realizarla a la brevedad posible ya que existe un plazo máximo de validez para las ofertas.

El dinero se deposita en una cuenta bancaria en donde se van generando intereses en diferentes plazos según lo fije la oferta. El plan de prestaciones tiene la posibilidad de realizar una desinversión, pero este proceso podría involucrar algún tipo de penalización económica. Cuando el plazo de la inversión concluye, el dinero puede ser retirado o se puede realizar una reinversión, que básicamente consiste en invertir nuevamente el dinero obtenido.<sup>1</sup>

### <span id="page-29-0"></span>**1.1.2. Misión**

Somos una dependencia con personal calificado, con mística de trabajo y alto compromiso de servicio; responsable de asegurar y proteger a afiliados al Plan de Prestaciones de la Universidad de San Carlos de Guatemala, mediante el otorgamiento de prestaciones de manera eficaz y eficiente. Así como del desarrollo permanente de programas de beneficio social.<sup>2</sup>

#### <span id="page-29-1"></span>**1.1.3. Visión**

Ser una dependencia de servicio, con un equipo de trabajo profesional, que posea alta sensibilidad social, calificado y tecnificado, con el objetivo de aumentar las prestaciones y ampliar los beneficios que permitan contribuir a mejorar la calidad de vida de los afiliados y afiliadas, al Plan de Prestaciones de la Universidad de San Carlos de Guatemala.<sup>3</sup>

#### **1.1.4. Servicios que realiza**

- <span id="page-29-2"></span>• Imprimir estados de cuenta para verificar saldo del préstamo.
- Verificar si el préstamo fue cancelado con un préstamo posterior a efecto de establecer la cancelación del mismo a través del nuevo préstamo.
- Fotocopiar el contrato, la solicitud y el váucher operado por tarjeta para incluirlo en el sistema.
- Fotocopiar tarjetas de préstamo para verificar préstamo que no está en el sistema.

<sup>1</sup> Universidad de San Carlos de Guatemala*. Plan de prestaciones*. https://ddo.usac.edu.gt/wpcontent/uploads/2015/01/Manual-de-Organizaci%c3%b3n-del-Plan-de-Prestaciones.pdf. Consulta: 10 de junio de 2021.

<sup>2</sup> Ibíd.

<sup>3</sup> Ibíd.

- Elaborar tablas en hojas de cálculo para armar expedientes de préstamos cuyo registro era en tarjeta. Verificar si el prestatario era personal activo o jubilado cuando se le otorgó el préstamo para ubicar deudor.
- Fotocopiar nóminas de pagos mensuales para verificar descuentos.
- Establecer si el deudor se indemnizó o cobró seguro de crédito para verificar descuento del préstamo.
- Constatar pagos de amortización mensual de planilleros para integrarlos a la tabla de pagos para armar reporte de descuentos.
- Realizar cálculos de intereses y elaborar la orden de pago respectiva.
- Proporcionar información vía telefónica o personal sobre saldos de préstamos.

#### <span id="page-30-0"></span>**1.2. Descripción de las necesidades**

La banca virtual que se realiza para el plan de prestaciones servirá para ayudar a los trabajadores, jubilados y pensionados que por algún motivo tienen dificultades de movilidad o son personas mayores con problemas de salud. También servirá para poder realizar las gestiones de forma más rápida ya que solo necesitarán acceso a Internet y un dispositivo, ya sea móvil o una computadora, para poder ver el estado de sus gestiones y realizar el trámite de alguna gestión.

El plan de prestaciones clasifica a sus clientes de esta manera: trabajadores: ellos son personas que trabajan en la universidad actualmente. Están los jubilados: ellos son personas que trabajaron en la universidad, pero actualmente ya no laboran porque están retirados y, por último, los pensionados: ellos son familiares de algún trabajador que ya falleció o algún jubilado que ya falleció. La aplicación será para el uso de los trabajadores anteriormente mencionados.

Por tal motivo la banca en línea ayudará a agilizar los trámites para los trabajadores y el personal podrá llevar un mejor control de la información, ya que toda la información ya no estará almacenada en papeles físicos, ya no tendrán que buscar uno por uno, si no el sistema podrá facilitar la busca de un trabajador y podrá mostrar la información.

#### <span id="page-31-0"></span>**1.3. Priorización de las necesidades**

Se creará una página web para el plan de prestaciones de la Universidad de San Carlos de Guatemala, esto ayudará a la institución a gestionar la información de mejor manera, ya que hay información que es necesario divulgar a sus empleados y usuarios, además se anexará la aplicación web a esta página.

Se creará una aplicación web que ayudará a los usuarios a realizar sus solicitudes más rápido y ordenado, además, por ser un sistema en línea, podrán realizar todas las gestiones desde donde se encuentren, sin la necesidad de llegar varias veces a la institución.

El plan de prestaciones actualmente no cuenta con página propia, ni aplicación web.

5

#### **1.3.1. Plan de contingencia**

<span id="page-32-0"></span>Para trabajar la seguridad de la autorización y autentificación de usuario en la banca virtual se usará OAuth 2, que es el estándar que se usa para garantizar la seguridad de la aplicación. Este marco de trabajo usa las credenciales del usuario para devolver un token, el cual permite comprobar la identidad de este. Para ello se usa JWS, que es un token encriptado y viene firmado, el cual permitirá que cuando el usuario esté realizando las peticiones a los servicios, se garantice la información que se le brindará y se garantice que el usuario que lo solicita sí tenga permisos para realizar la petición.

Para la parte de Angular se manejará los Guards, lo cual se ejecutará de manera intermedia cuando se realice determinada acción, en este caso las peticiones a servicios, si retorna que tiene permiso o la palabra TRUE, significa que dará paso a mostrar la información solicitada, pero si muestra FALSE, la ruta con la información que se solicitó no podrá ser cargada y no se mostrará. Esto ayudará a evitar que usuarios ingresen a información que no tiene acceso.

## <span id="page-33-0"></span>**2. FASE TÉCNICO-PROFESIONAL**

En esta fase se hace el análisis de las necesidades de la institución, así como la solución y los costos que se tendrán que tomar en cuenta para la implantación del recurso.

#### <span id="page-33-1"></span>**2.1. Descripción del proyecto**

La banca virtual que se implementará en el plan de prestaciones será de suma importancia, ya que está dirigida a las personas pensionadas, trabajadores activos y jubilados, esto les ayudará, ya que a muchos de los jubilados o trabajadores de centros universitarios en el interior del país se les dificulta mucho movilizarse, por tal motivo, con la banca en línea podrán realizar su gestión sin necesidad de tener que llegar al plan de prestaciones por información de sus préstamos o el estado de sus trámites.

Además, el plan de prestaciones cuenta con software que contiene información estructurada de los trabajadores, pero están por separado, por lo tanto, deberán ser consultados para poder obtener la información del trabajador en un solo lugar.

#### <span id="page-33-2"></span>**2.2. Investigación preliminar para la solución del proyecto**

Actualmente el área del plan de prestaciones de la Universidad de San Carlos de Guatemala necesita brindar información a los trabajadores sobre la información de los préstamos que ha adquirido, sus saldos, su jubilación, se

7

envía por correo la información y esto causa desorden. También se realiza el trámite de sobrevivencia, entre otras prestaciones.

Todos los tramites aún se hacen de forma manual. Se debe tomar en cuenta que la mayoría de las personas que utilizan este servicio son personas de la tercera edad y, a raíz de la pandemia que se vive actualmente, es complicado que los trabajadores puedan llegar a hacer el trámite personalmente, sin necesidad de terceros o tener que llegar al lugar.

Por tal motivo se necesita que, por algún medio, los trabajadores puedan solicitar esta información, sea de forma accesible y no tengan necesidad de ir al departamento de plan de prestaciones para realizarlo.

#### <span id="page-34-0"></span>**2.3. Presentación de la solución al proyecto**

El plan de prestaciones de la Universidad de San Carlos de Guatemala no cuenta con un sistema que permita a los afiliados, jubilados y pensionados, realizar los servicios que presta la institución de forma virtual, ya que, si algún afiliado, jubilado o pensionado desea realizar algún trámite, debe llegar a la unidad y realizar el proceso manualmente y debe hacerlo presencial. Muchos afiliados jubilados o pensionados tienen dificultades para acercarse a la unidad a realizar los trámites.

Por eso se tomará en cuenta los siguientes requerimientos para la elaboración de la solución:

- Sistema web para que los usuarios puedan acceder fácilmente.
- Se implementará manejo de usuarios.

8

- Se gestionará el perfil de cada usuario, el manejo de usuarios será por medio de roles.
- El registro de usuarios contará con los siguientes datos:
	- o Nombre
	- o Registro de personal
	- o Tipo usuario (jubilado, pensionado, trabajador normal)
	- o Plaza
	- o Partida
	- o Género
	- o Correo electrónico
	- o DPI
	- o Celular
	- o Contraseña
	- o Fecha de nacimiento
	- o Foto

Se gestionará a los trabajadores activos de la USAC, es la información que brinda recursos humanos de cada trabajador como el CCV y registro personal.

- Se gestionará a los jubilados
- Se gestionará a los pensionados
- Por viudez, se implementará un usuario encargado
- Por orfandad, se implementará un usuario encargado

La banca virtual será capaz de mandar formularios en línea, se creará formularios para cada gestión y por cada tipo de servicio. La banca virtual implementará varios menús con los siguientes servicios:
- Certificaciones.
- Se creará un *tracking* por cada solicitud de certificados:
	- o De pagos.
	- o De pensiones.
	- o De préstamos.
	- o Solicitud de servicios.
- Se creará un *tracking* por cada solicitud de servicios:
	- o Compensación económica.
	- o Crédito (préstamo).
	- o Seguro de vida (el plan paga el seguro).
	- o Aseguradora (solo préstamos).
	- o Declaración de beneficiarios.
	- o Sobrevivencias (se puede hacer afuera del sistema o después de haber ingresado).

Para la interfaz gráfica se implementará de la siguiente forma:

- Para la pantalla de inicio:
	- o Los usuarios podrán descargar formularios de sobrevivencia sin ingresar al sistema, desde la página principal.
	- o En la pantalla de inicio se podrán ver anuncios del plan, así como información en general.
	- o Se podrá realizar el inicio de sesión desde la pantalla de inicio.
- Para la pantalla principal:
	- o Se podrán ver las solicitudes y certificados.
	- o Se podrán ver *trackings* de las solicitudes, consultas generales y certificados.
	- o Se podrán hacer descargas de archivos PDF de las solicitudes, consultas generales y certificados, dependiendo de si debe ser descargado o no.

### **2.4. Detalles técnicos de la solución**

Se creará un *back-end* con Sprint y Sprint Boot:

- Se usarán servicios REST
- La protección será con JWS con OAuth2
- Se usará JSON para transferencia de información
- Tendrá un enfoque monolítico y de microservicios

Se creará un *front-end* con Angular:

- Se usará Angular Material
- La seguridad y comunicación

#### **2.5. Costos del proyecto**

A continuación se muestra una tabla con el presupuesto del proyecto:

#### Tabla I. **Costos del proyecto**

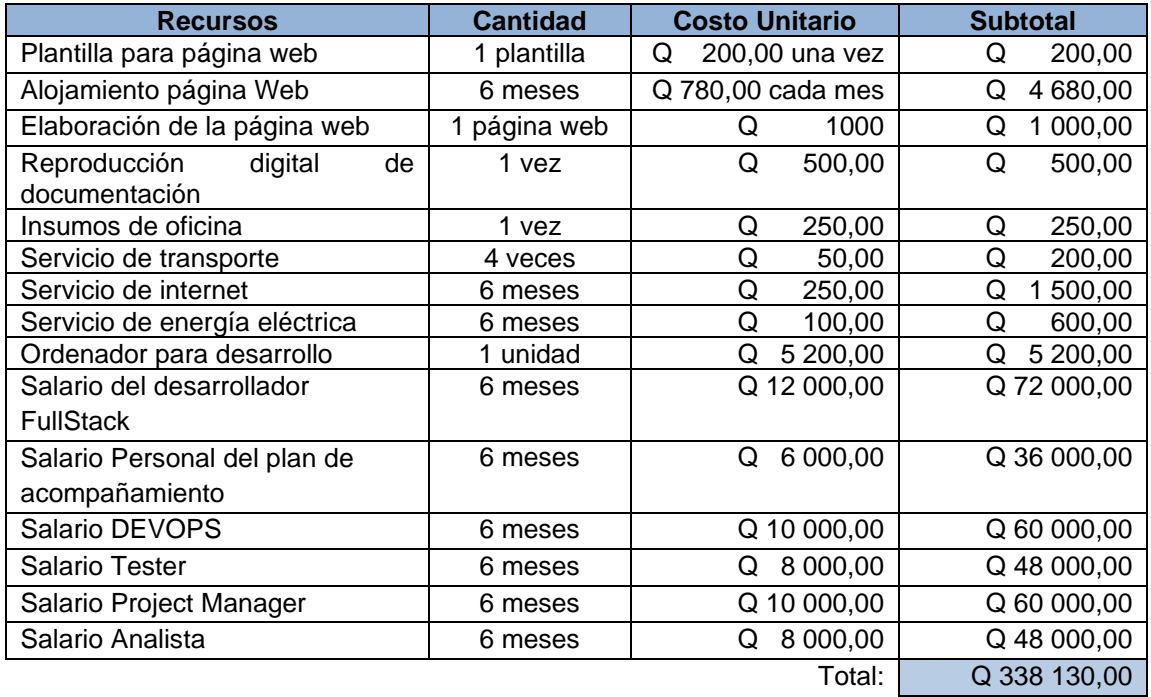

Fuente: elaboración propia.

#### **2.6. Beneficios del proyecto**

Los beneficios que tendrá la institución serán varios, tanto para los trabajadores del plan de prestaciones como para los usuarios finales, los cuales harán uso del sistema web.

A continuación se mencionará los beneficios que tendrá el plan de prestaciones con el sistema web:

• Las gestiones, tanto solicitudes como certificados, se realizan de manera más rápida, ya que el usuario podrá descargar todos los formularios referentes a su solitud en un solo lugar y, mientras ellos llenan su solicitud, un encargado del plan de prestaciones tendrá registrado en el sistema su solicitud para agilizar el trámite cuando el usuario llegue.

- Ayudará a los usuarios que viven lejos o tiene problemas de movilidad, para que por medio de Internet y una computadora o dispositivo móvil puedan realizar su solicitud.
- El plan de prestaciones podrá llevar orden y control sobre las solicitudes que a los usuarios les pidieron y también llevará un control de los usuarios que realizaron las solicitudes y en qué fecha las realizaron.
- La página ayudará a tener una comunicación directa y formal, tanto con los trabajadores del plan como con los usuarios a quienes les brindan los servicios.

#### **2.7. Descripción de los productos entregables**

Los productos entregables se describen cuidadosamente en las siguientes páginas.

#### **2.7.1. Página web**

La página web atingente a este tema queda descrita con lo que se detalla a continuación.

### Figura 1. **Página principal, inicio**

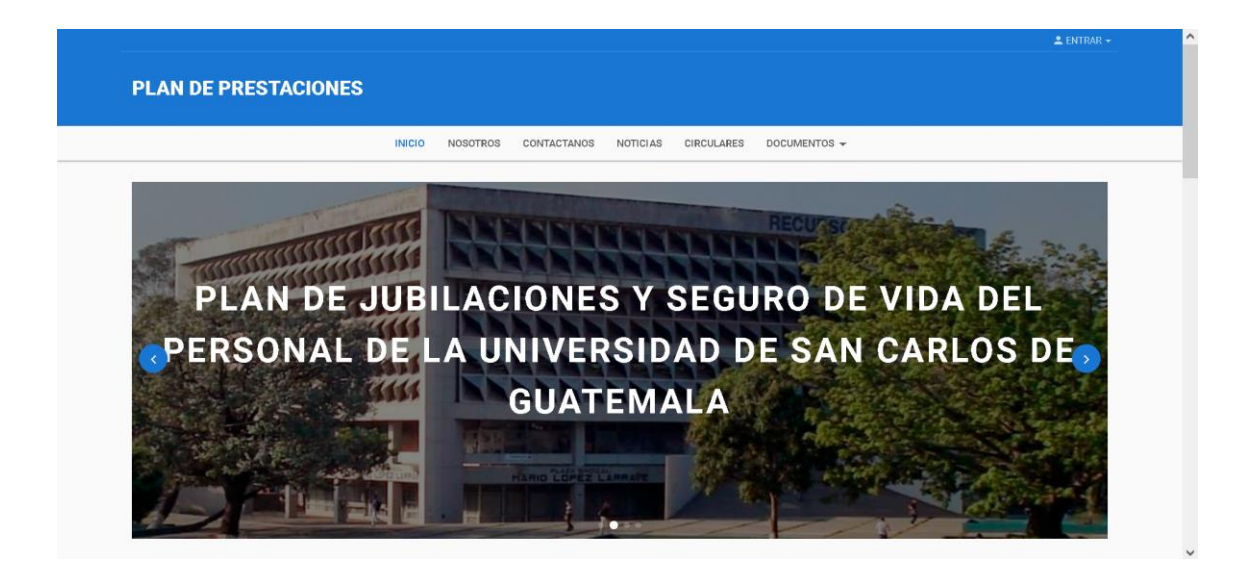

Fuente: elaboración propia, empleando Angular Material.

### Figura 2. **Página principal, inicio, información de último minuto**

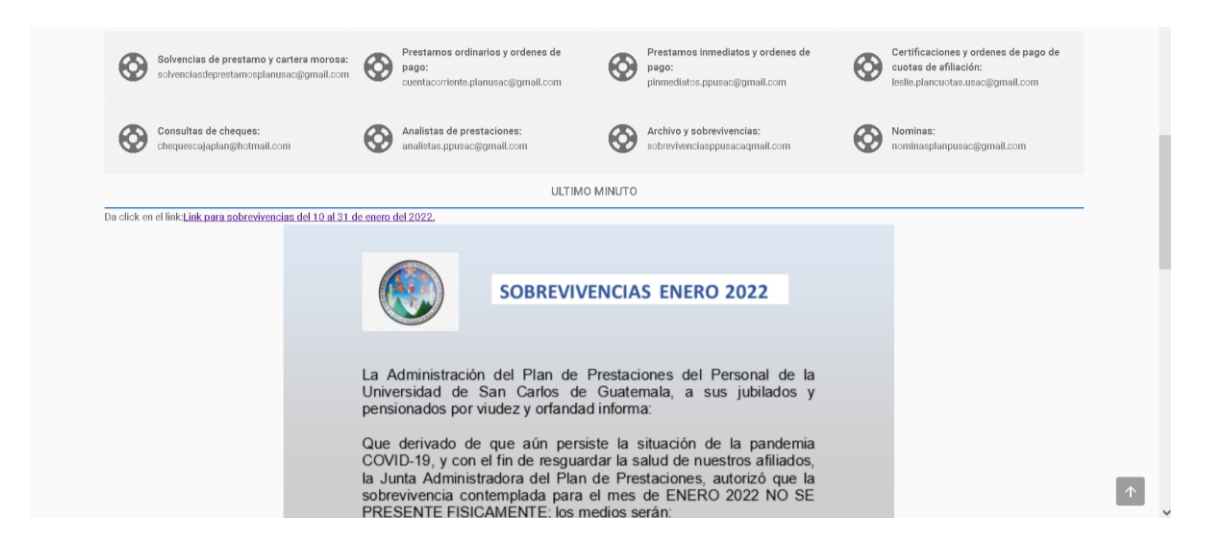

# Figura 3. **Página principal, nosotros, misión, visión y nuestros servicios**

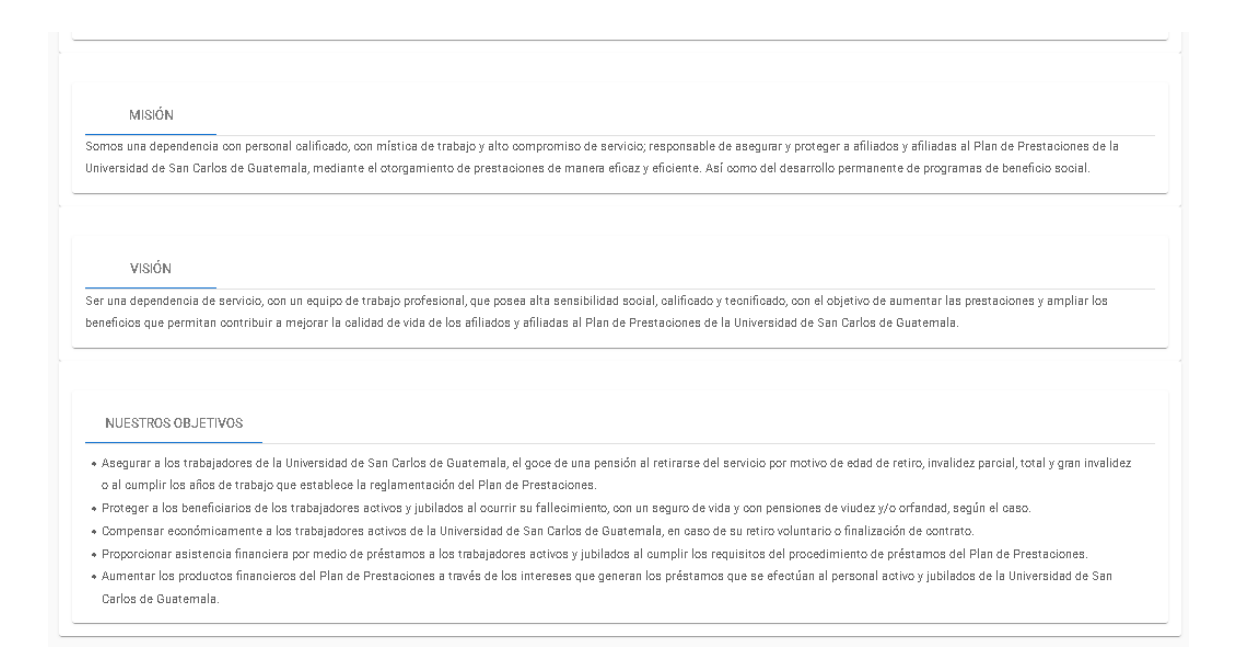

# Figura 4. **Página principal, contáctanos, correos electrónicos e información de contacto**

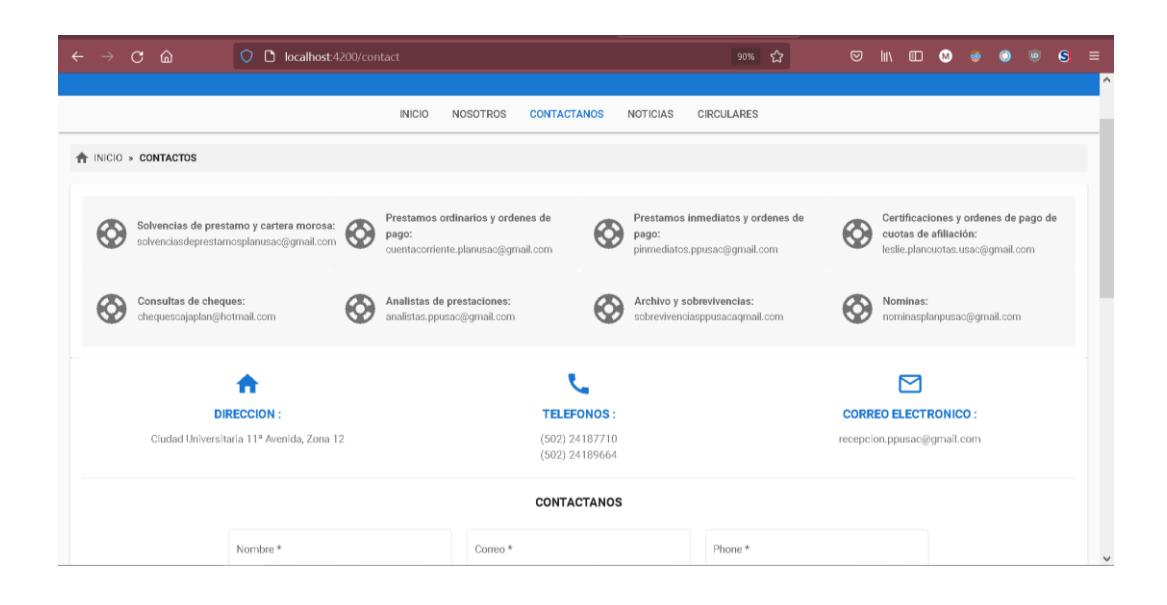

Fuente: elaboración propia, empleando Angular Material.

### Figura 5. **Página principal, información del plan de prestaciones**

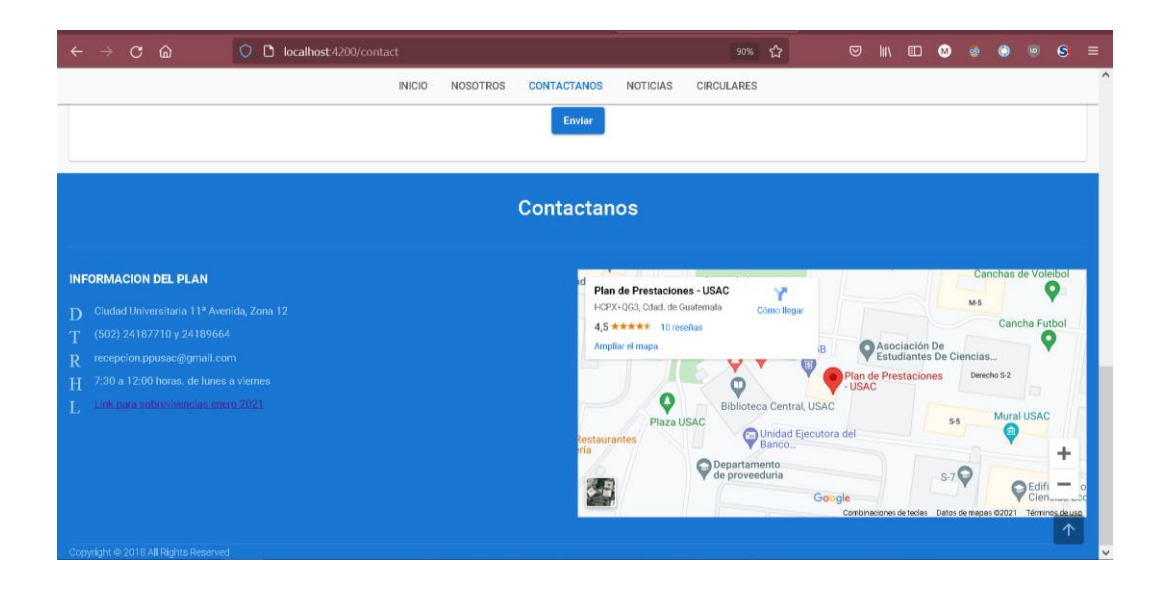

#### Figura 6. **Página principal, noticias**

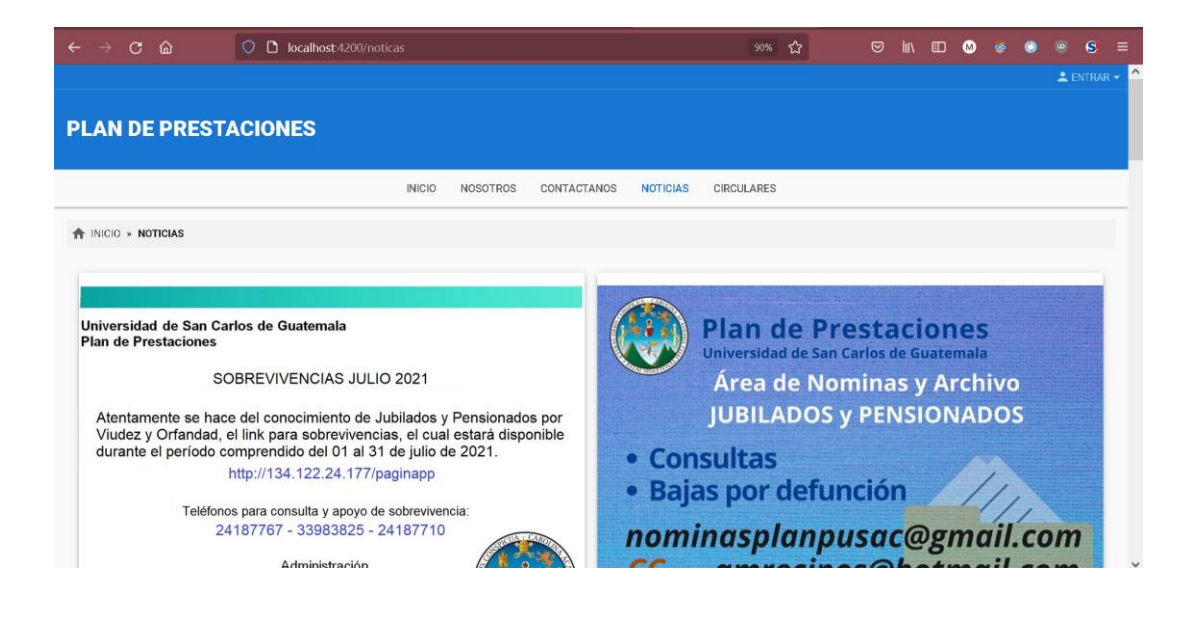

Fuente: elaboración propia, empleando Angular Material.

### Figura 7. **Página principal, circulares**

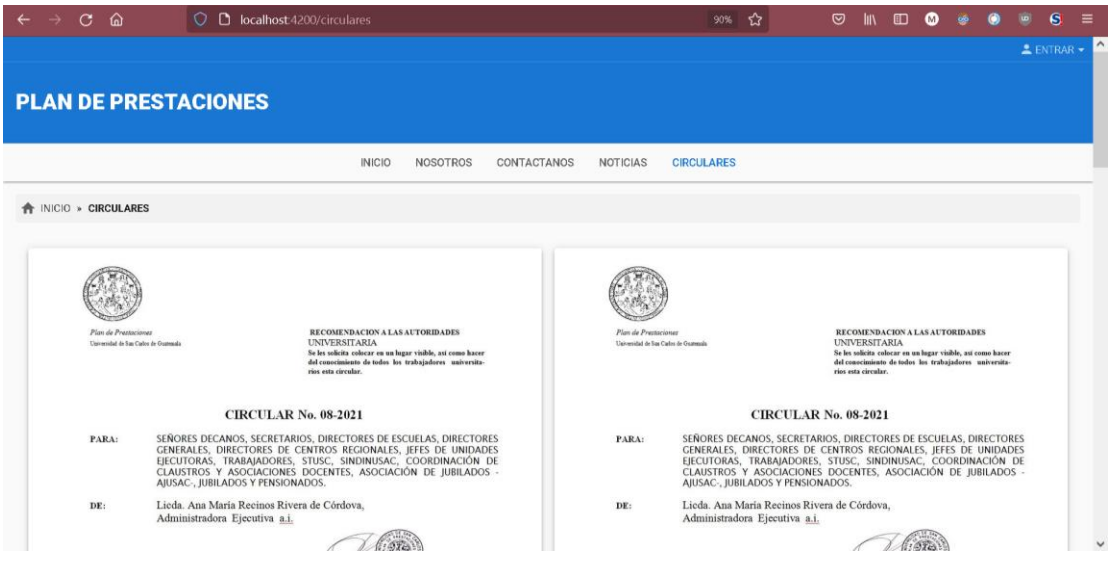

# Figura 8. **Página principal, documentos, disposiciones administrativas**

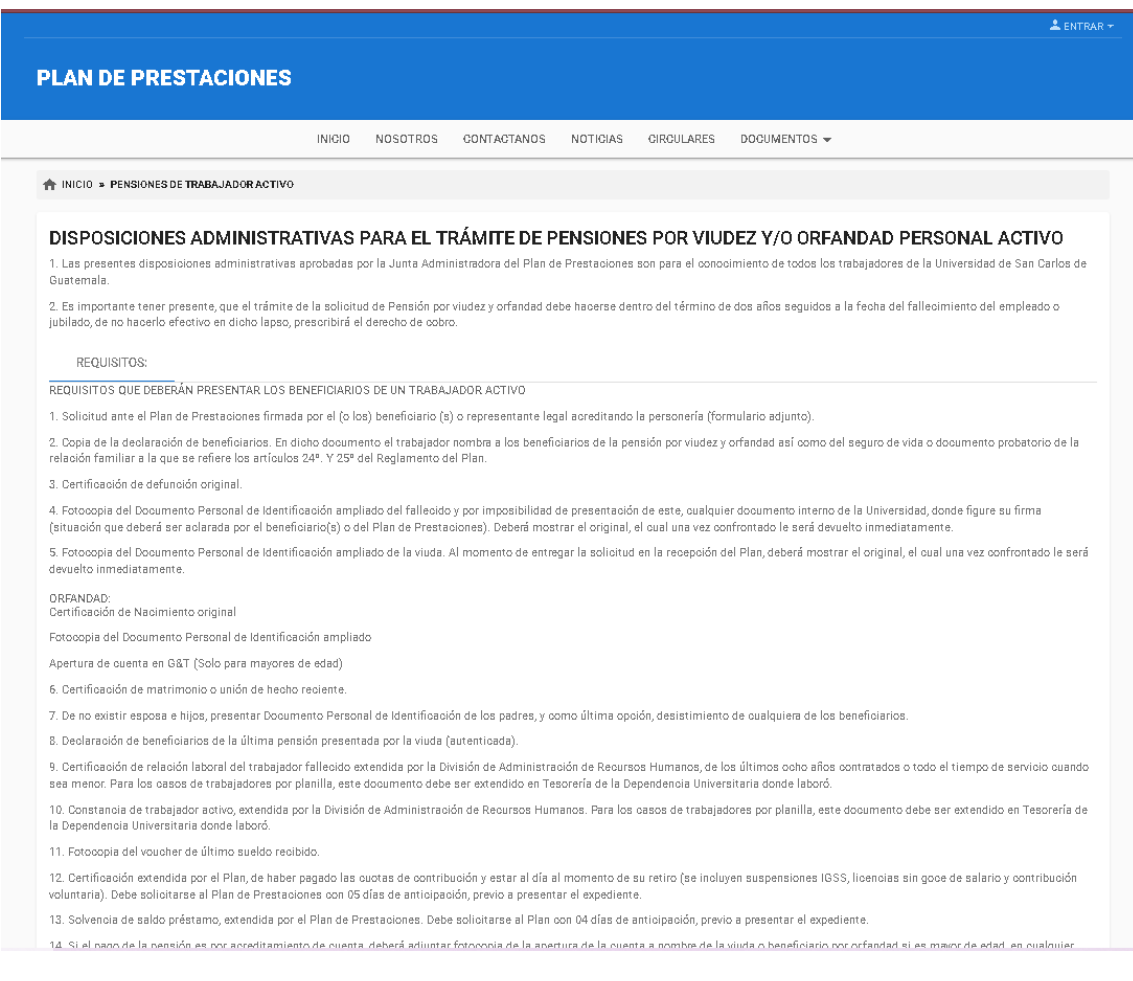

### Figura 9. **Página principal, documentos, solicitudes**

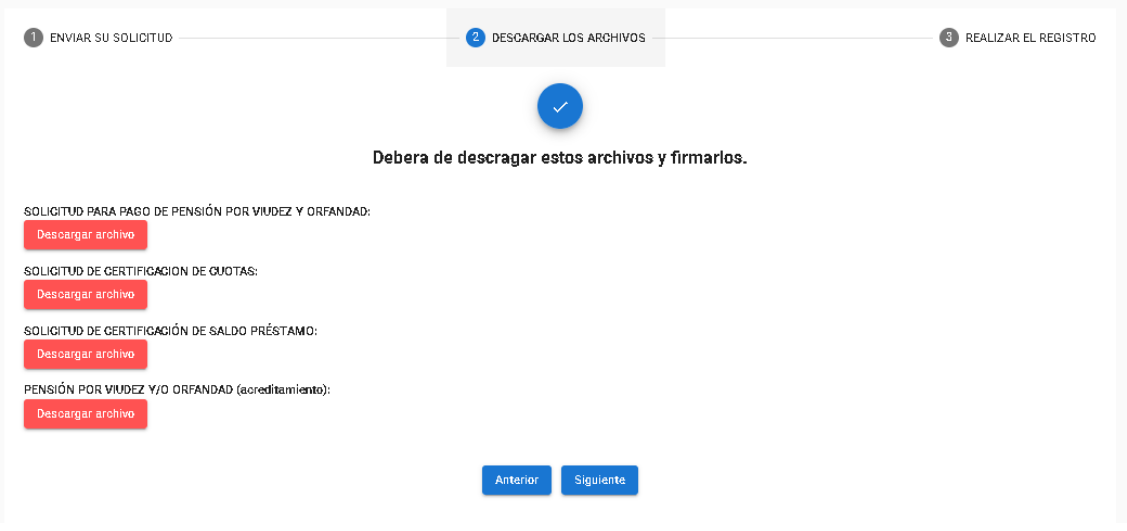

Fuente: elaboración propia, empleando Angular Material.

# Figura 10. **Página principal, documentos, descargar los archivos**

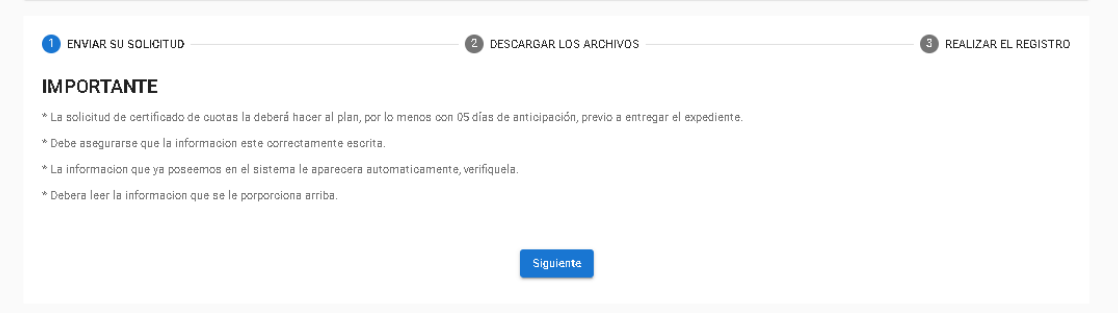

### Figura 11. **Página principal, documentos, descarga completa**

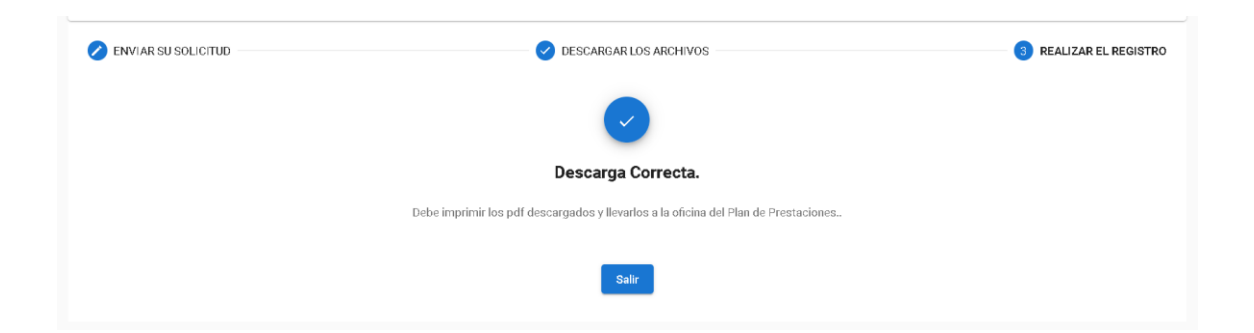

Fuente: elaboración propia, empleando Angular Material.

### Figura 12. **Página principal, inicio de sesión**

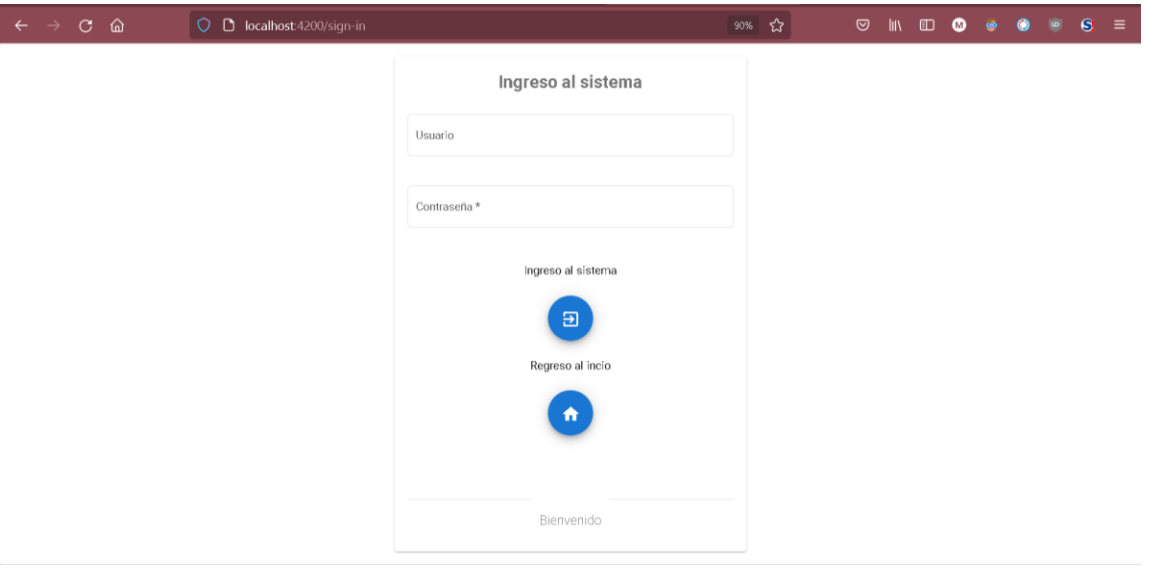

### **2.7.2. Sistema web**

El sistema web se describe mediante la presentación de las siguientes figuras:

# Figura 13. **Sistema web,** *dashboard*

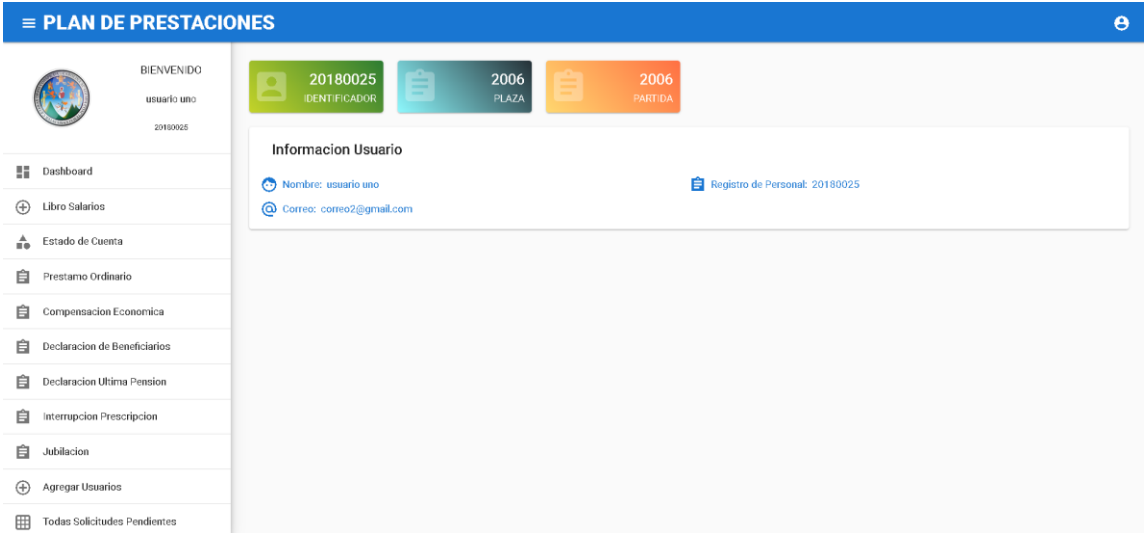

## Figura 14. **Sistema web, libro de salarios**

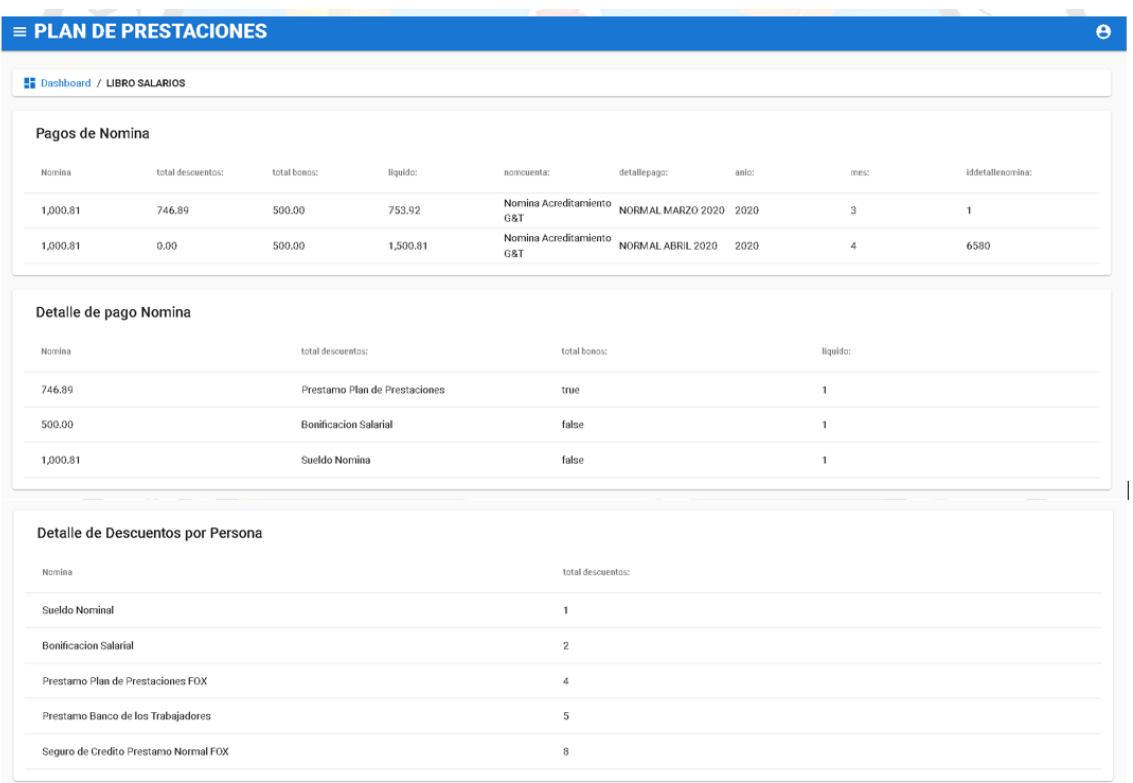

Fuente: elaboración propia, empleando Angular Material.

#### Figura 15. **Sistema web, estado de cuenta**

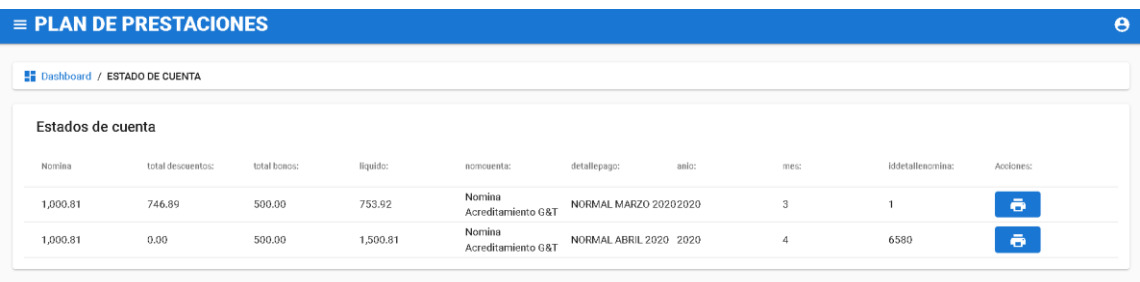

### Figura 16. **Sistema web, requisitos para el préstamo ordinario**

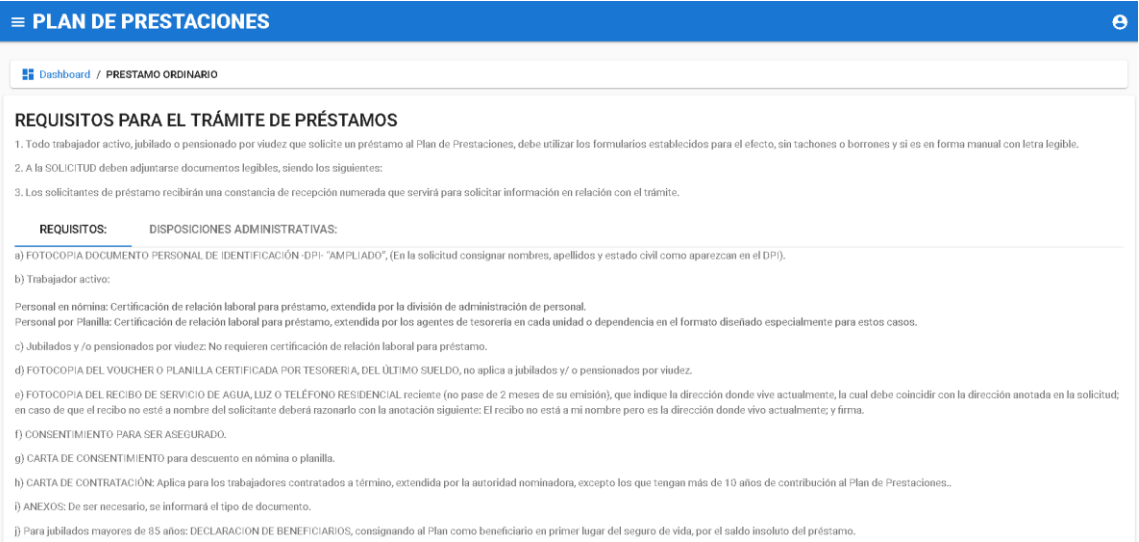

Fuente: elaboración propia, empleando Angular Material.

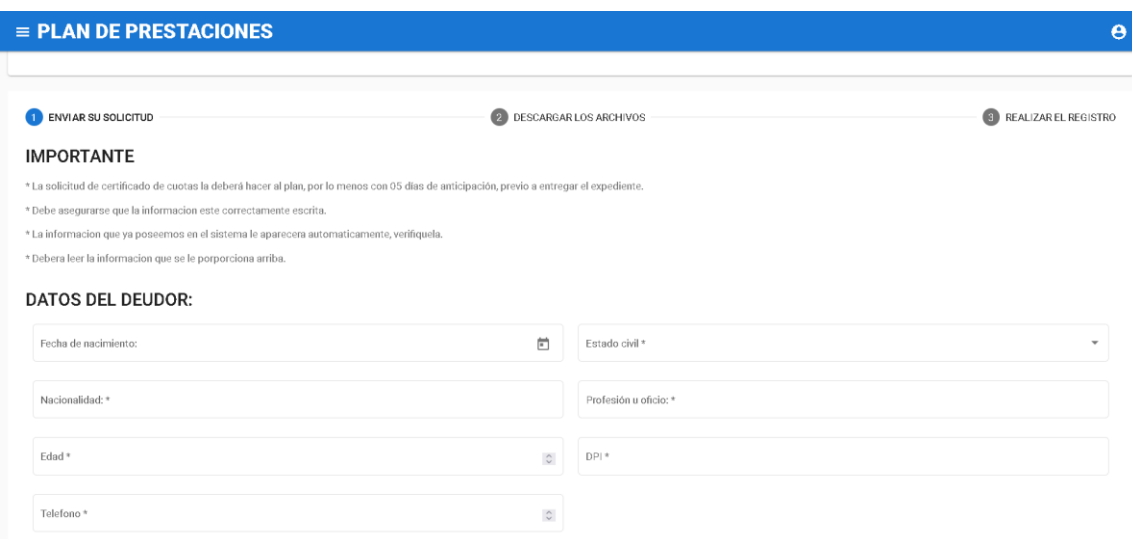

Figura 17. **Sistema web, envío de solicitud**

### Figura 18. **Sistema web, descarga de archivos**

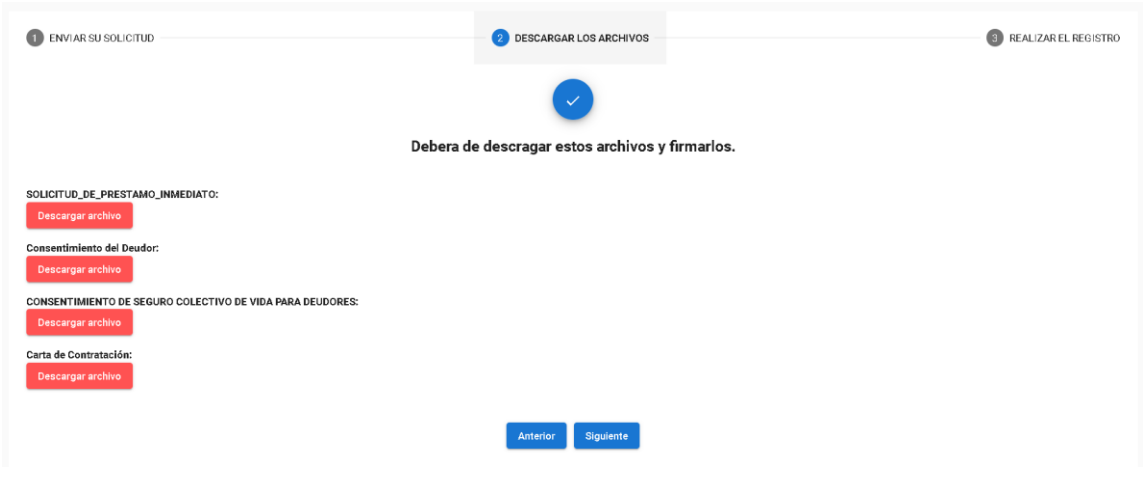

Fuente: elaboración propia, empleando Angular Material.

# Figura 19. **Sistema web, solicitud realizada**

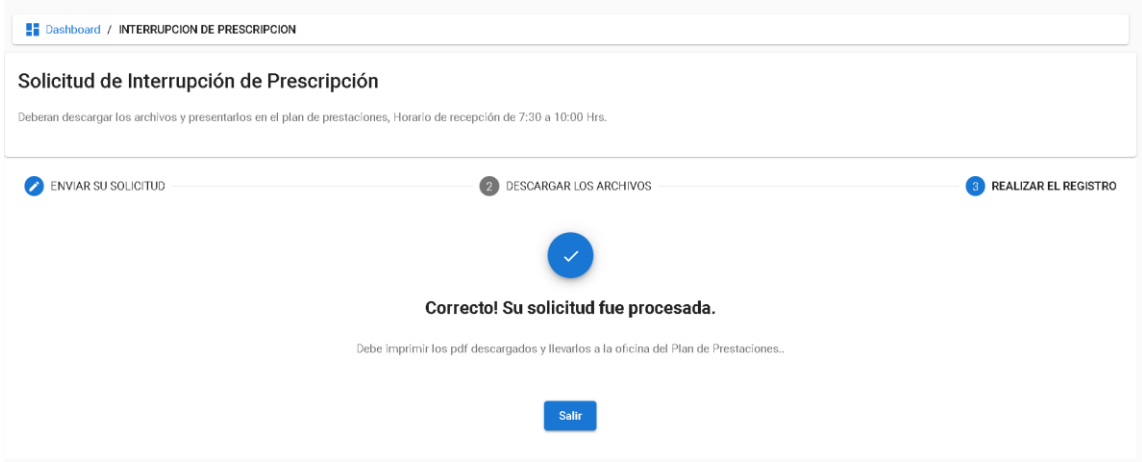

### Figura 20. **Sistema web, agregar usuario**

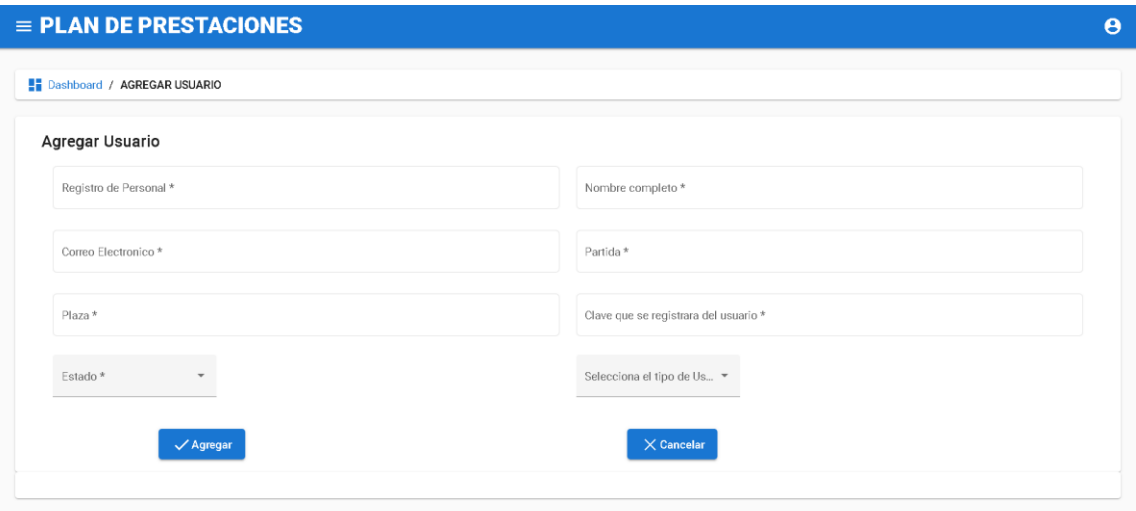

Fuente: elaboración propia, empleando Angular Material.

# Figura 21. **Sistema web, listar todas las solicitudes de todos los usuarios**

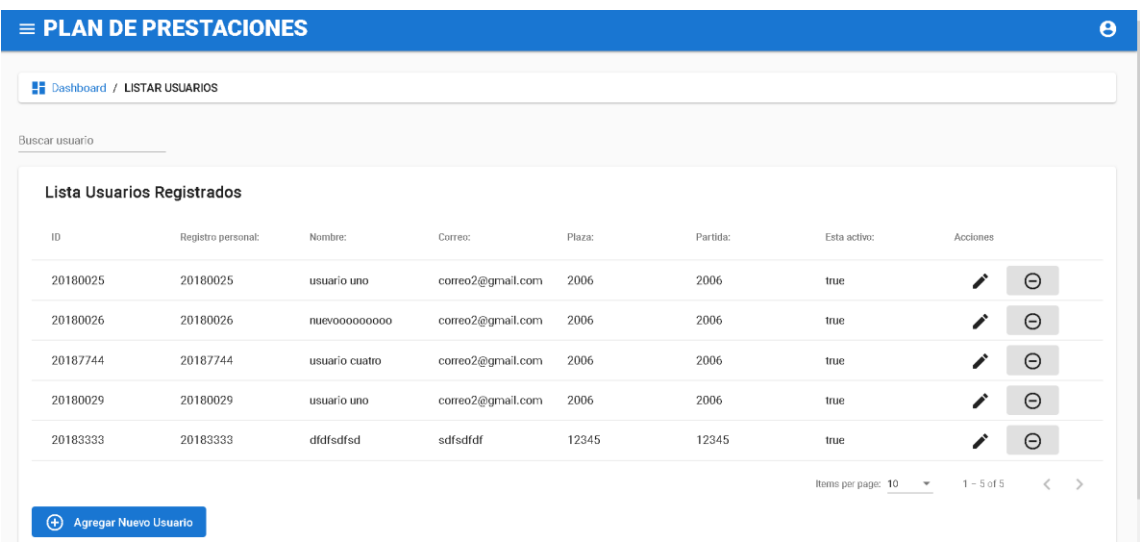

### Figura 22. **Sistema web, lista de solicitudes del usuario**

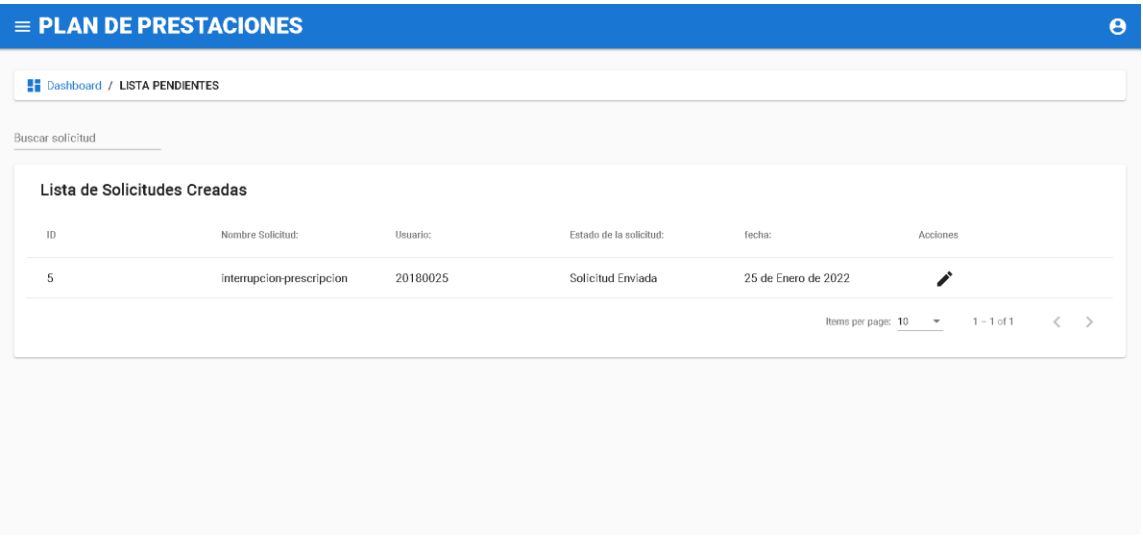

Fuente: elaboración propia, empleando Angular Material.

### Figura 23. **Sistema web, información de la solicitud para preaprobado**

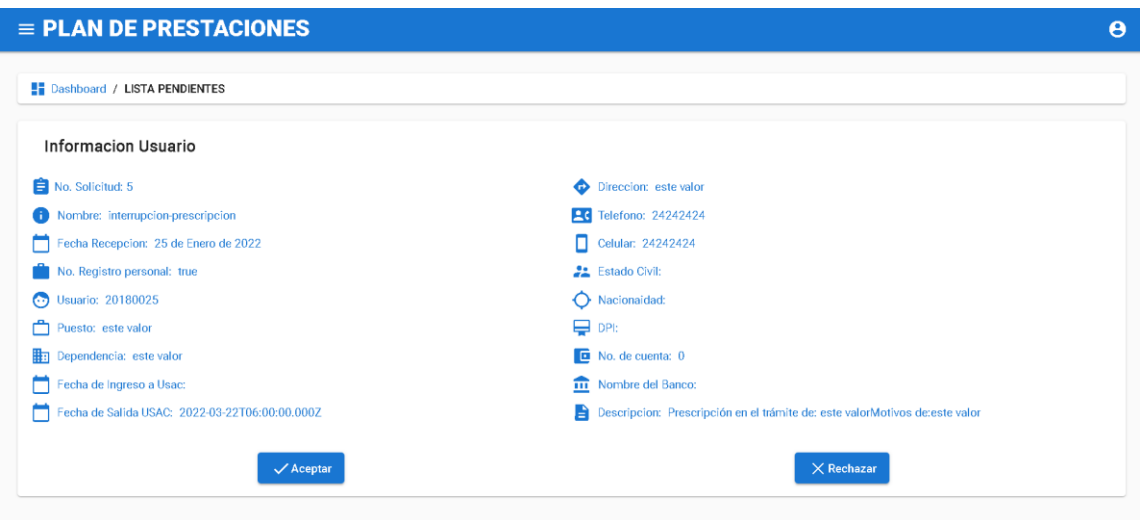

### Figura 24. **Sistema web, lista de todas las solicitudes finales**

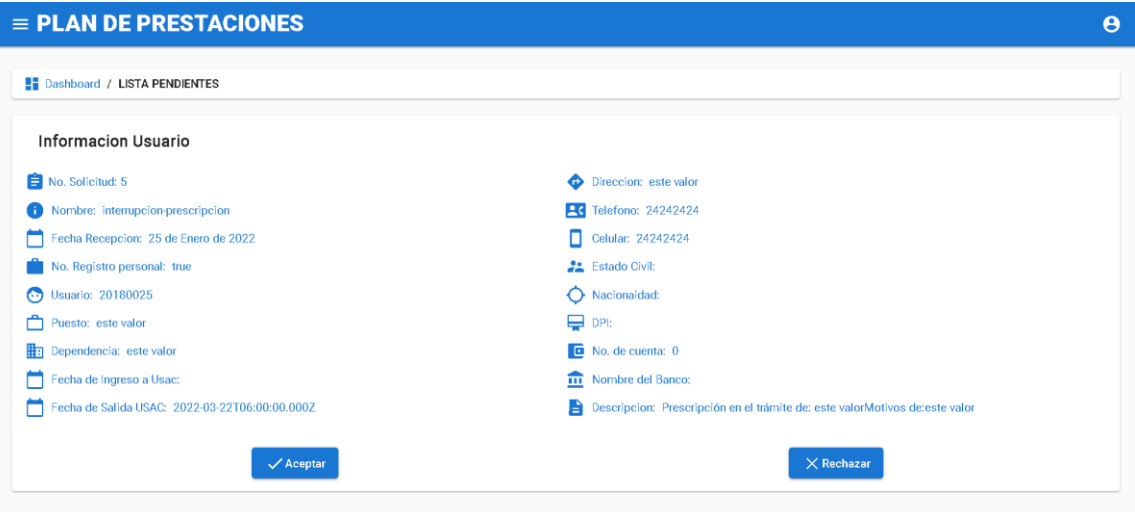

Fuente: elaboración propia, empleando Angular Material.

### Figura 25. **Sistema web, lista de todas las solicitudes finales**

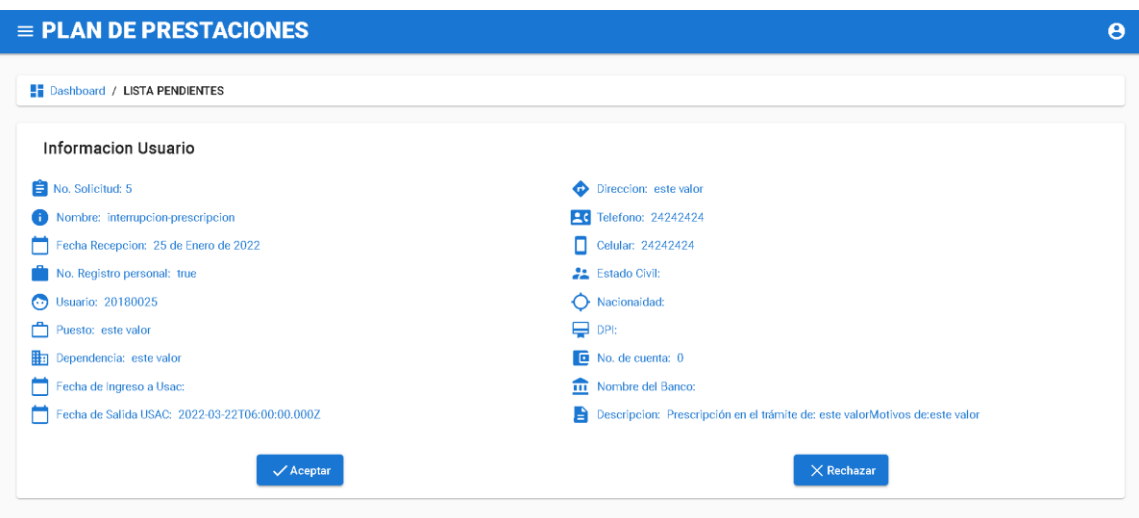

# Figura 26. **Petición GET, Authorization Endpoint**

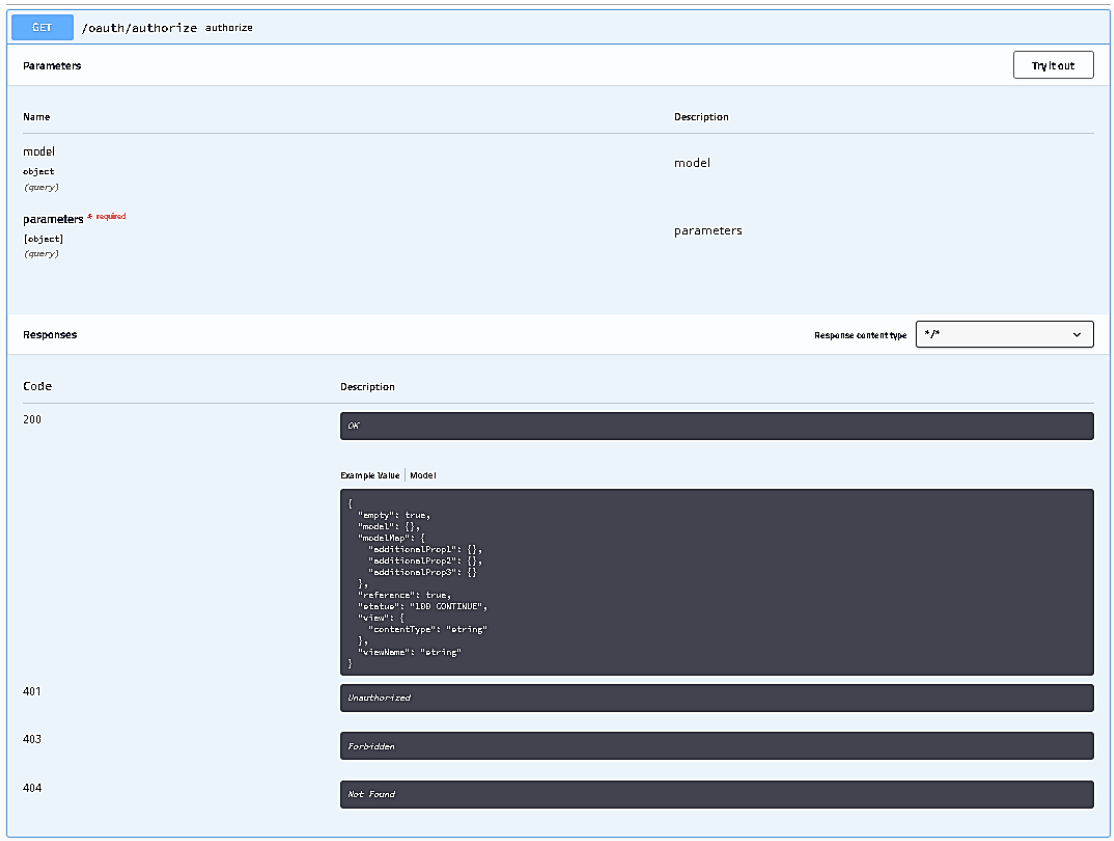

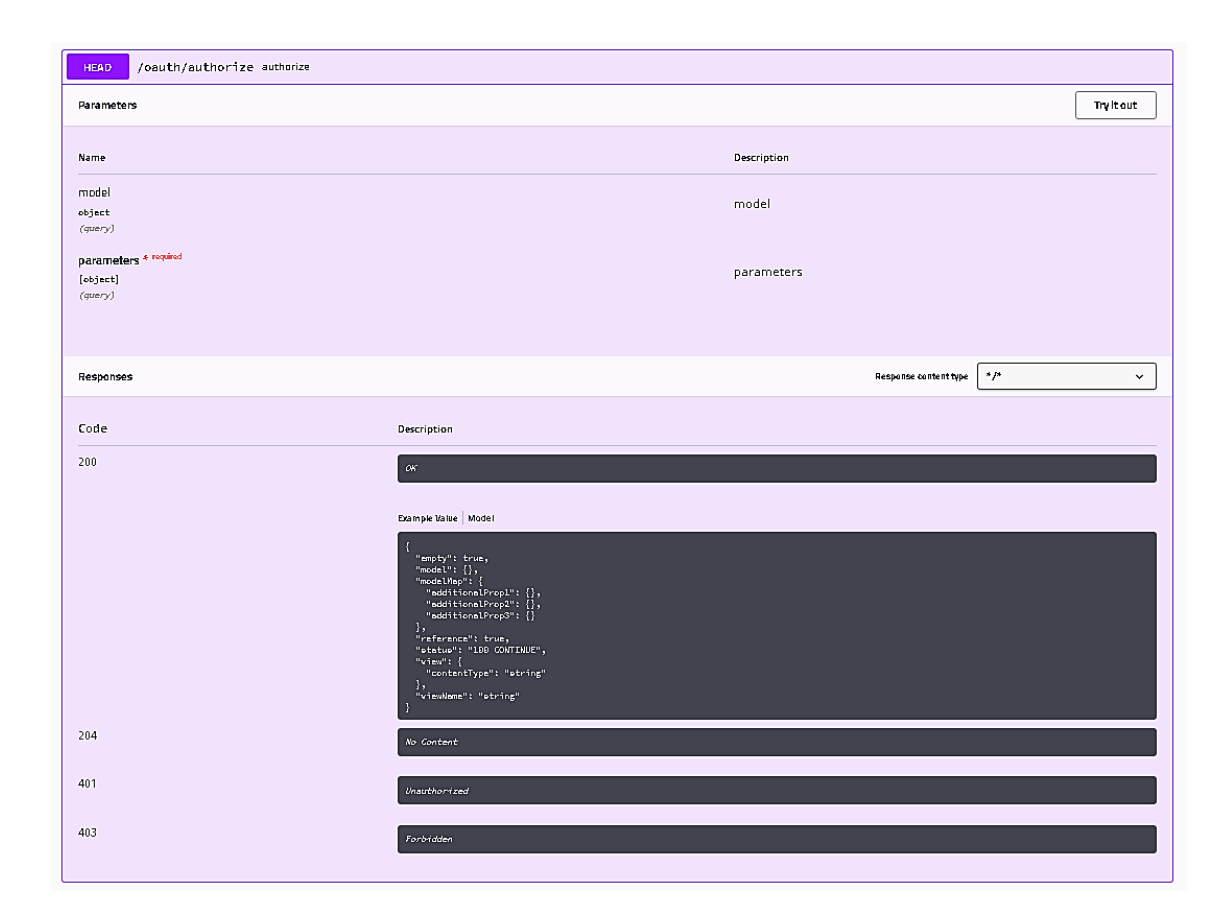

# Figura 27. **Petición HEAD, Authorization Endpoint**

# Figura 28. **Petición POST, Authorization Endpoint**

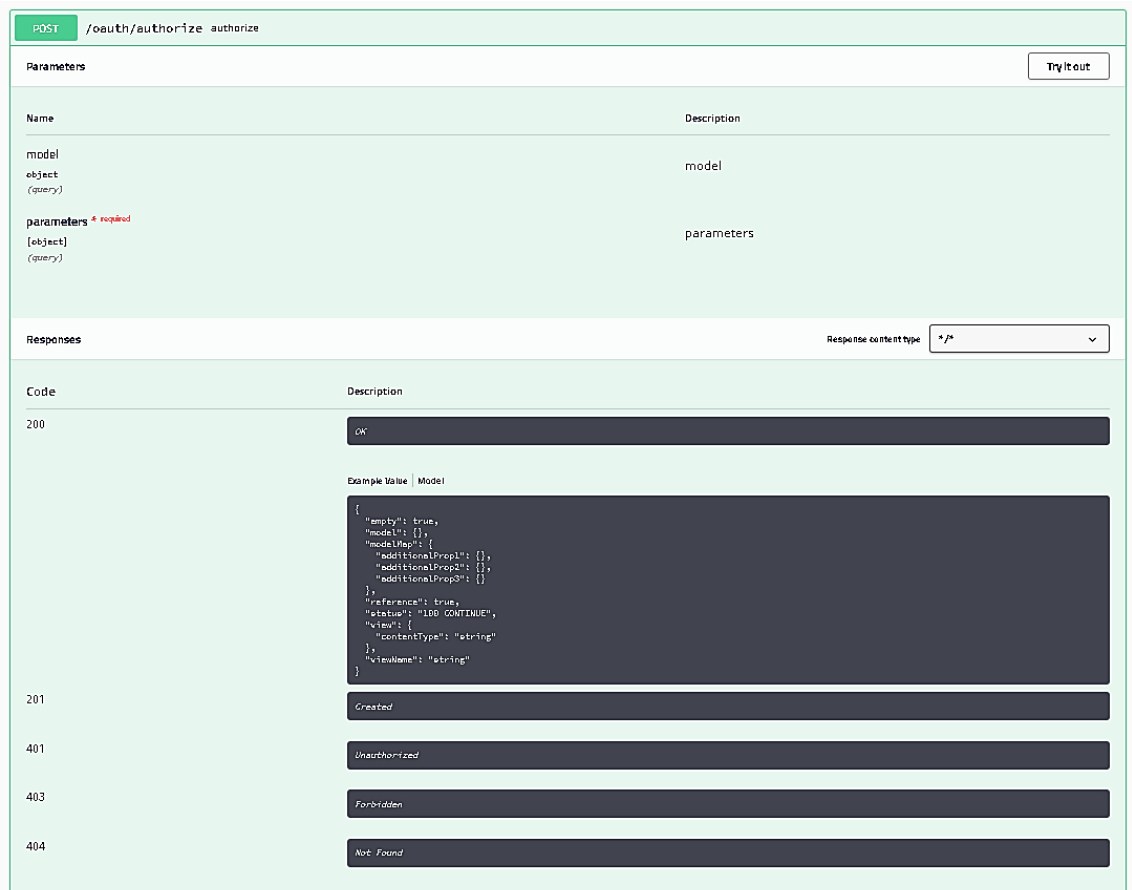

# Figura 29. **Petición PUT, Authorization Endpoint**

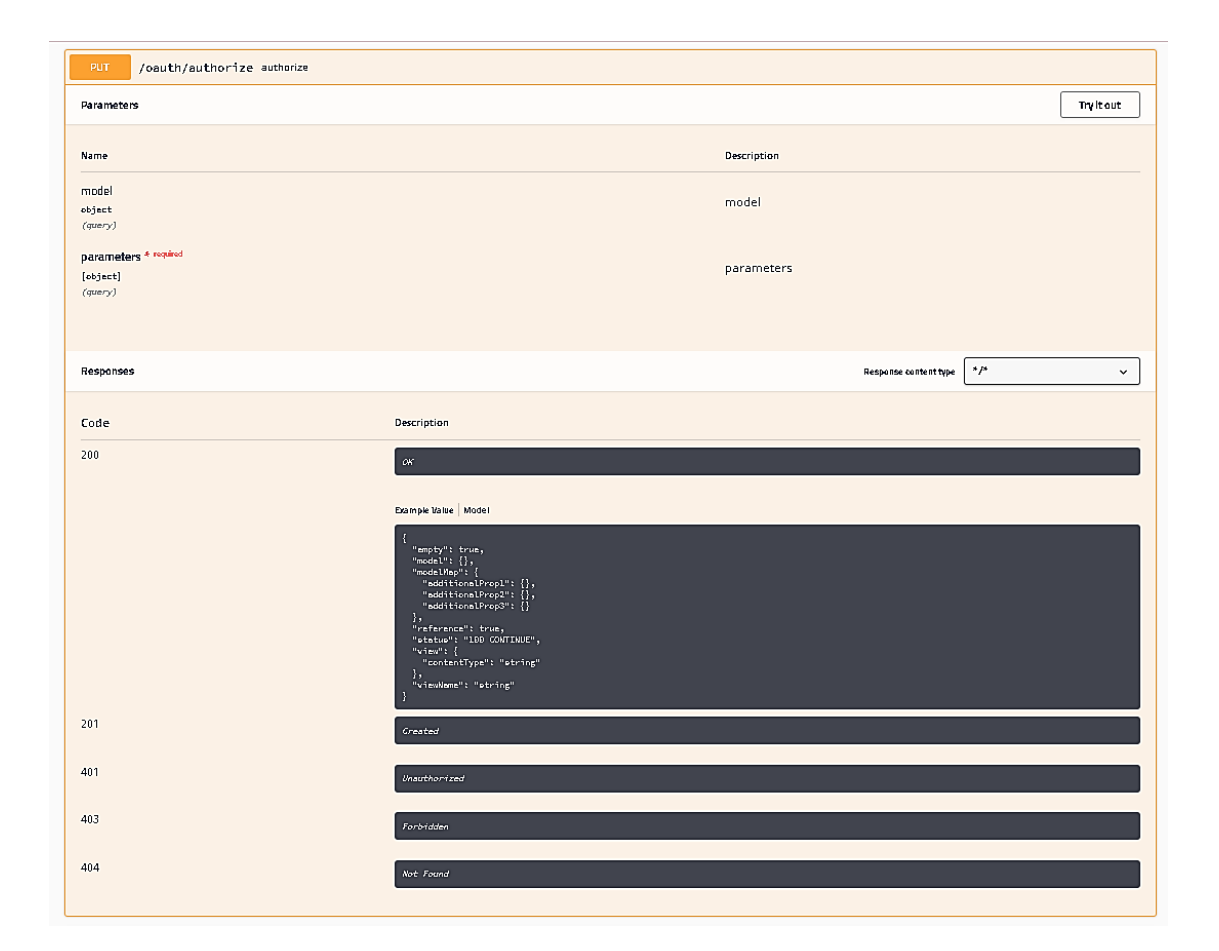

## Figura 30. **Petición DELETE, Authorization Endpoint**

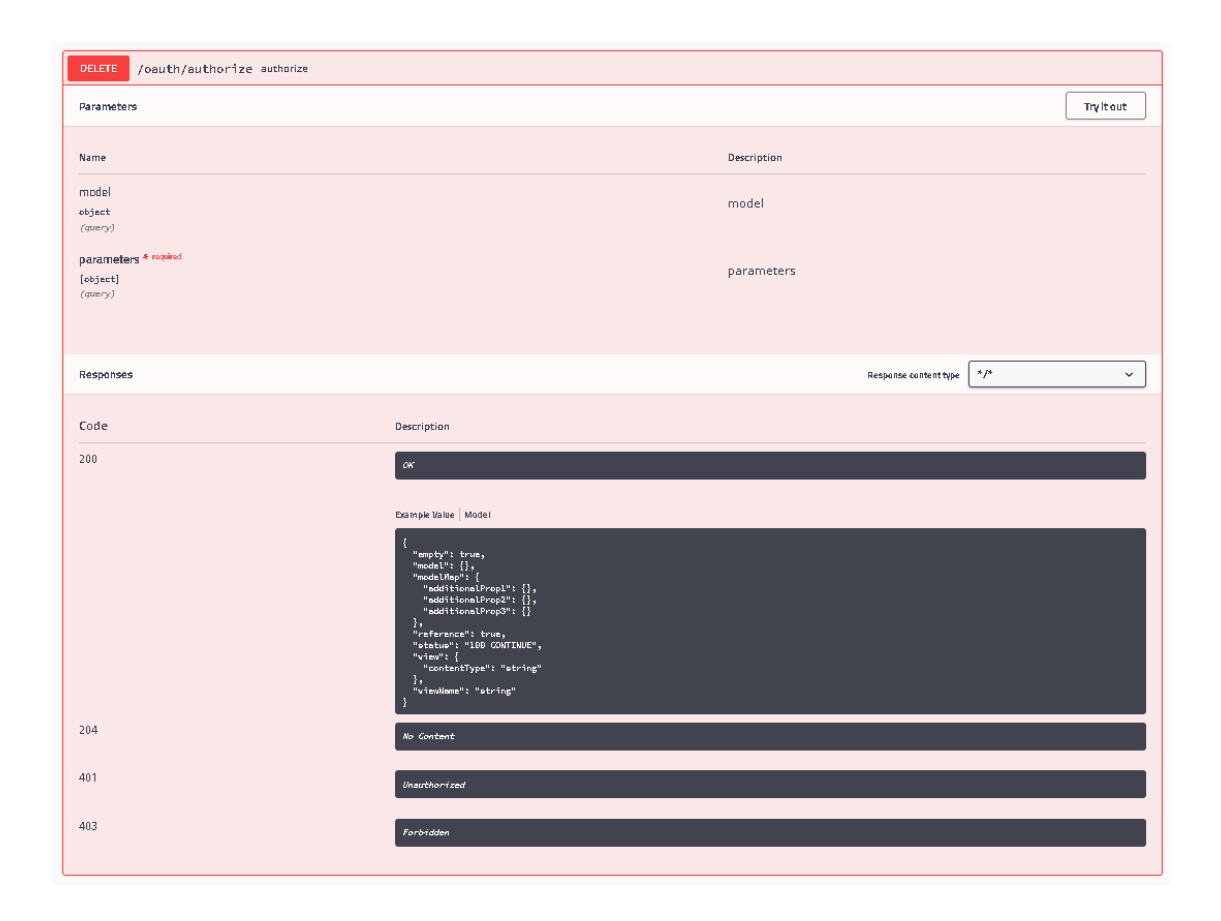

# Figura 31. **Petición OPTIONS, Authorization Endpoint**

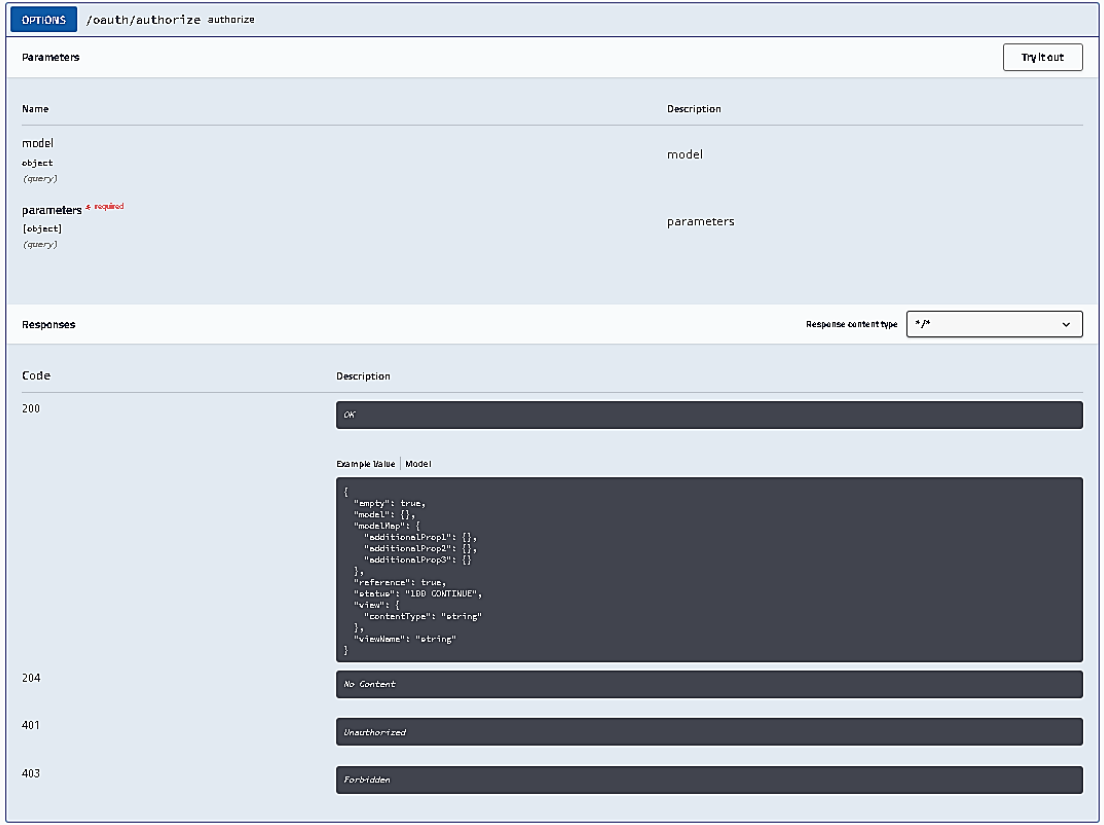

# Figura 32. **Petición PATCH, Authorization Endpoint**

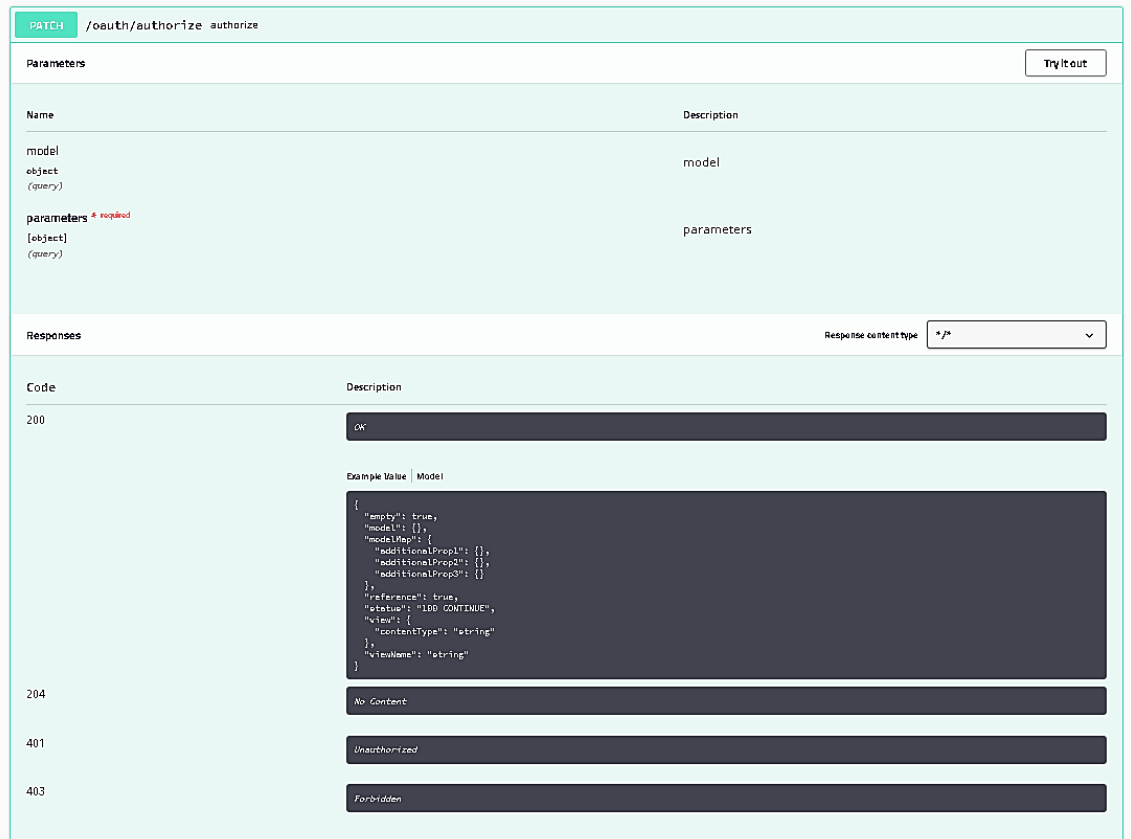

### Figura 33. **Petición GET, beneficiario**

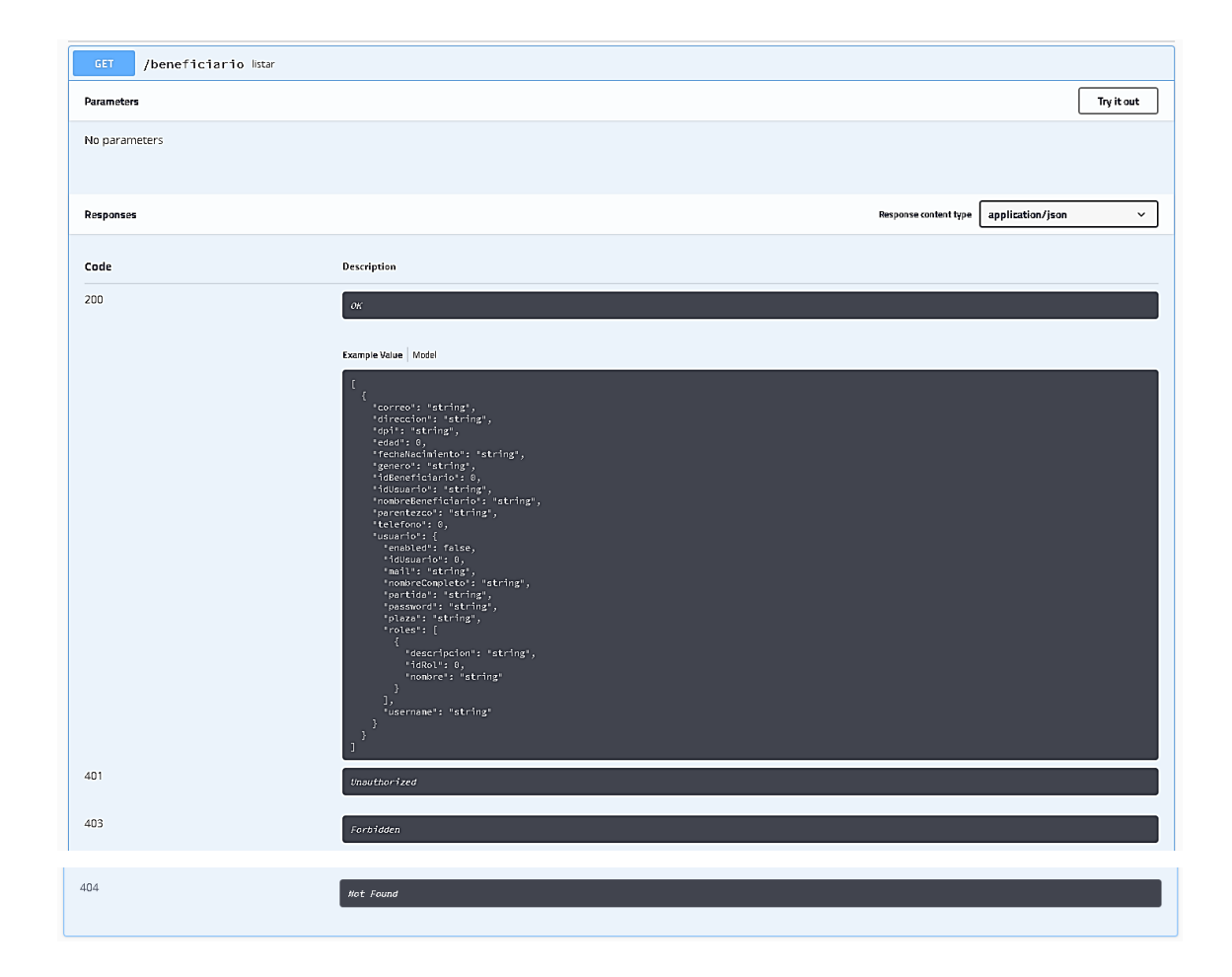

## Figura 34. **Petición POST, beneficiario**

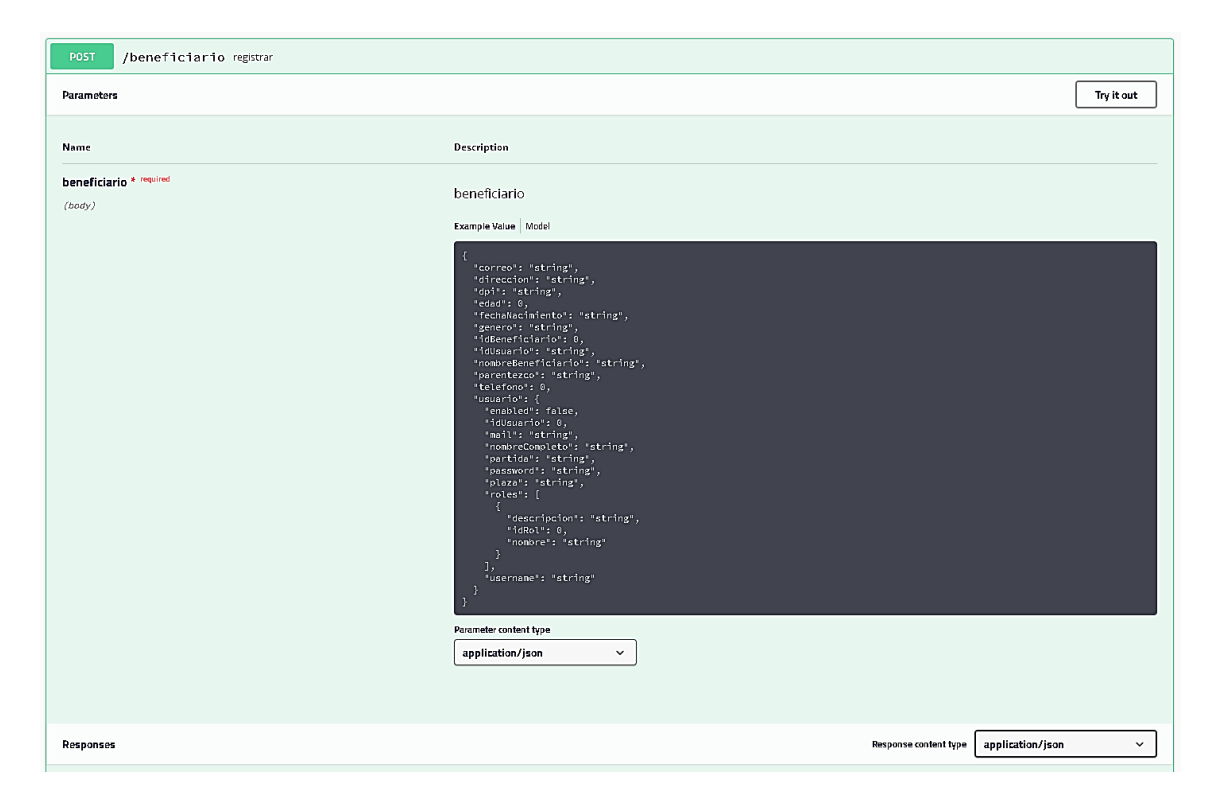

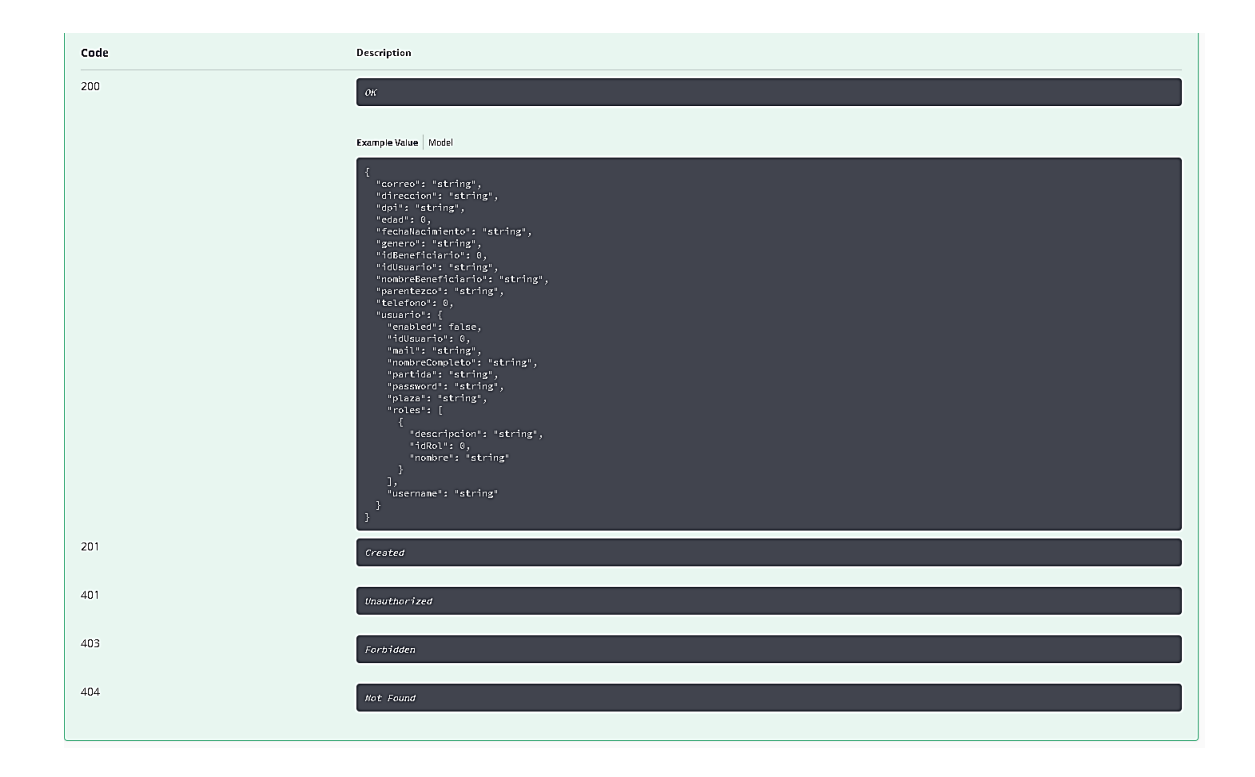

## Figura 35. **Petición POST,** *responses,* **beneficiario**

# Figura 36. **Petición PUT, beneficiario**

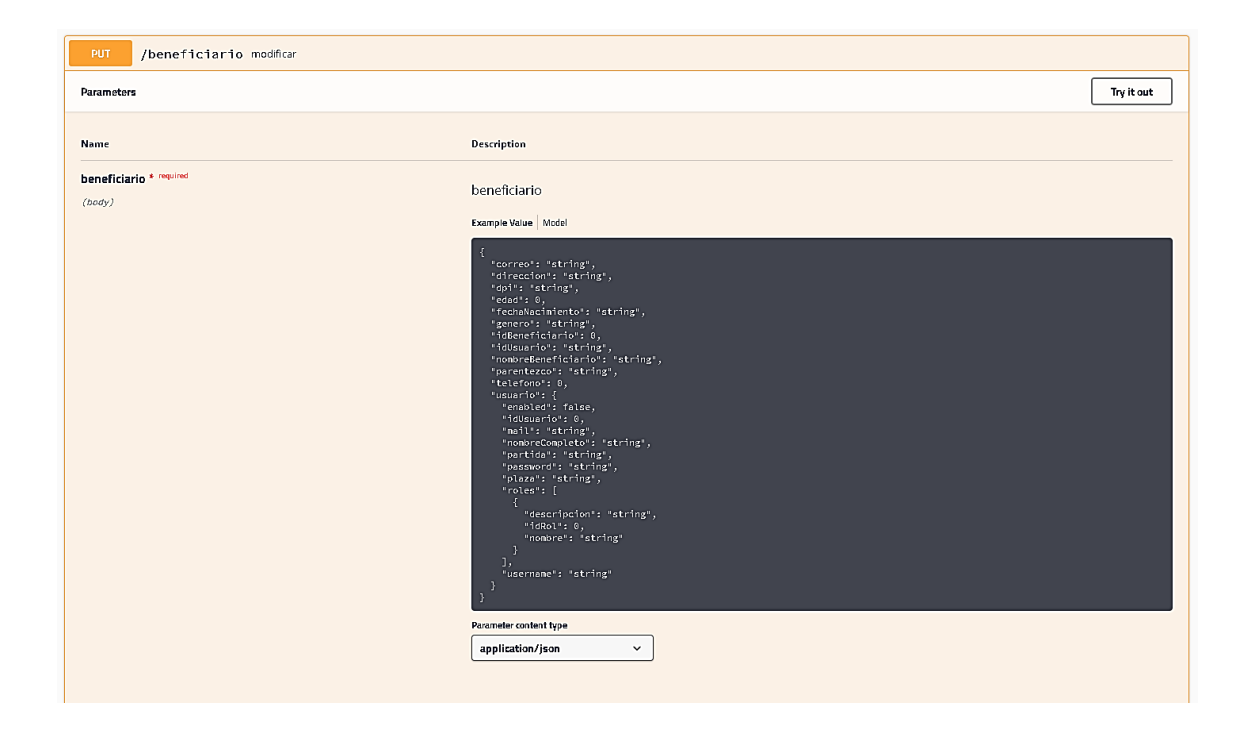

Fuente: elaboración propia, realizado con Swagger UI.

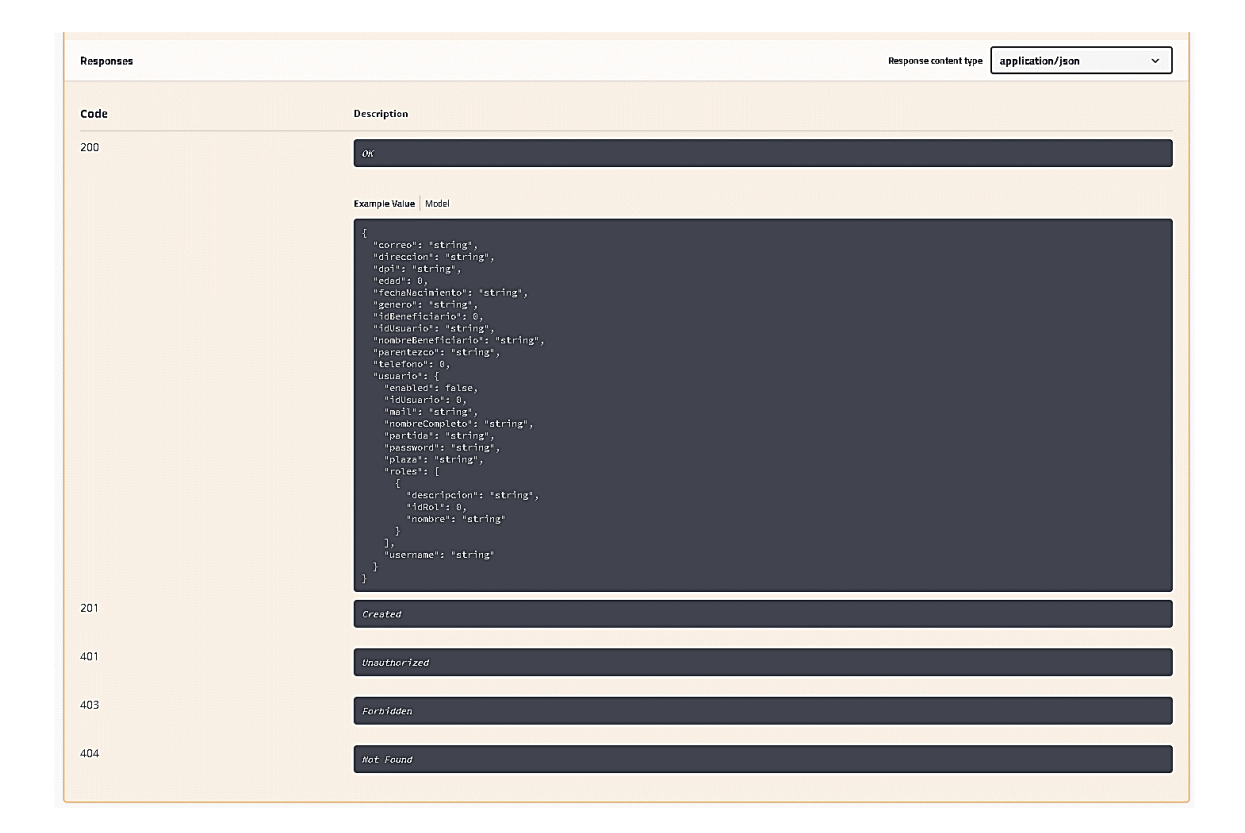

### Figura 37. **Petición PUT,** *responses,* **beneficiario**

## Figura 38. **Petición GET ID, beneficiario**

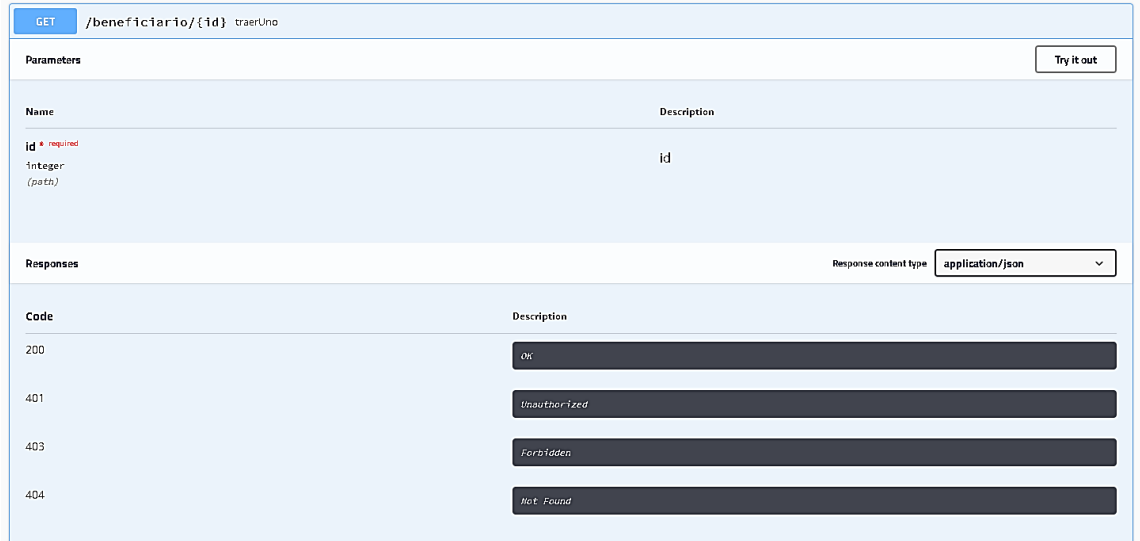

Fuente: elaboración propia, empleando Swagger UI.

Figura 39. **Petición DELETE, beneficiario**

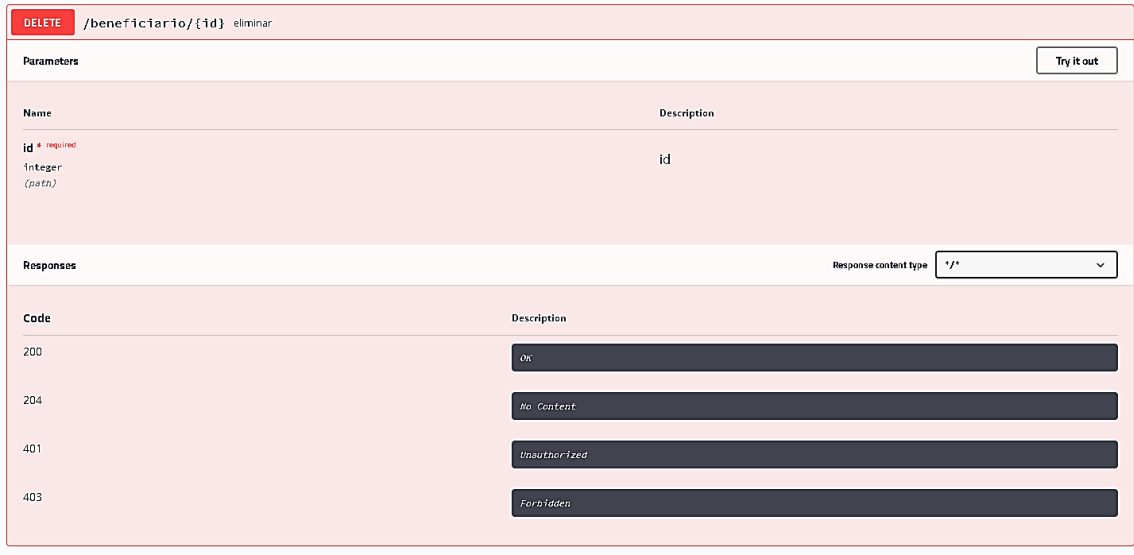

# Figura 40. **Petición GET, bitácora**

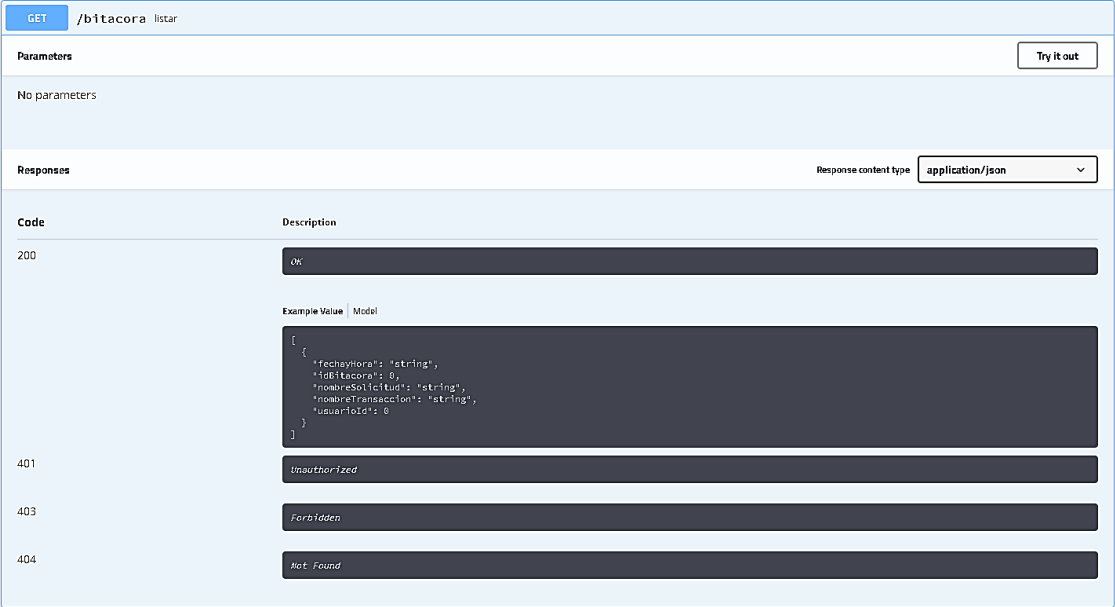

# Figura 41. **Petición POST, bitácora**

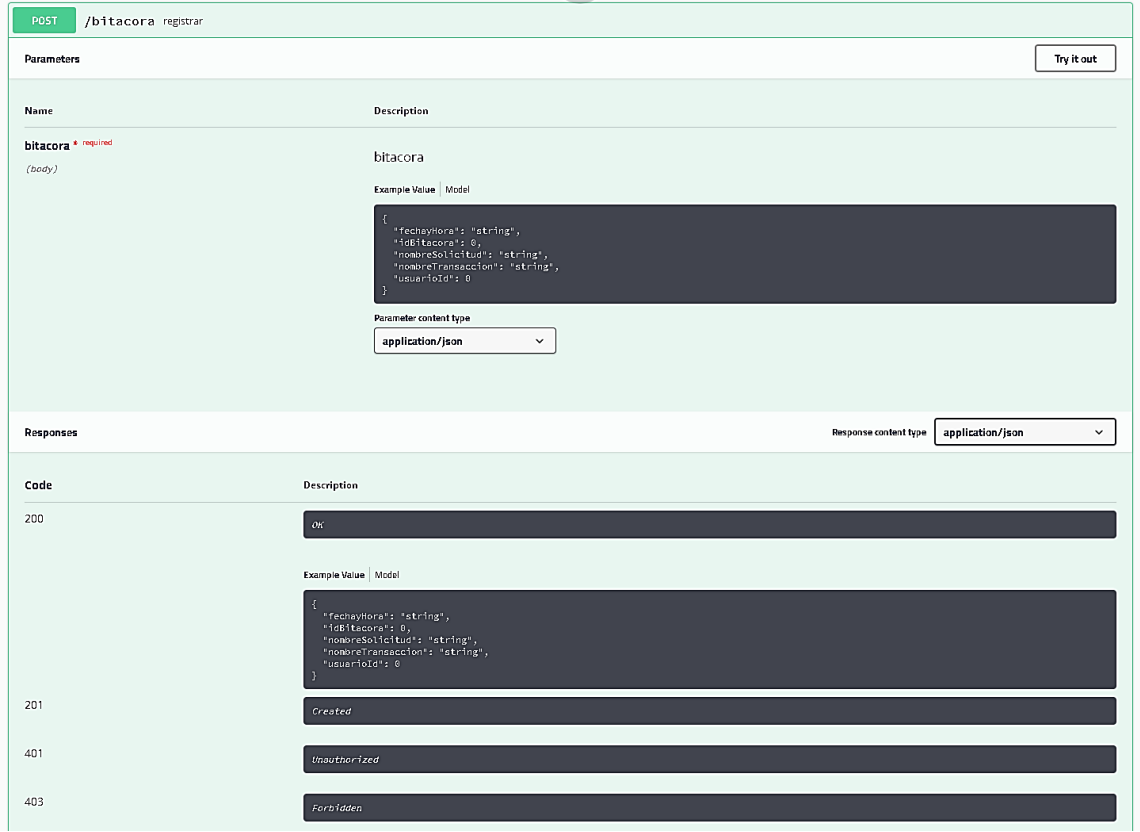

# Figura 42. **Petición GET ID, bitácora**

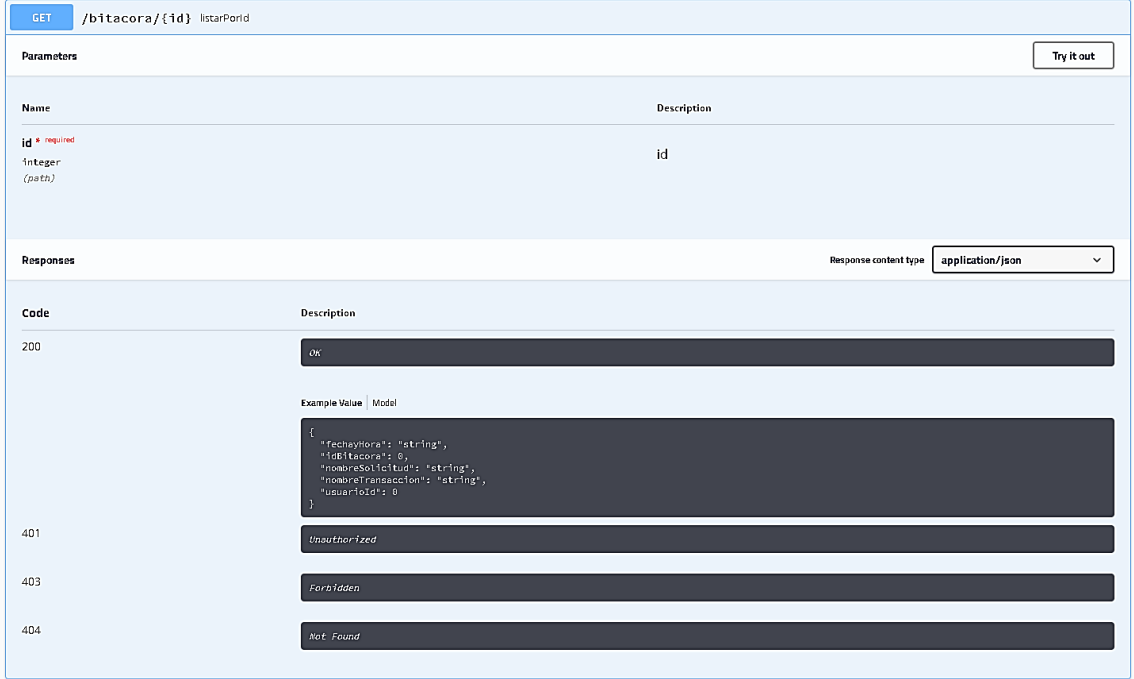

### Figura 43. **Petición GET, fiador**

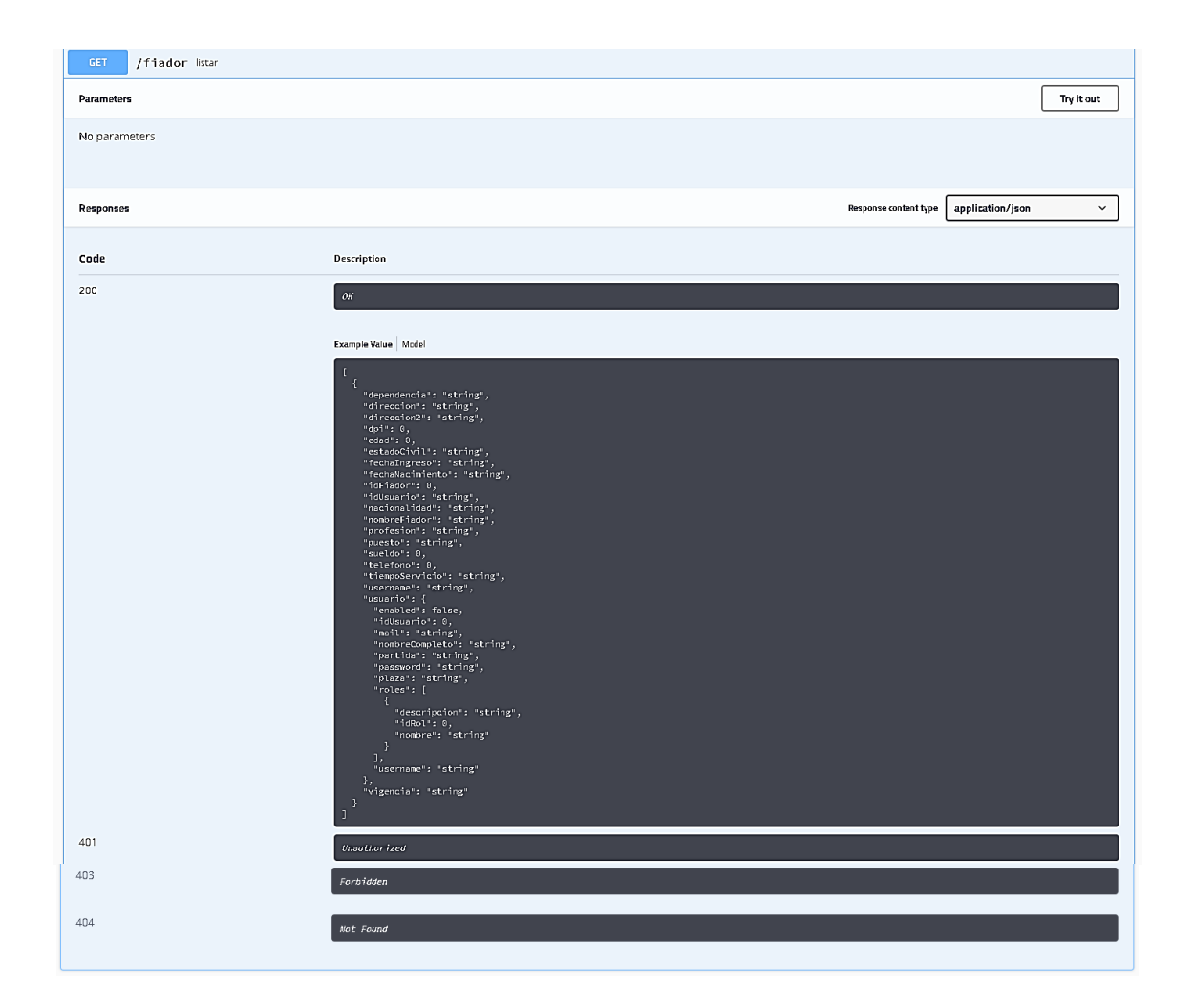

### Figura 44. **Petición POST, fiador**

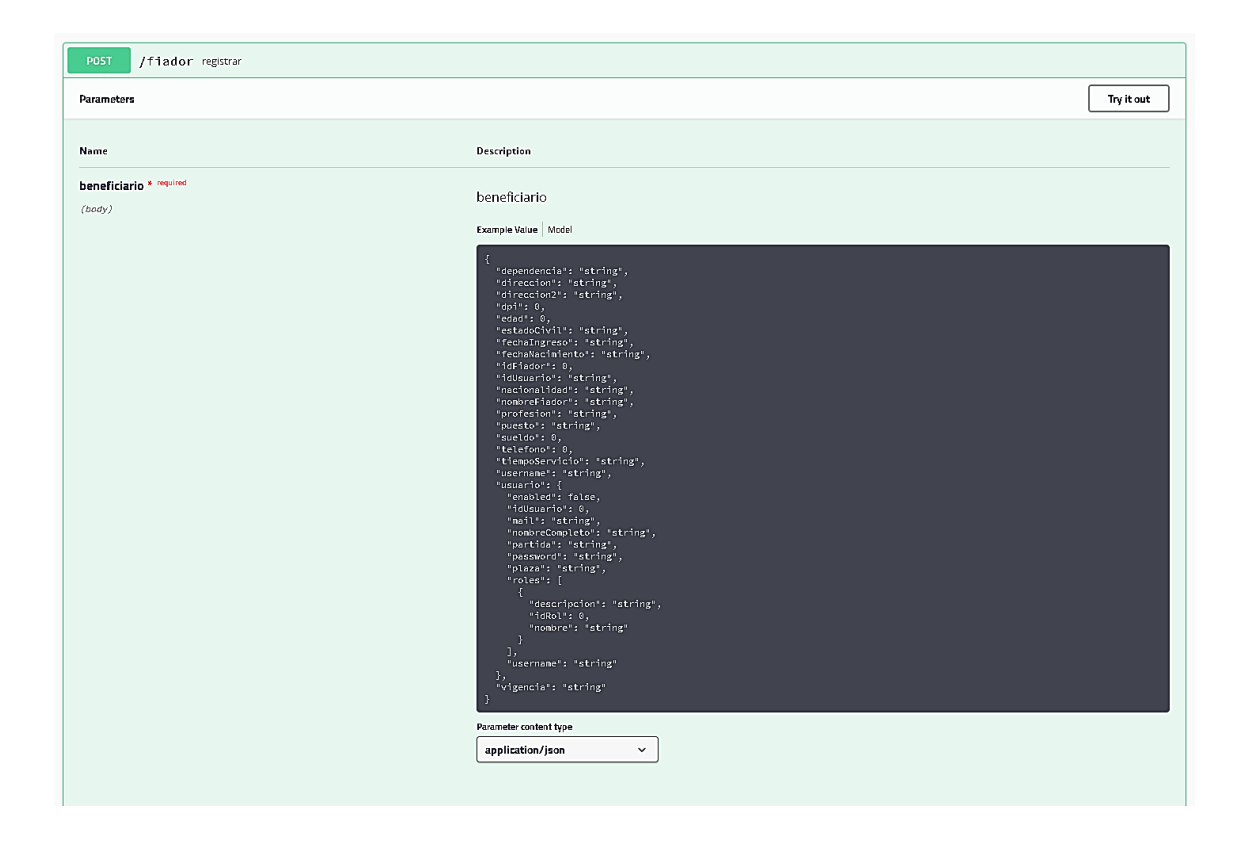
#### Figura 45. **Petición POST,** *responses,* **fiador**

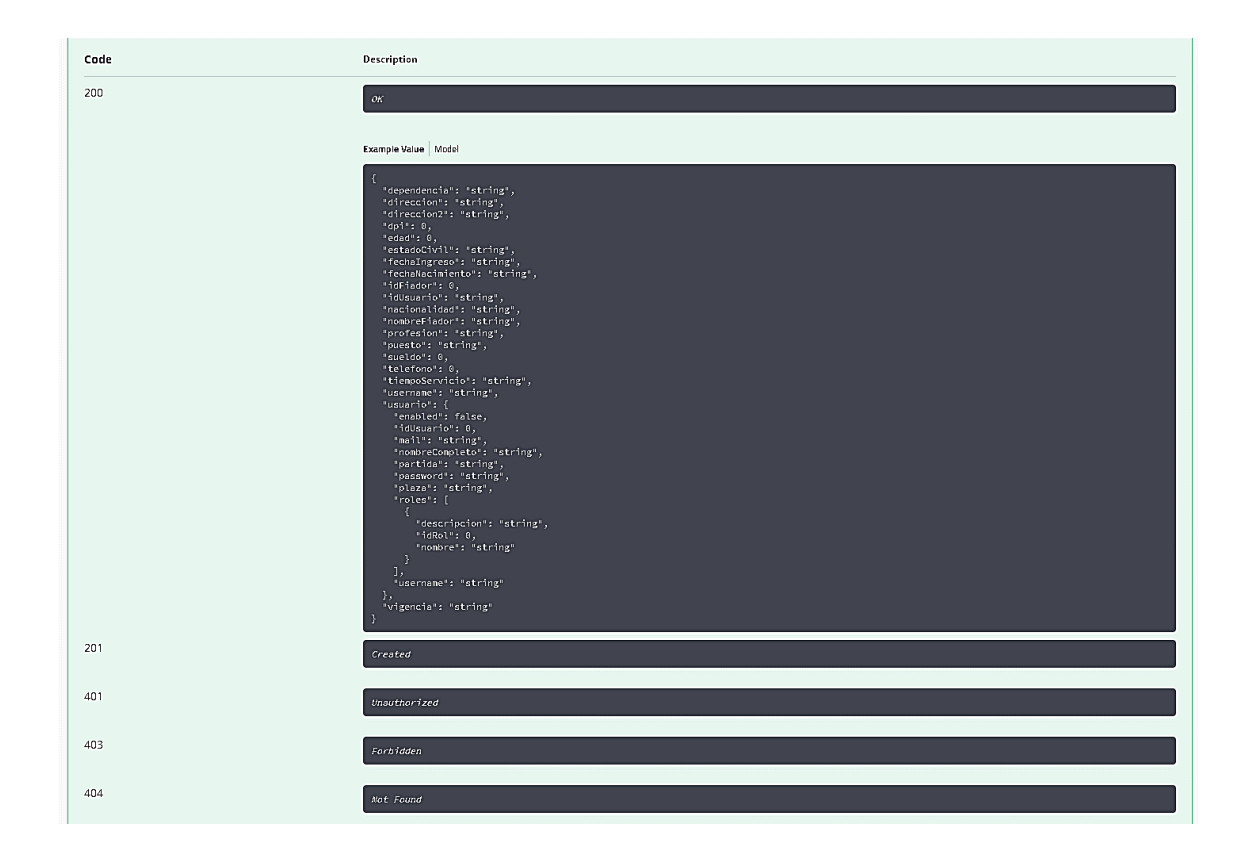

### Figura 46. Petición PUT, fiador

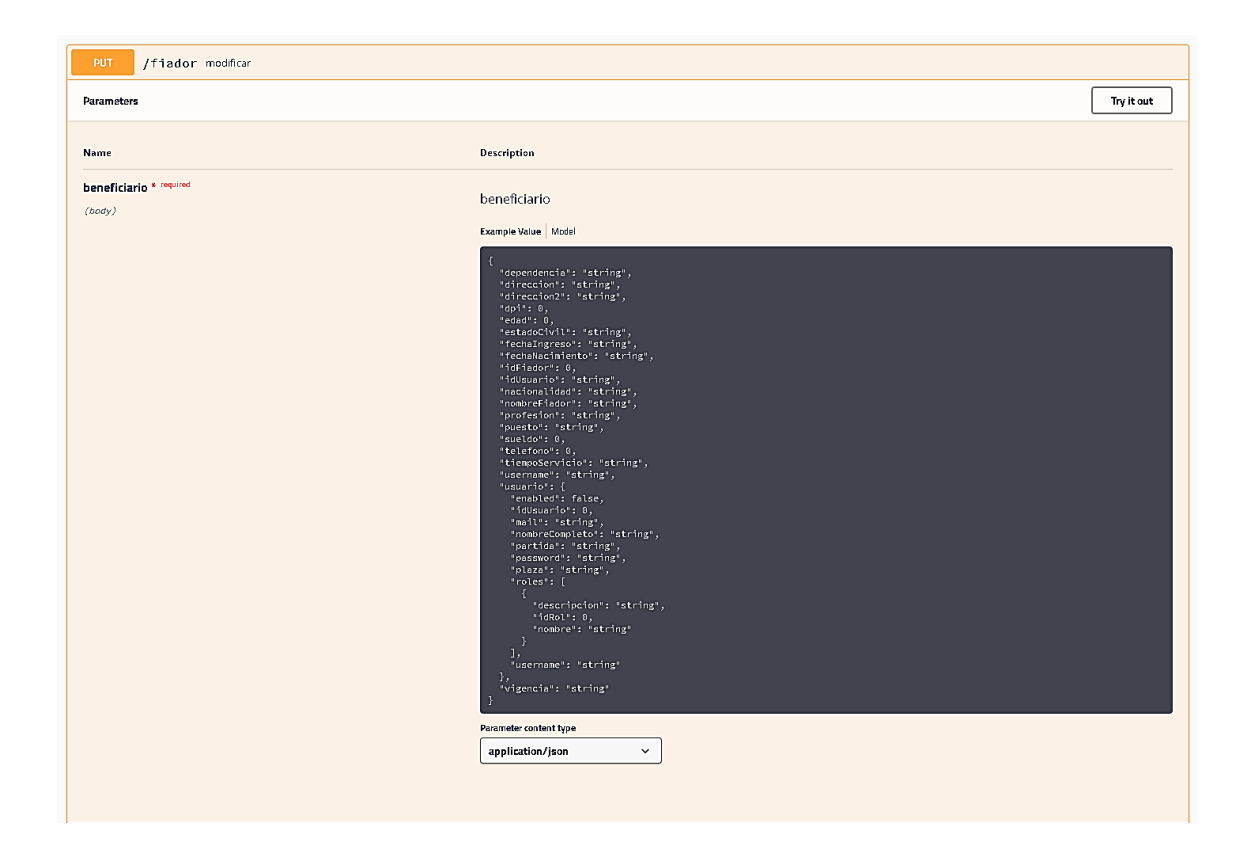

#### Figura 47. Petición PUT, responses, fiador

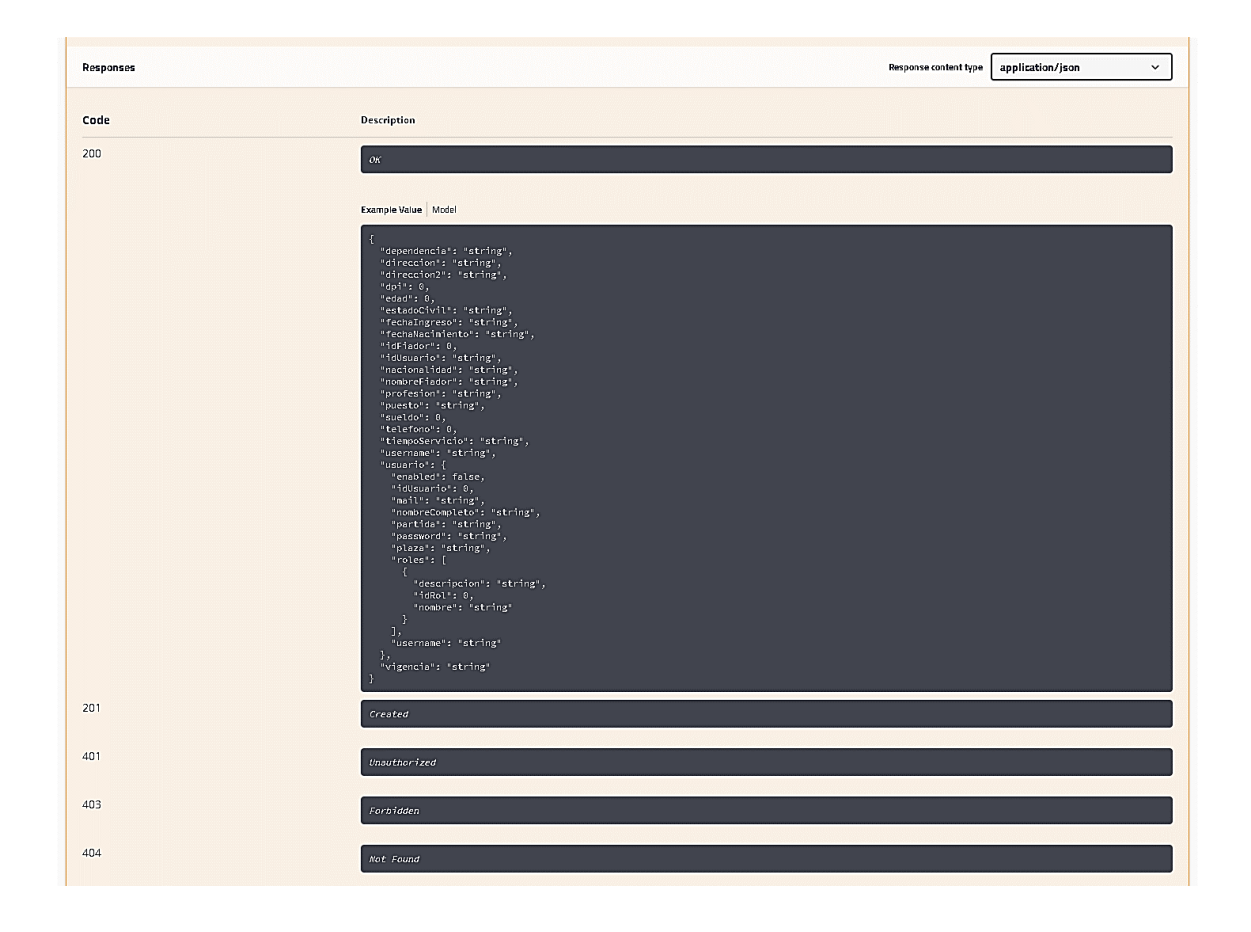

## Figura 48. **Petición GET ID, fiador**

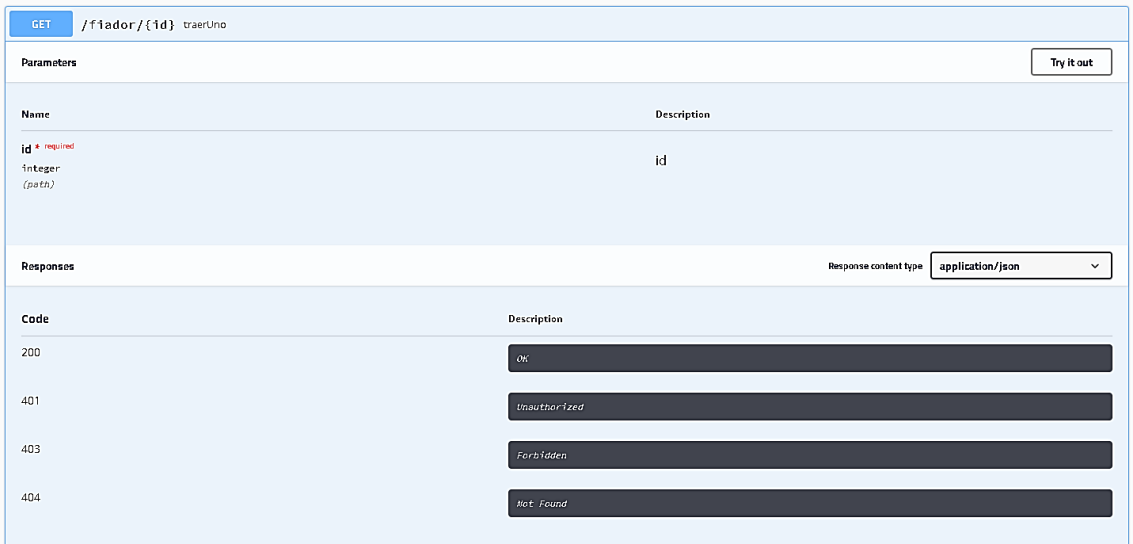

Fuente: elaboración propia, empleando Swagger UI.

Figura 49. **Petición DELETE, fiador**

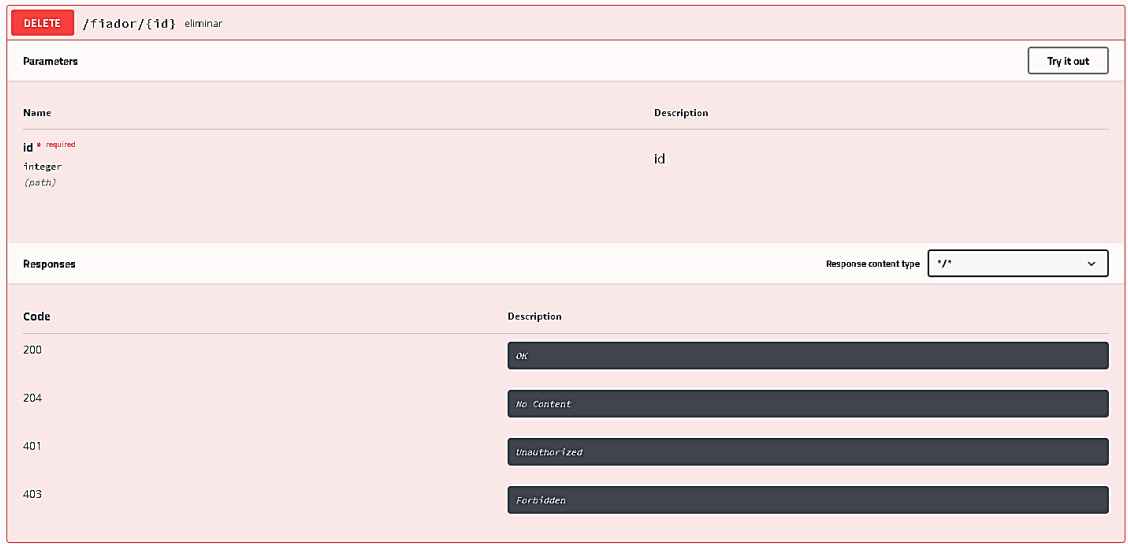

## Figura 50. Petición POST, Loguin

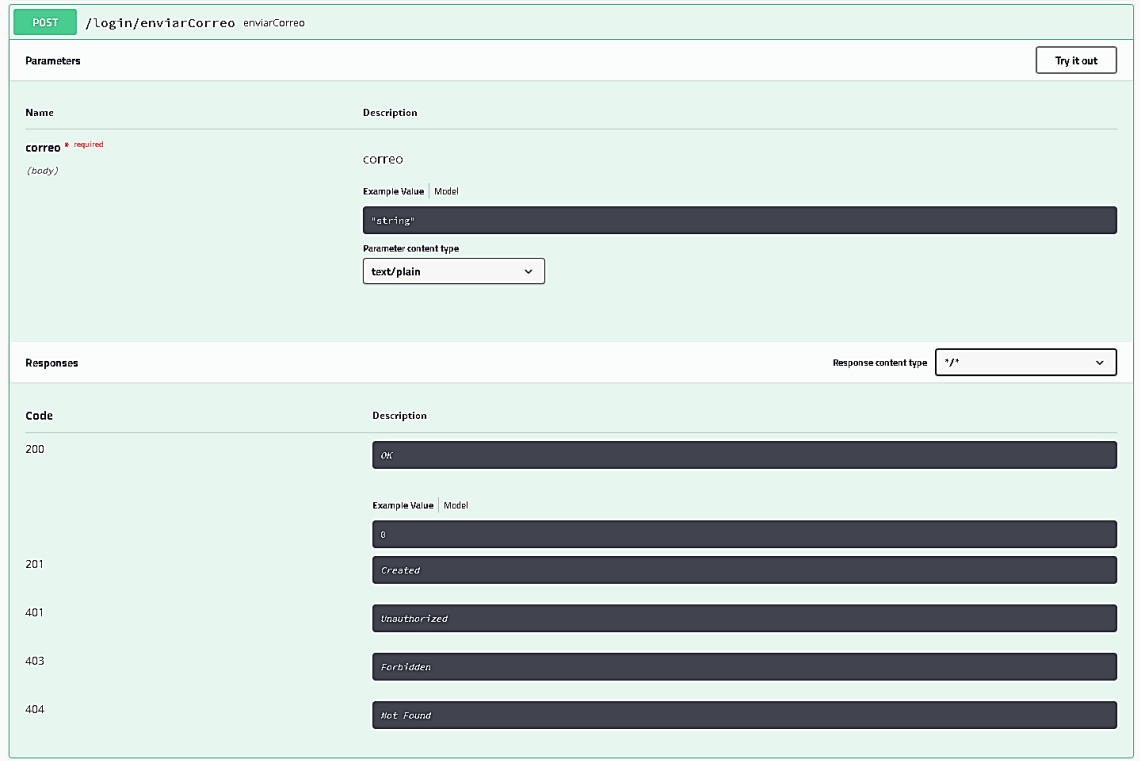

#### Figura 51. Petición POST Token, Loguin

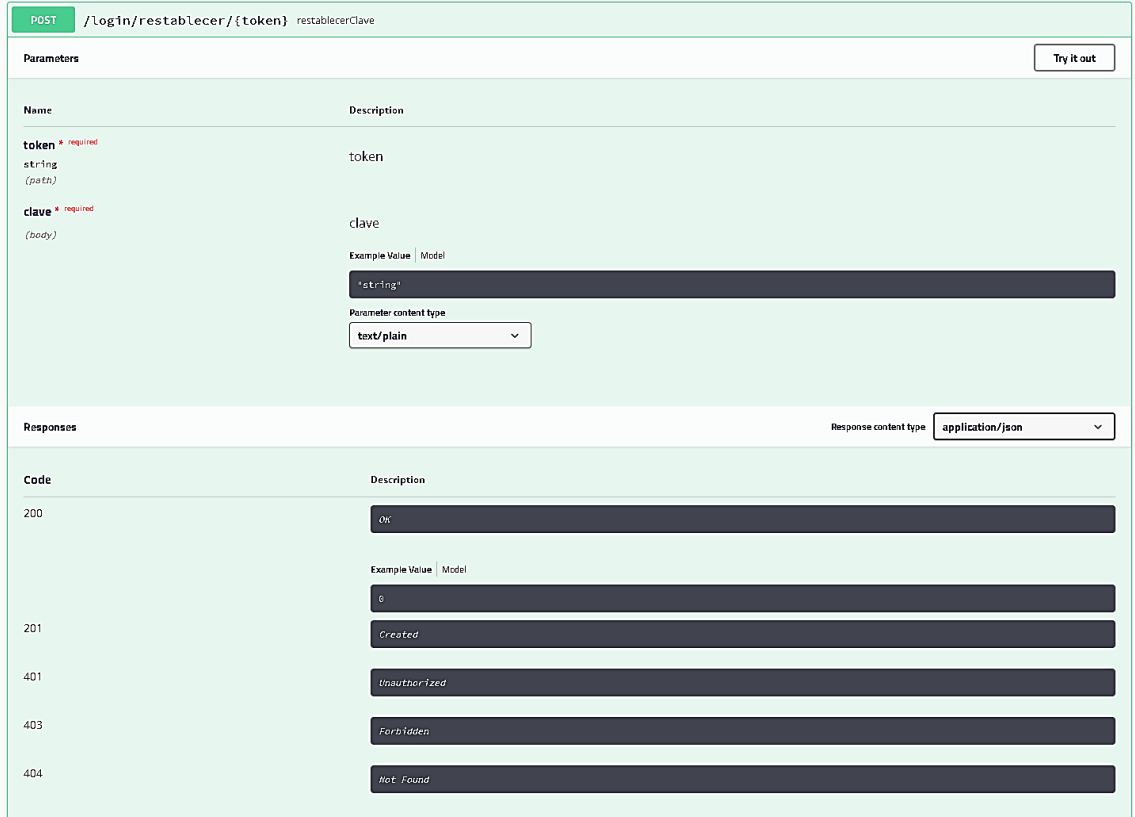

## Figura 52. Petición GET, Loguin

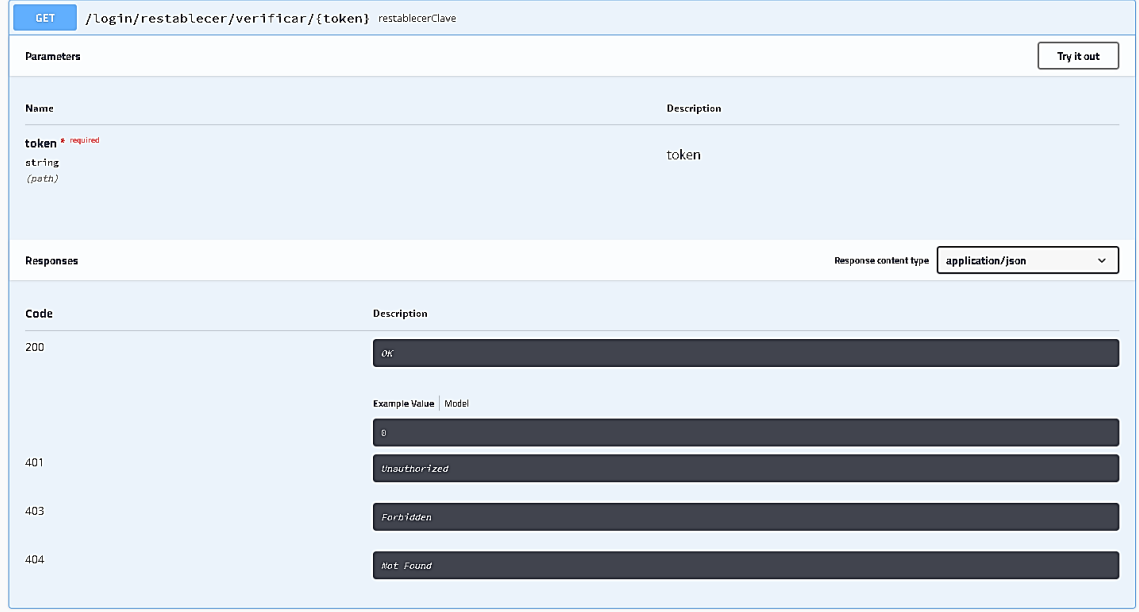

#### Figura 53. Petición GET, menú

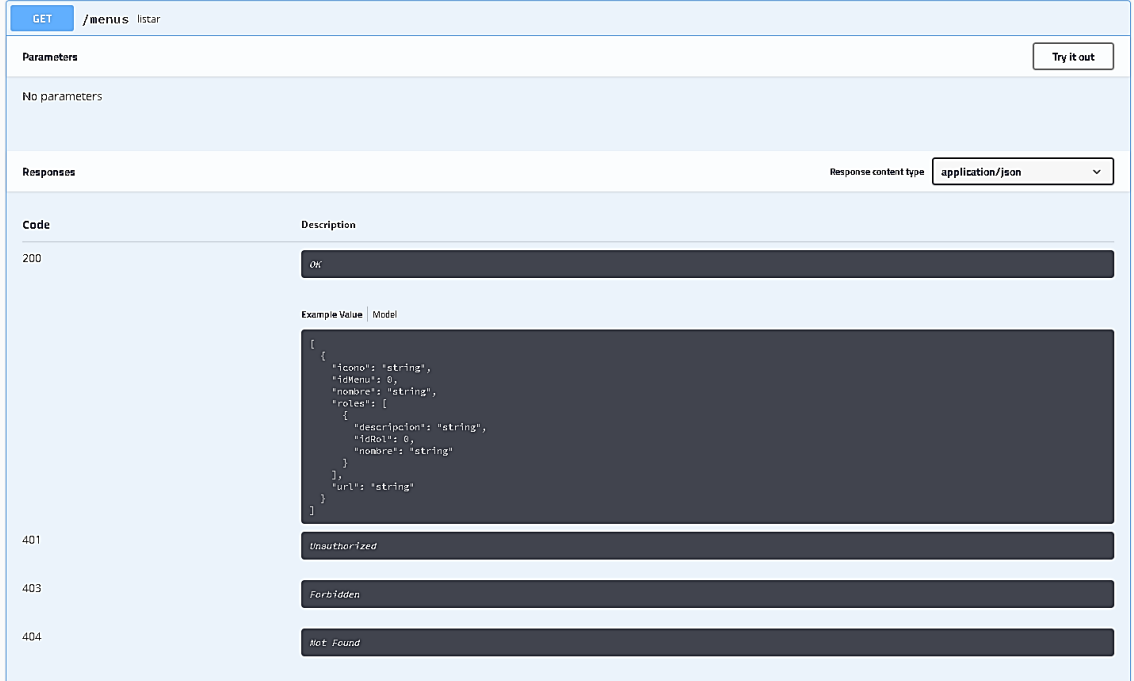

## Figura 54. Petición POST, menú

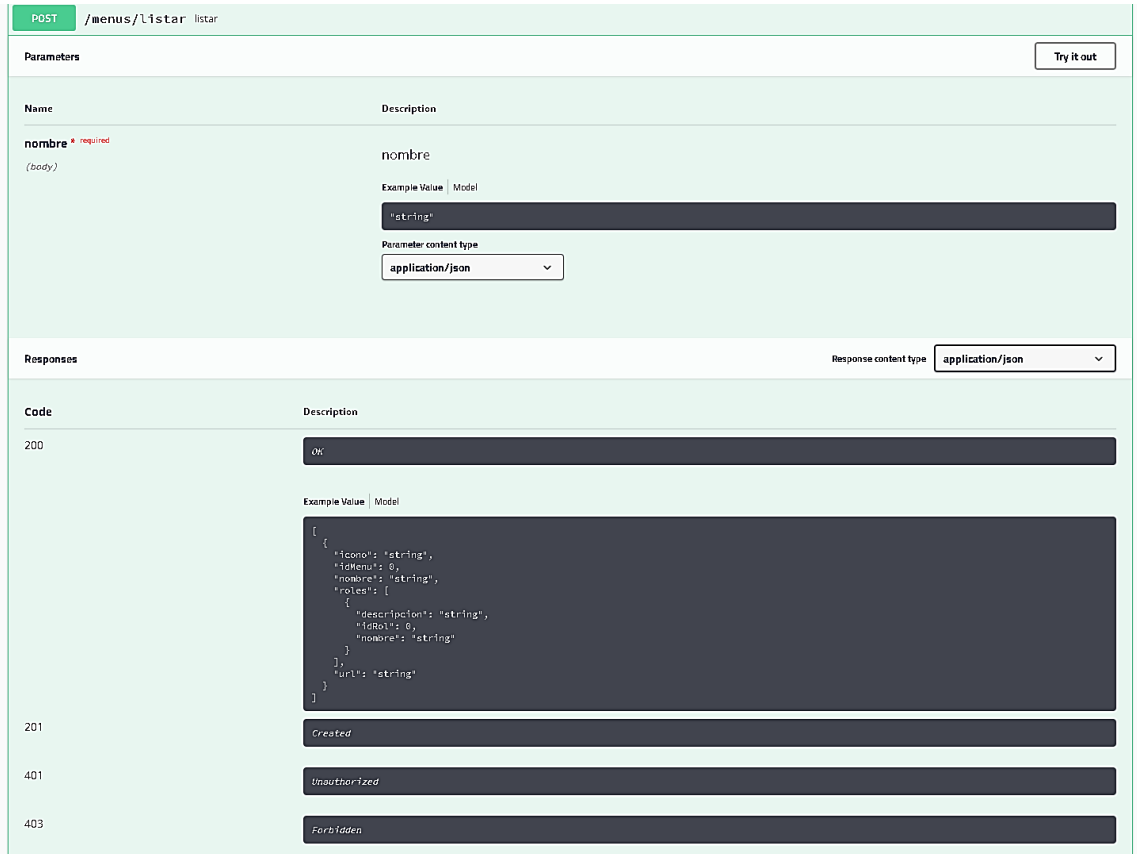

#### Figura 55. **Petición GET, solicitud**

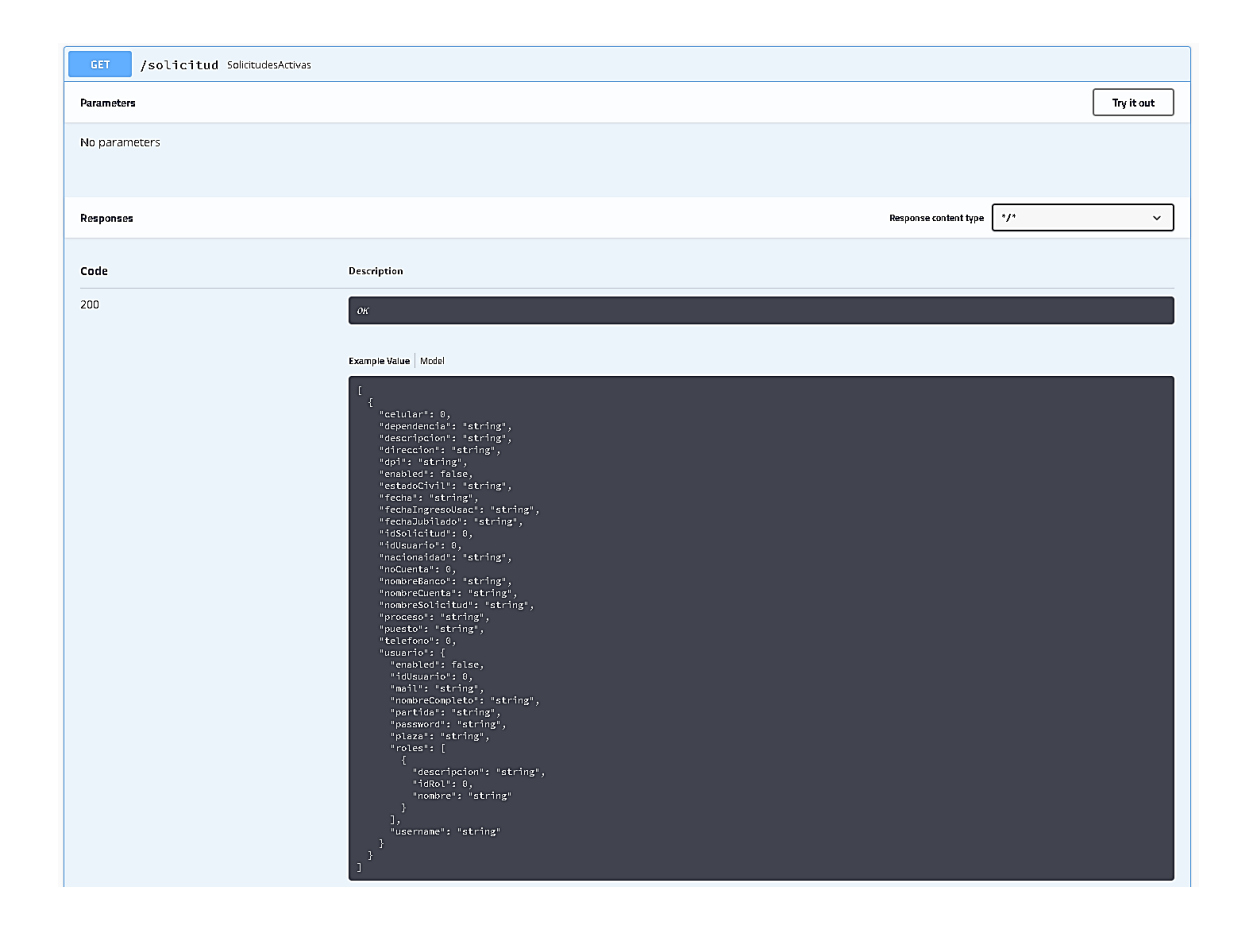

Fuente: elaboración propia, empleando Swagger UI.

#### Figura 56. **Petición GET,** *responses***, solicitud**

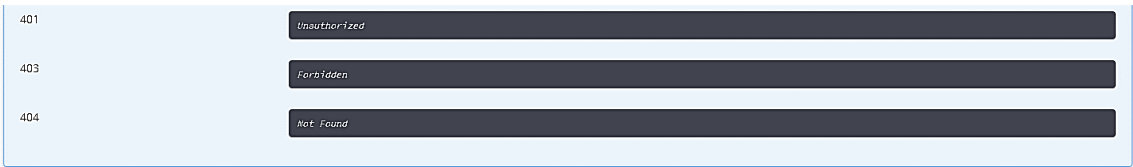

## Figura 57. **Petición POST, solicitud**

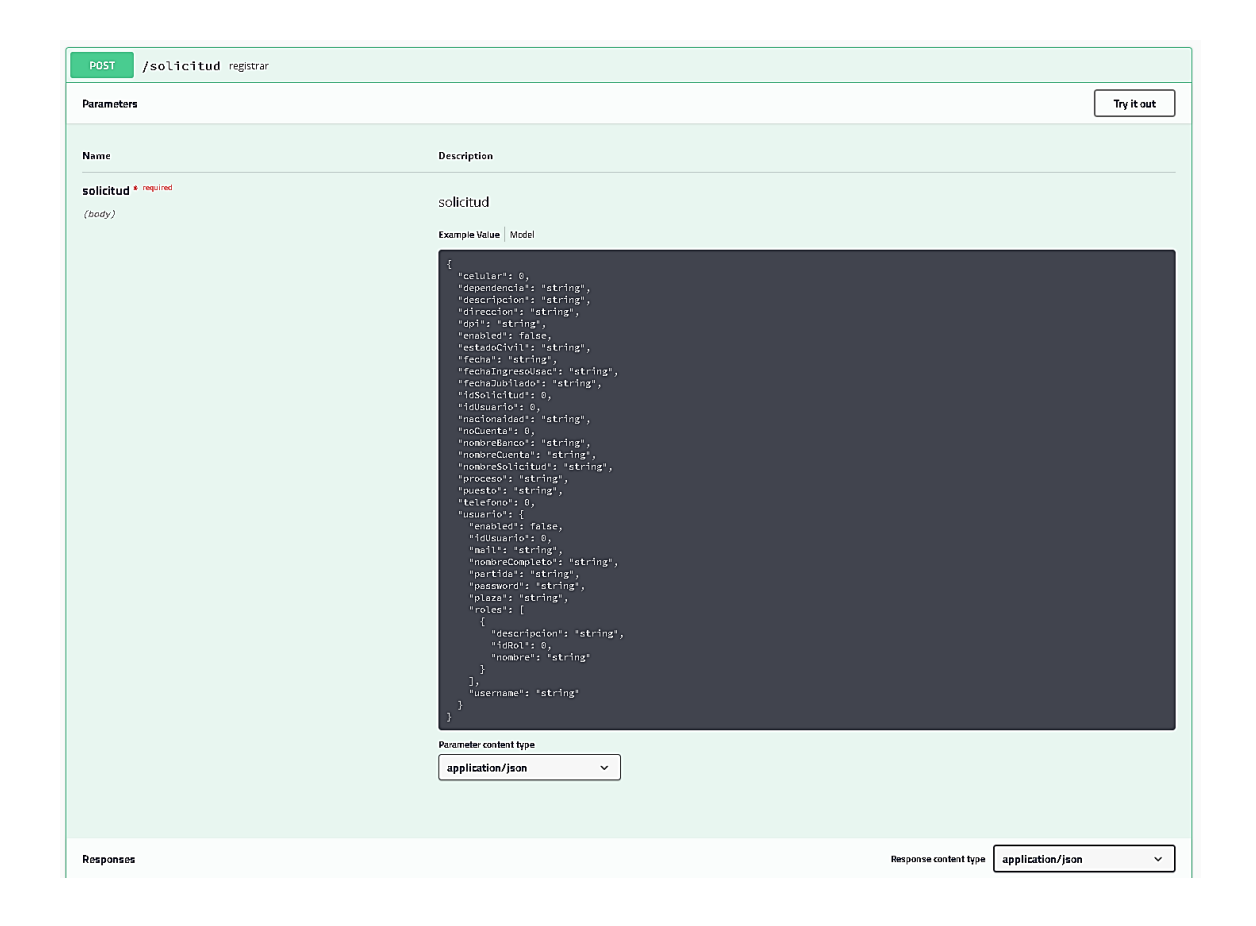

# Figura 58. **Petición POST,** *responses,* **solicitud**

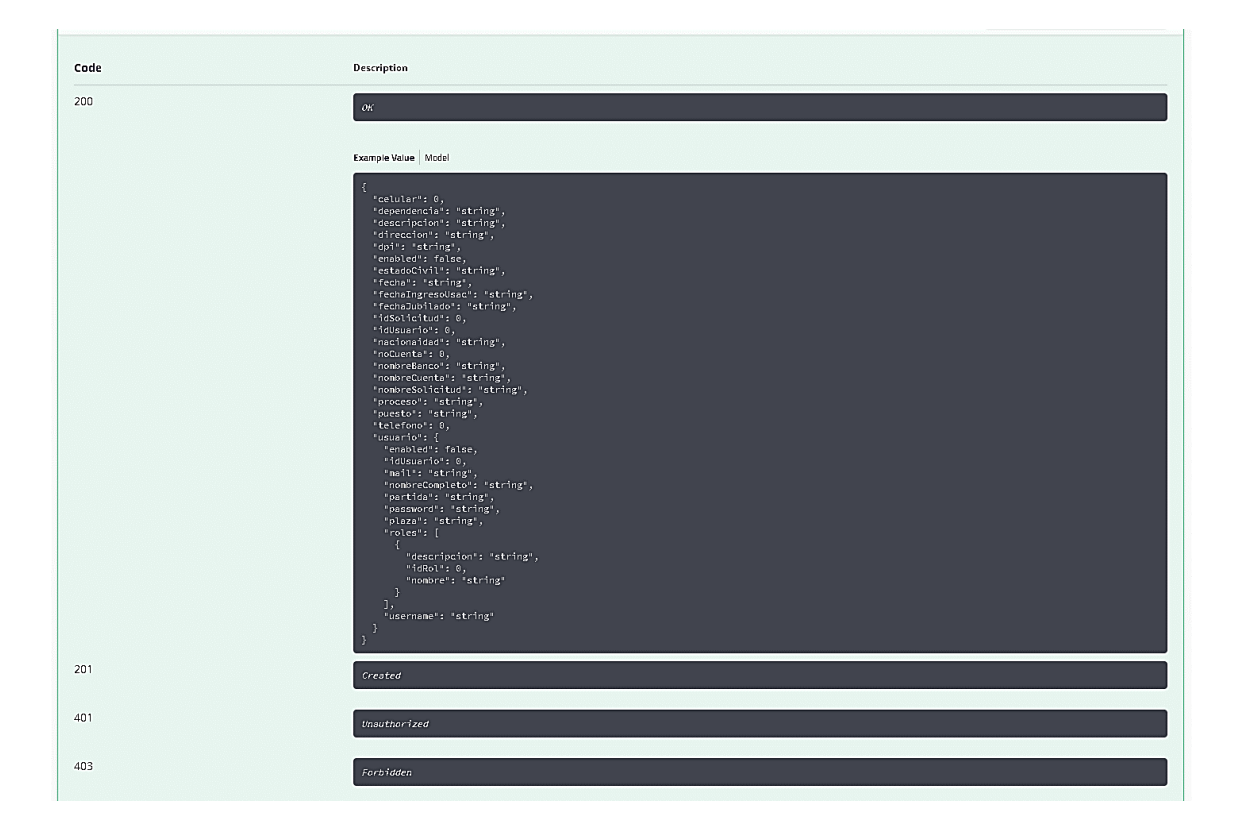

#### Figura 59. Petición PUT, solicitud

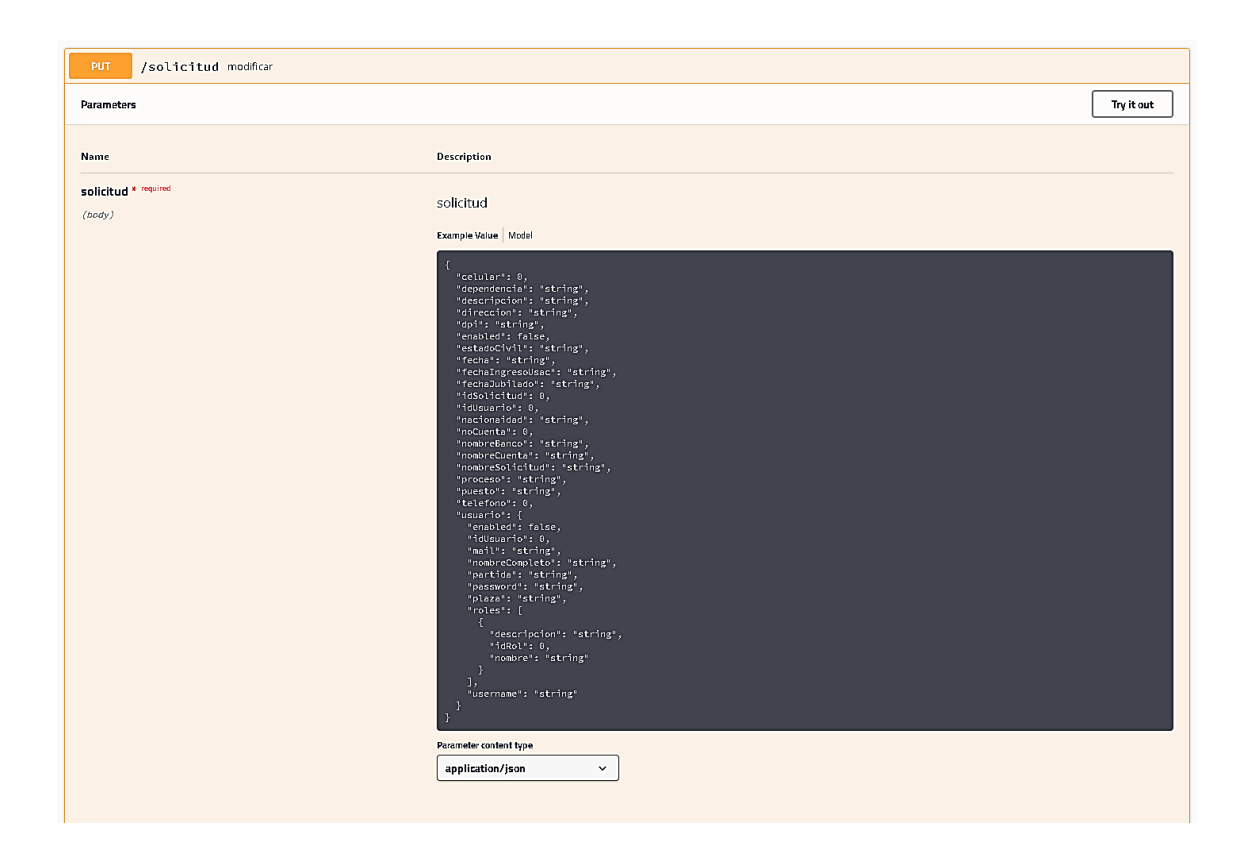

#### Figura 60. **Petición PUT,** *responses,* **solicitud**

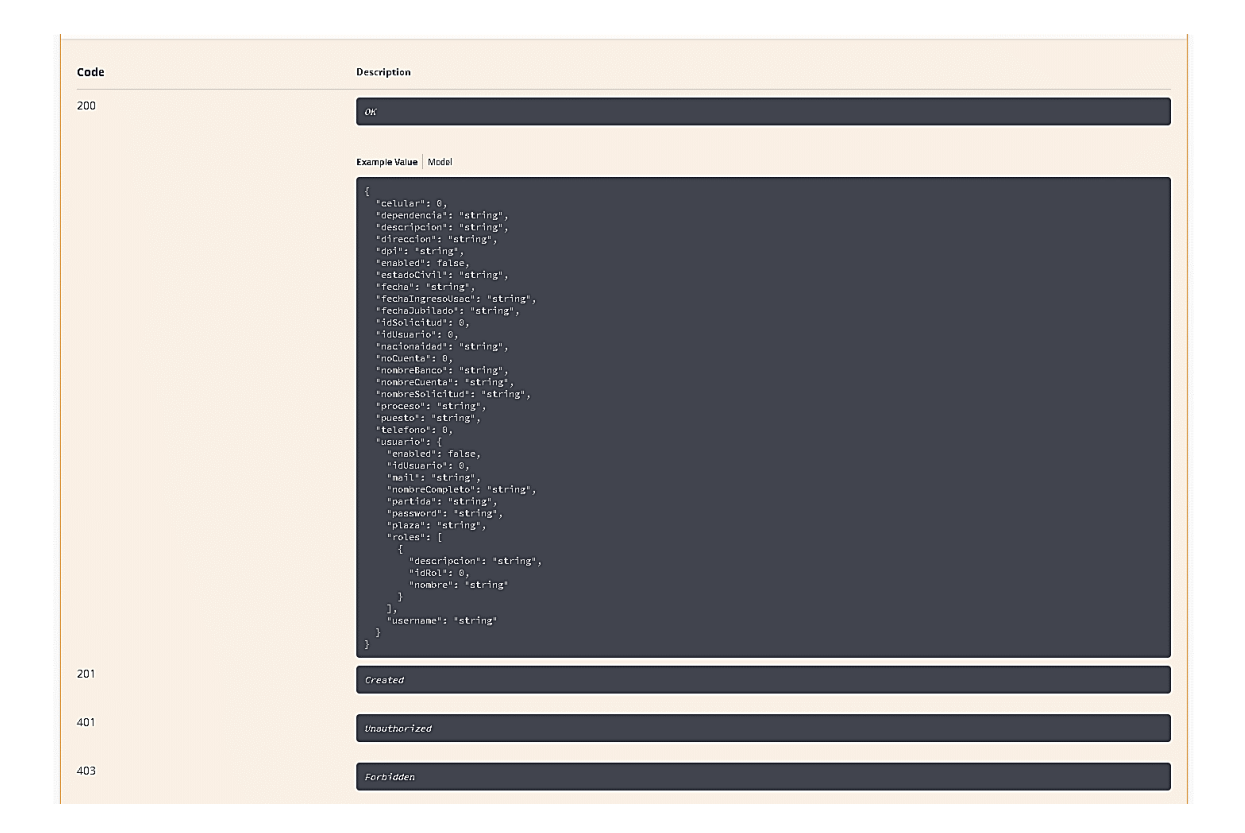

## Figura 61. **Petición GET ID, solicitud**

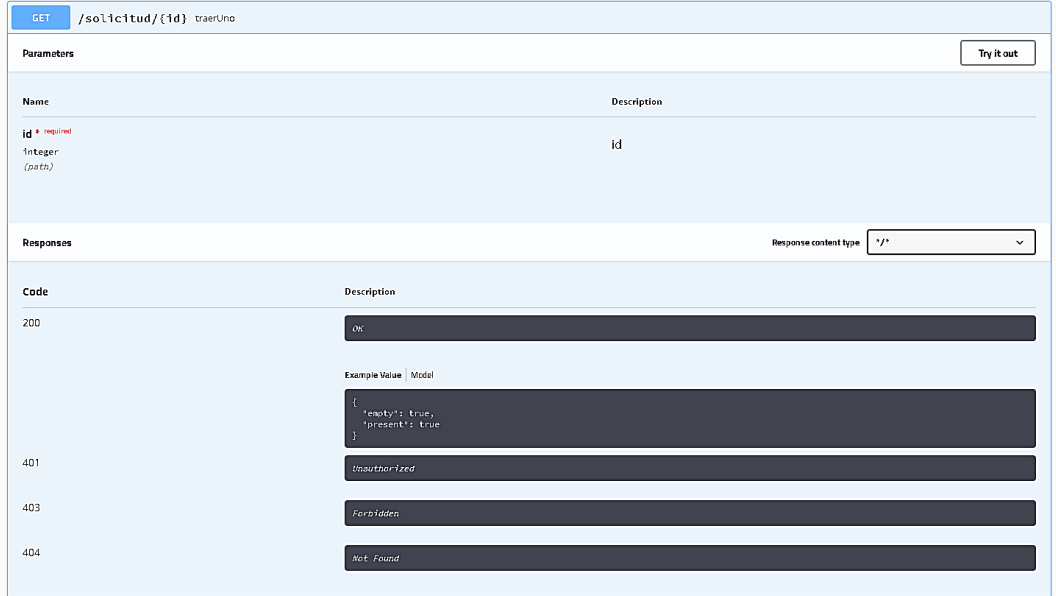

Fuente: elaboración propia, empleando Swagger UI.

### Figura 62. **Petición DELETE, solicitud**

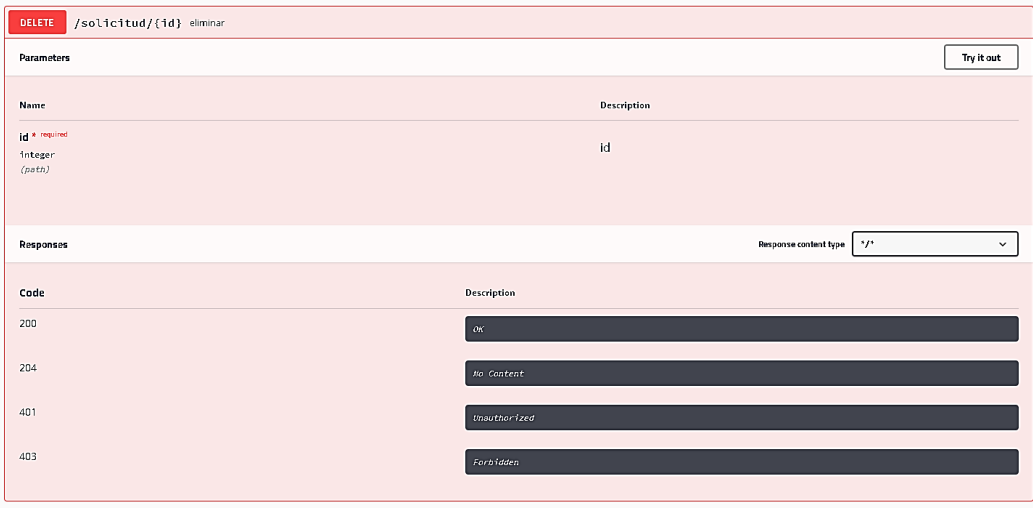

## Figura 63. **Petición GET, verificar si existe solicitud, solicitud**

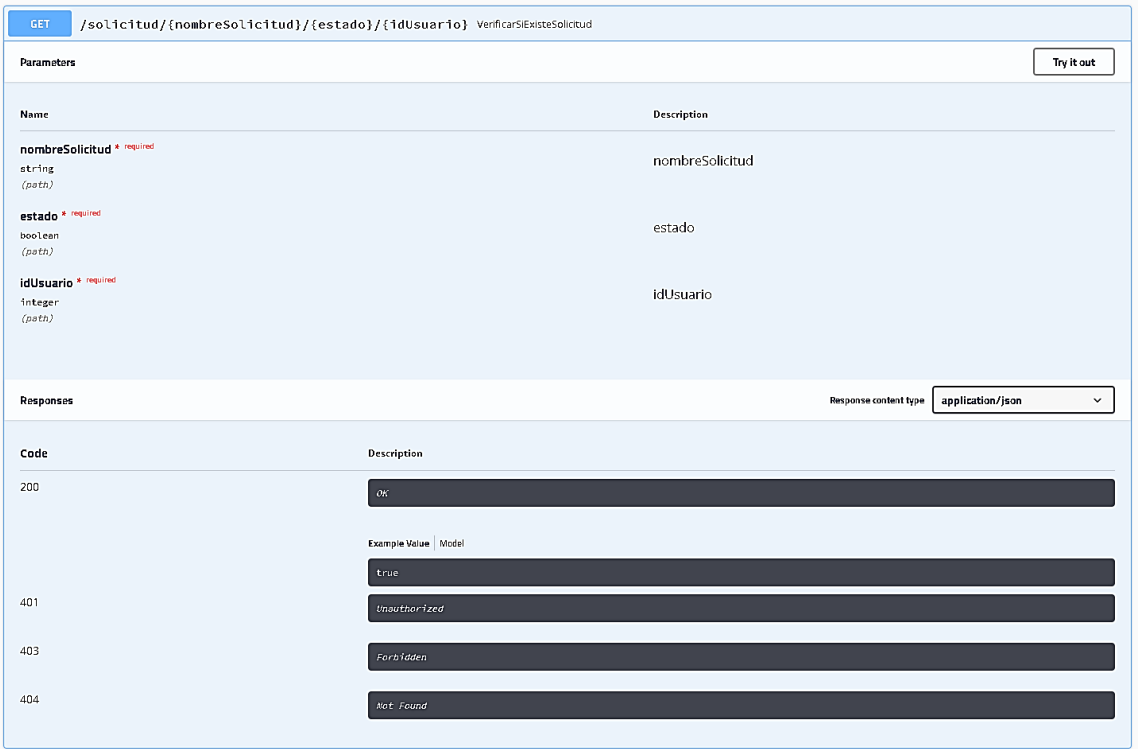

### Figura 64. **Petición GET, listar todas las solicitudes, solicitud**

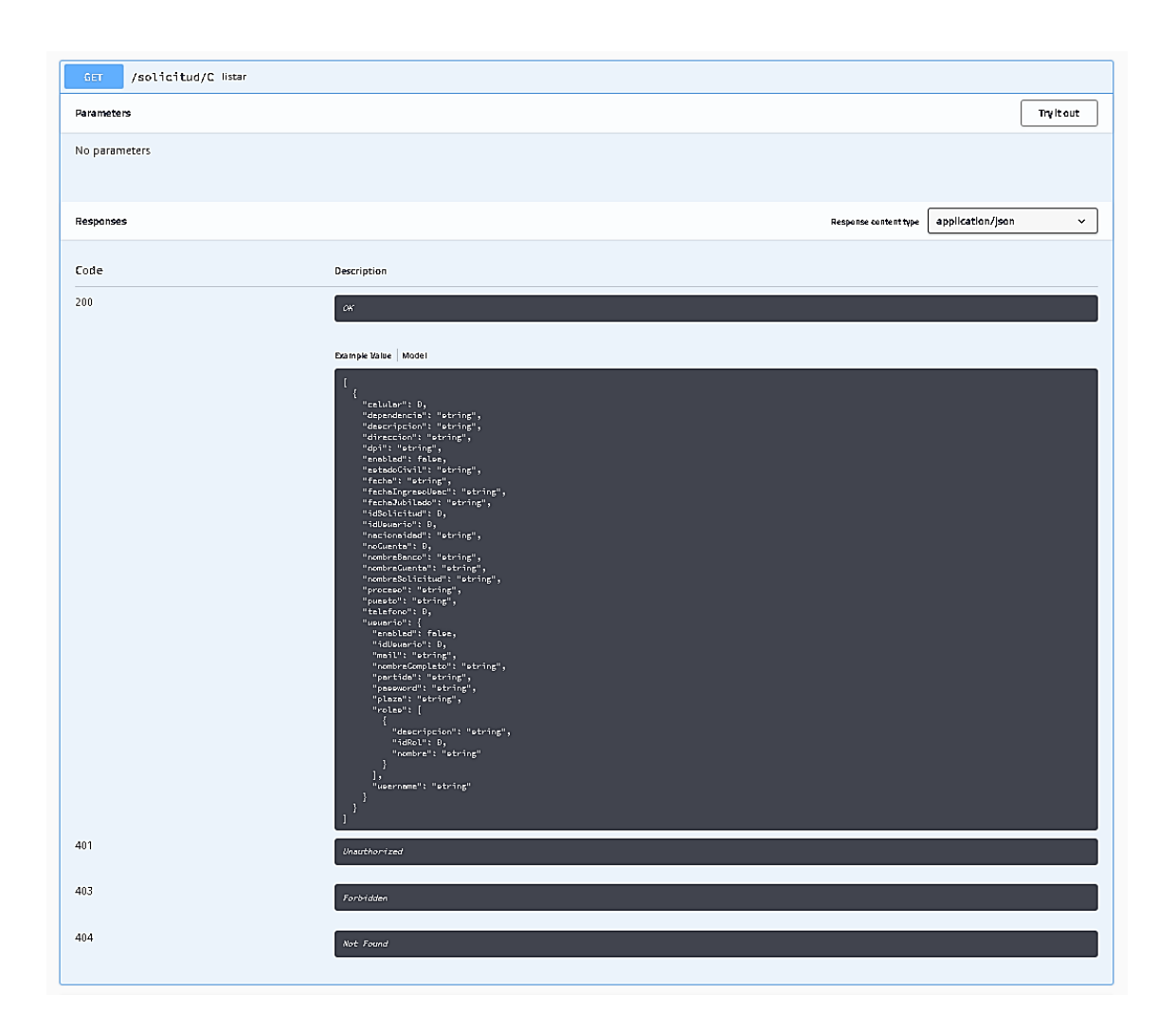

## Figura 65. **Petición PUT, modificar estado, solicitud**

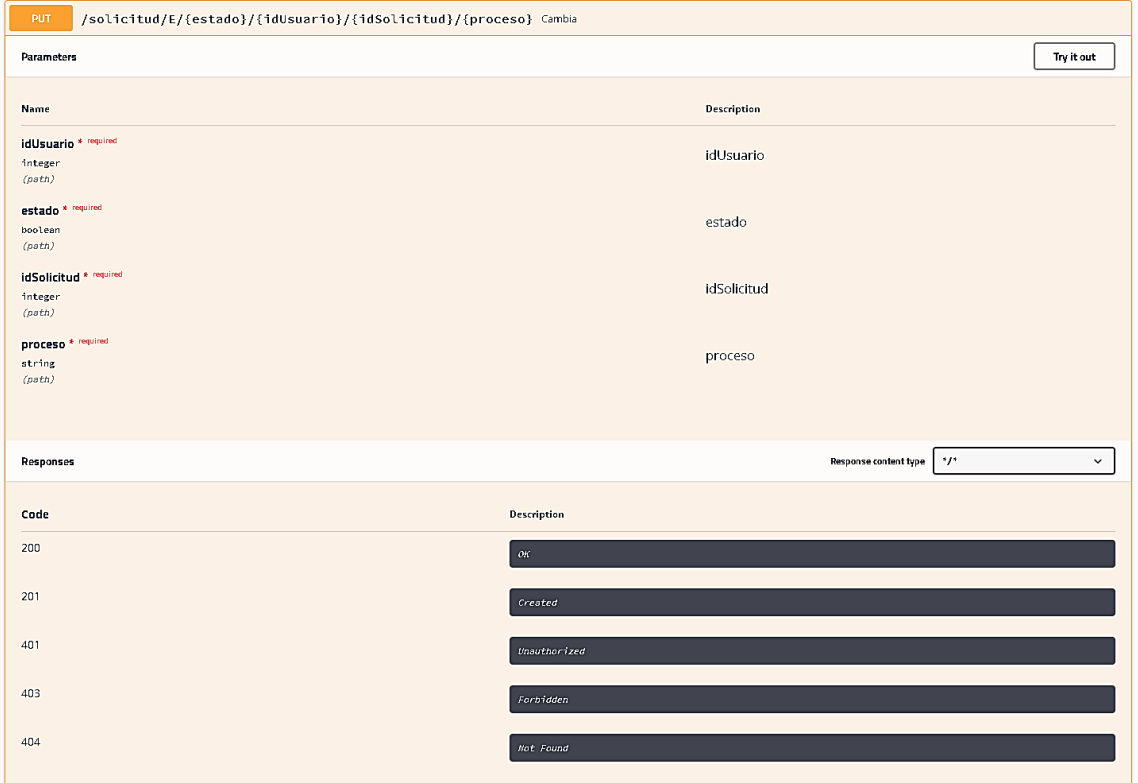

### Figura 66. **Petición GET, remover token, token**

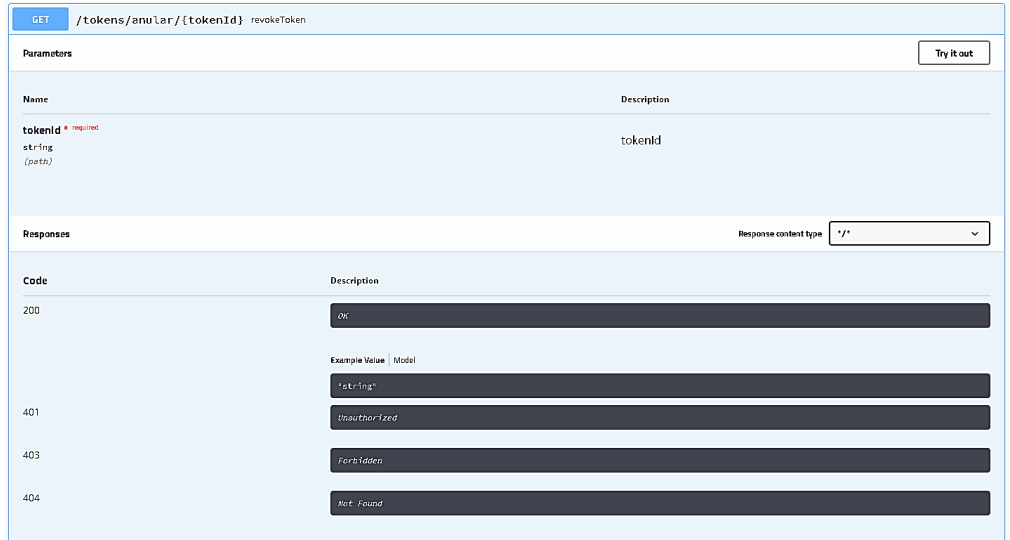

Fuente: elaboración propia, empleando Swagger UI.

## Figura 67. **Petición GET, buscar, token**

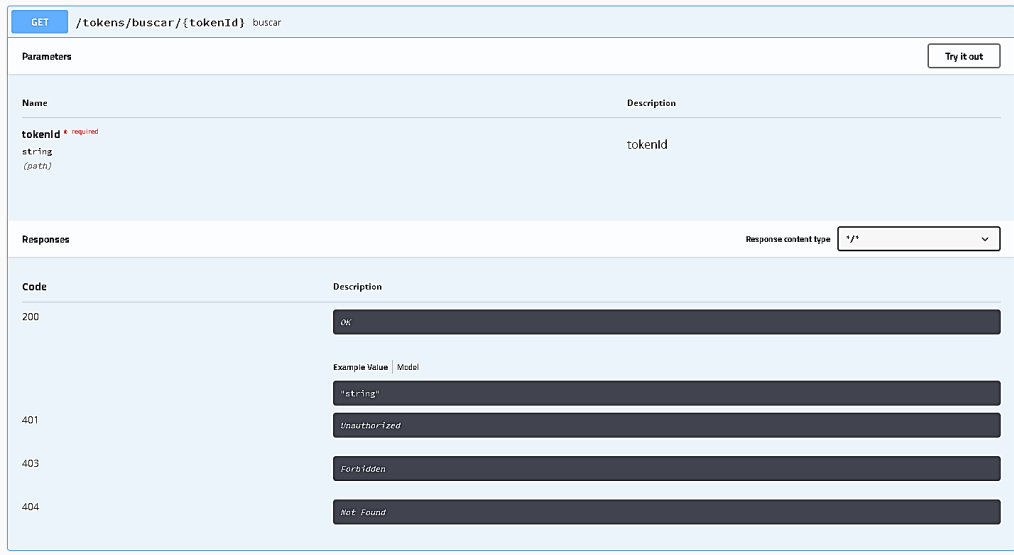

### Figura 68. **Petición GET, usuario**

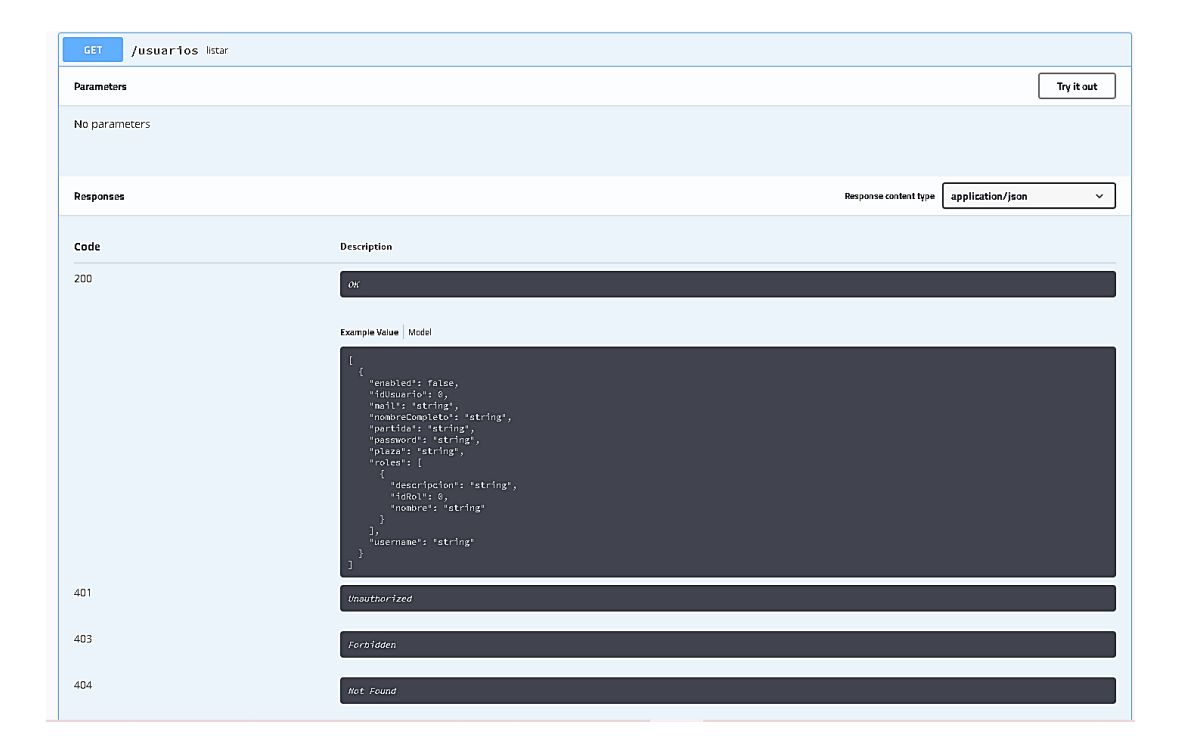

## Figura 69. **Petición POST, usuario**

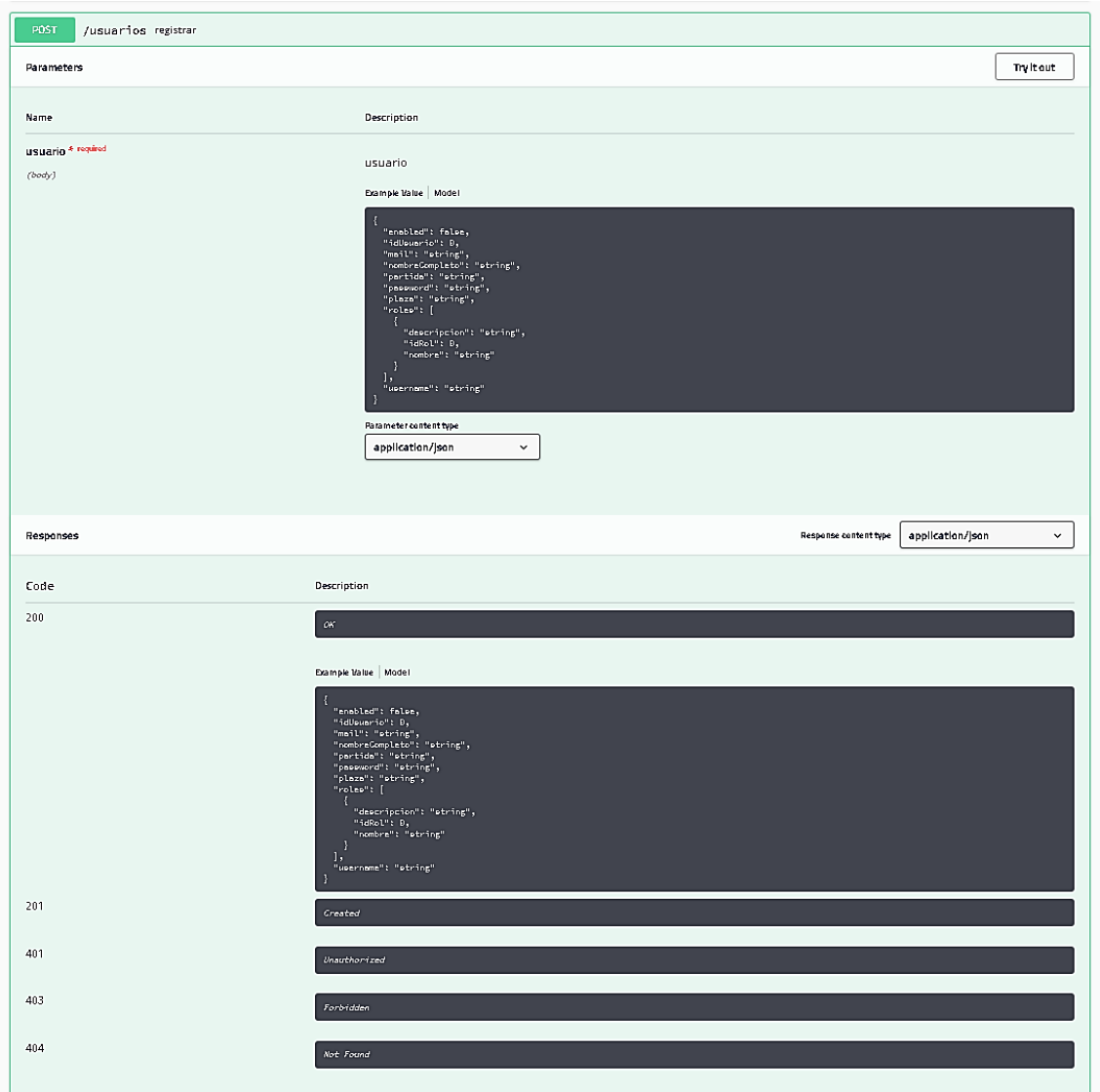

## Figura 70. **Petición PUT, usuario**

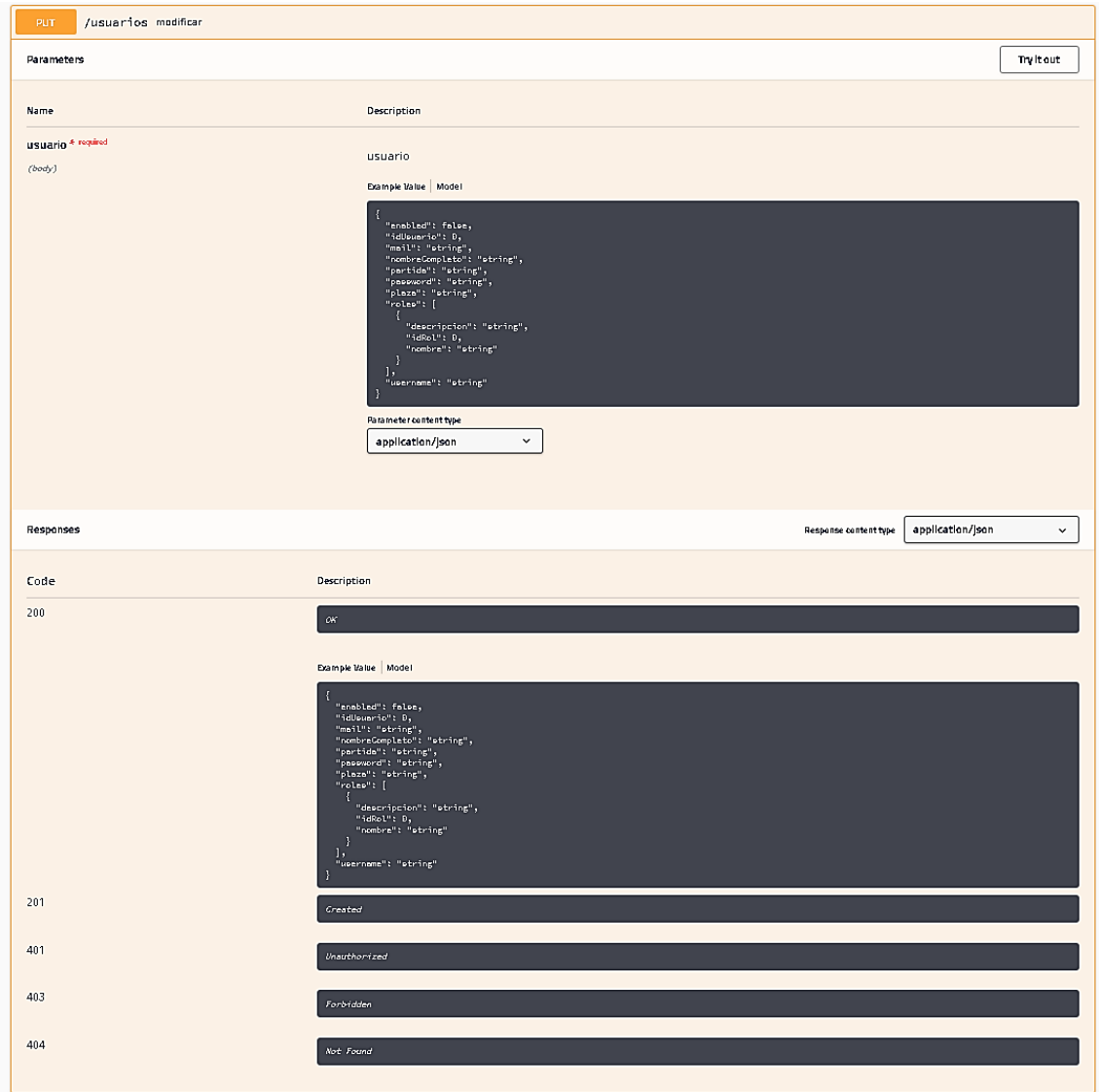

## Figura 71. **Petición GET ID, usuario**

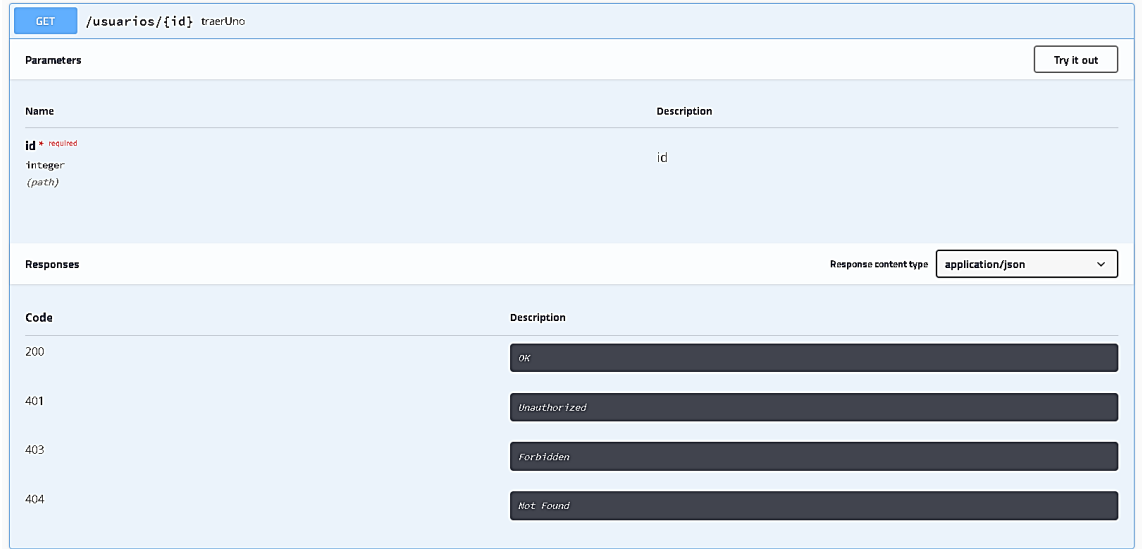

Fuente: elaboración propia, empleando Swagger UI.

Figura 72. **Petición DELETE, usuario**

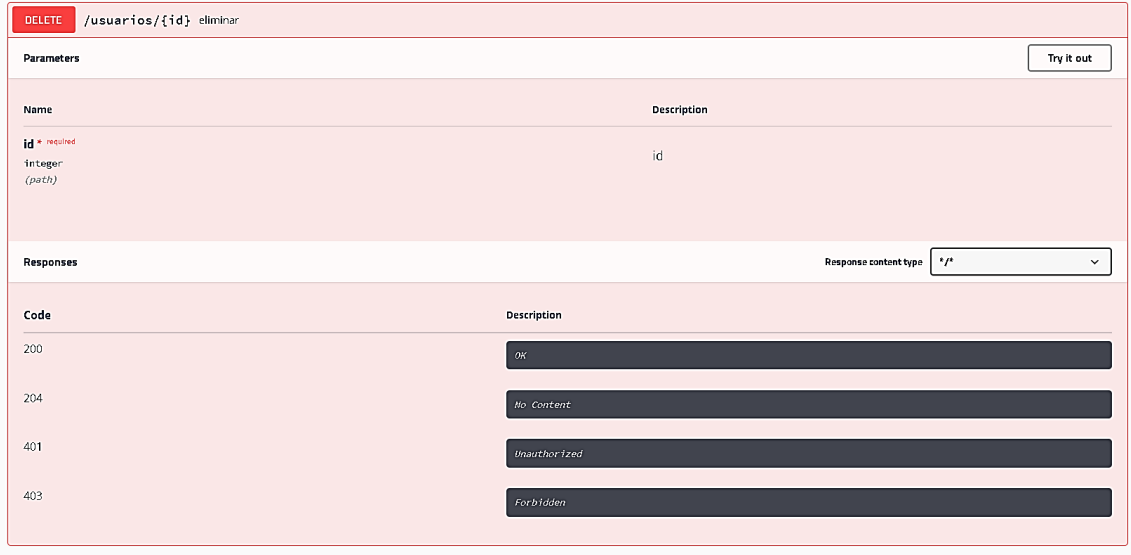

## Figura 73. **Modelo, beneficiario**

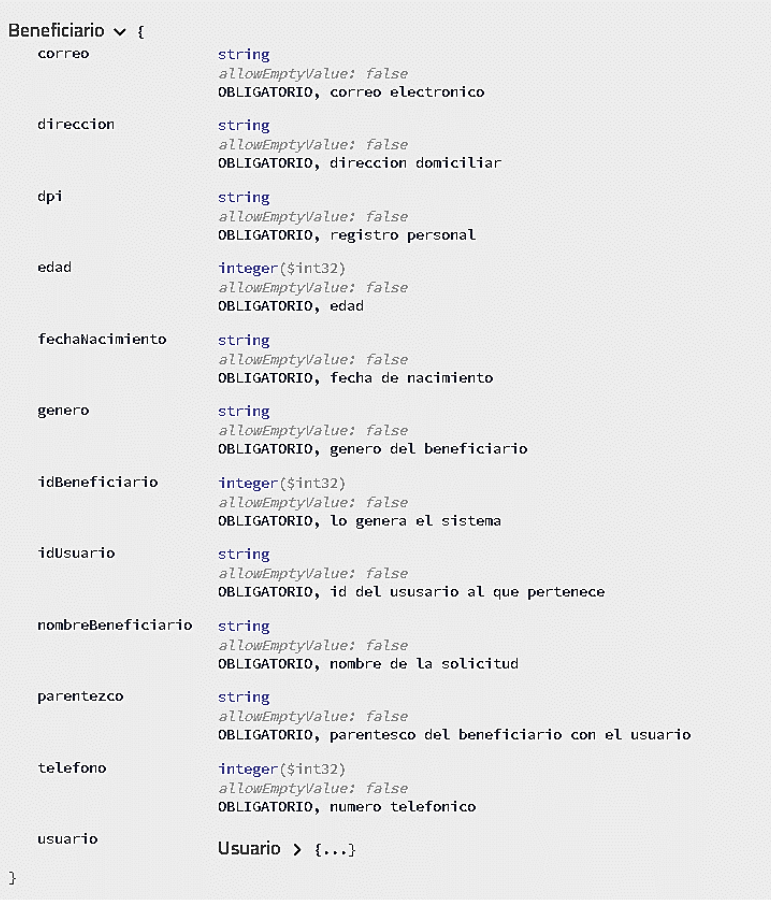

## Figura 74. **Modelo, bitácora**

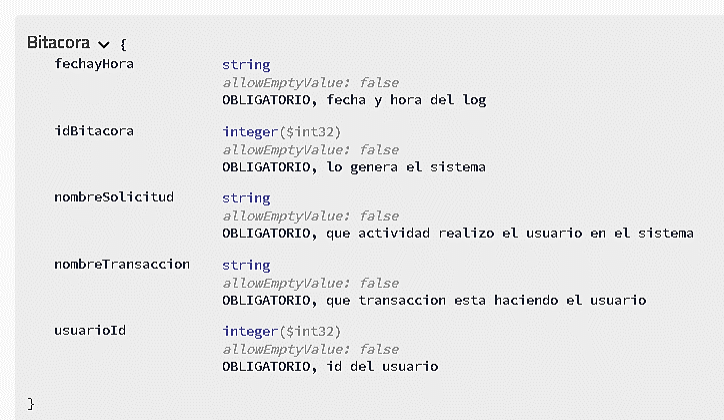

Figura 75. **Modelo, fiador**

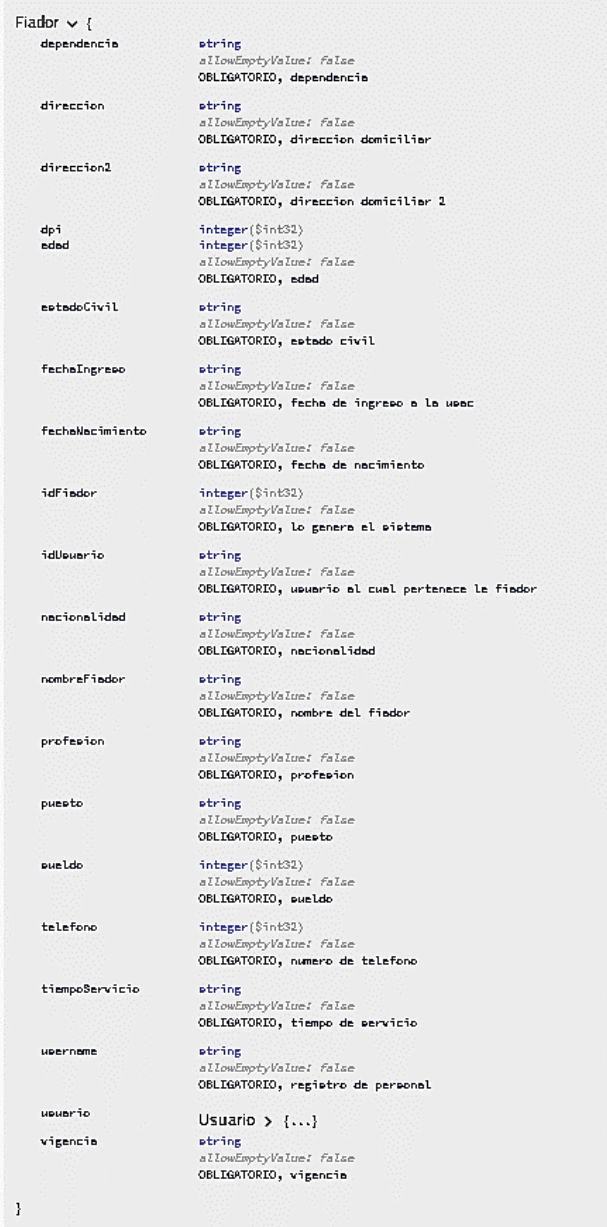

## Figura 76. **Modelo, menú**

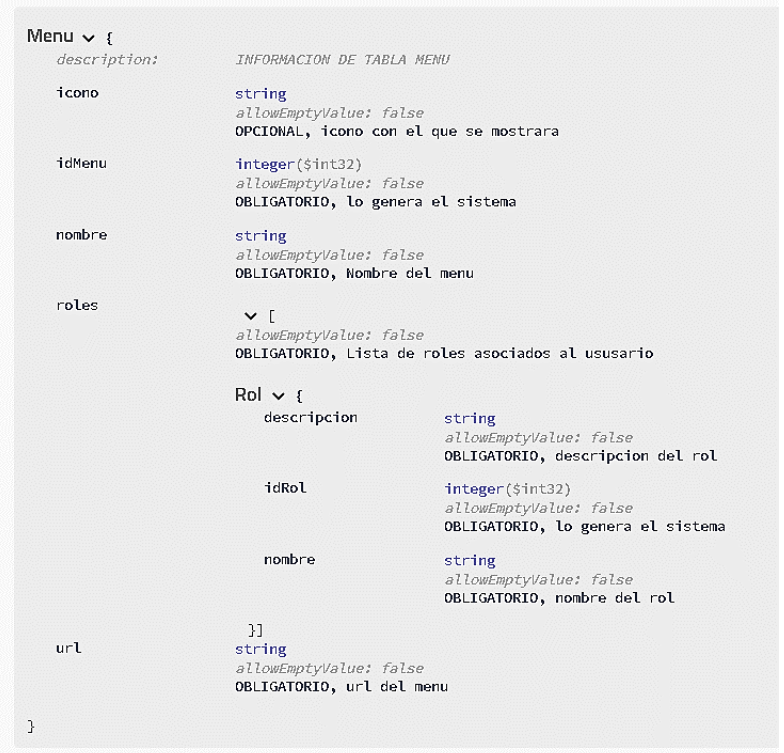

Fuente: elaboración propia, empleando Swagger UI.

## Figura 77. **Modelo, OAuth2Accesstoken**

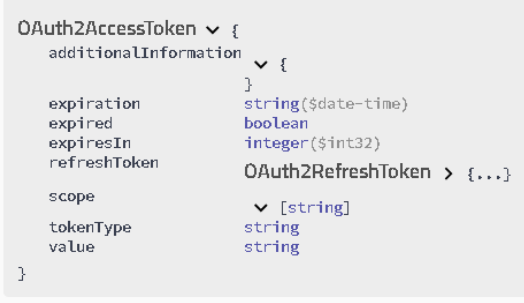

Figura 78. **Modelo, rol**

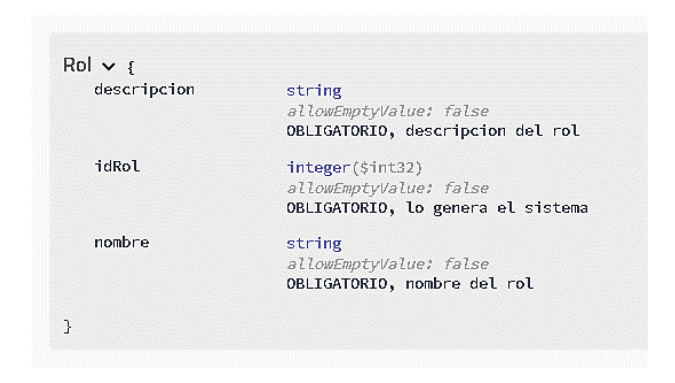

## Figura 79. **Modelo, solicitud**

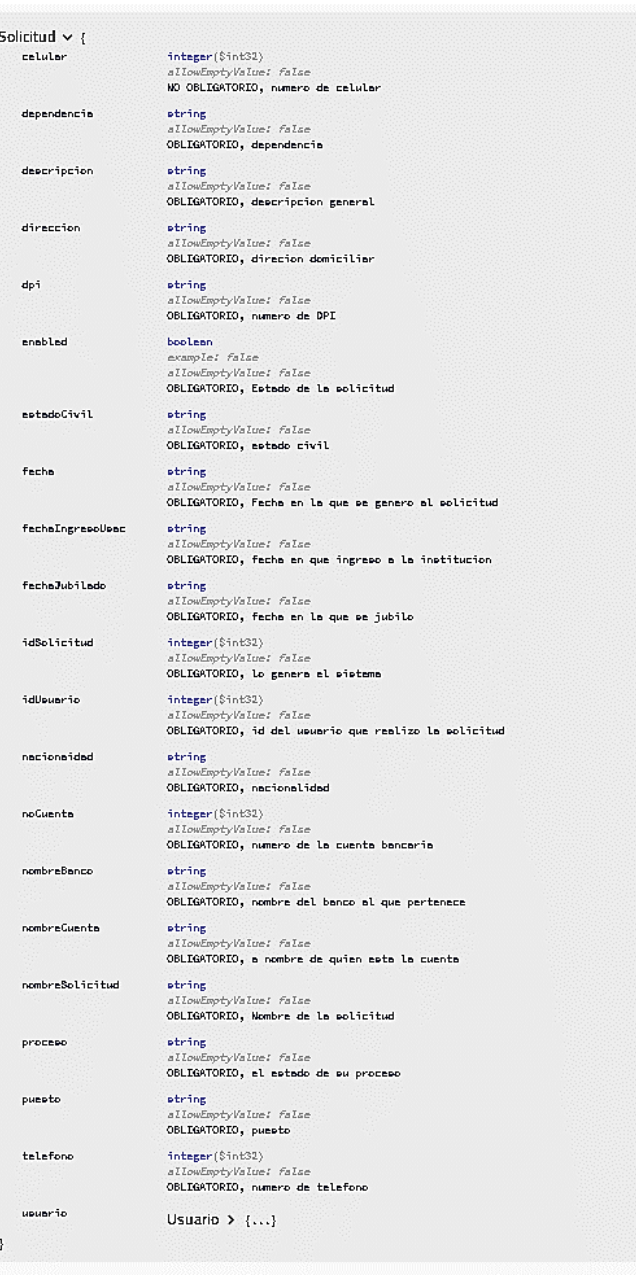

Figura 80. **Modelo, usuario**

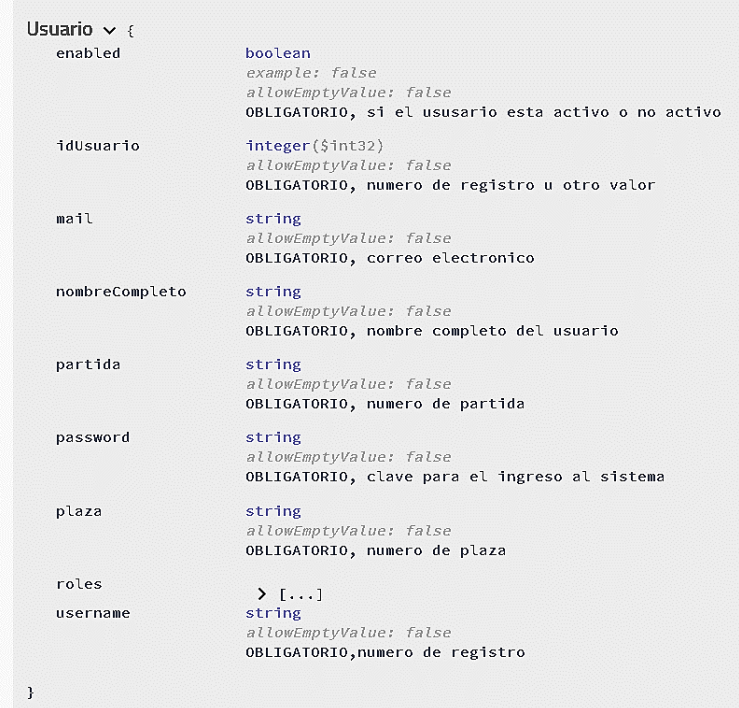

## **3. FASE DE ENSEÑANZA-APRENDIZAJE**

En este capítulo se mostrará cómo se implementará la capacitación.

#### **3.1. Capacitación propuesta**

La capacitación es una parte fundamental, ya que esto podrá permitir el buen uso del sistema web y ayudará a que tanto los empleados como los trabajadores puedan adquirir conocimientos y habilidades para interactuar adecuadamente y con ello ayudar al plan de prestaciones en la mejora de sus procesos.

De tal forma se propone que, al realizar la entrega del sistema web, se tenga una reunión con el personal que usará el sistema para mostrarle de qué manera deberá usar el mismo, y se grabará dicha reunión para la posteridad.

En la misma reunión se le enseñará la parte del usuario final al personal encargado de usar el sistema para que ellos puedan indicarl en un futuro a los usuarios cómo funciona este. También se realizarán dos manuales, uno para el usuario del plan de prestaciones encargado del sistema y uno para el usuario final del sistema

#### **3.1.1. Material elaborado**

El material de apoyo para promover la capacitación será el siguiente:

- Manual de usuario del plan: se elabora un manual de usuarios del plan de prestaciones, ya que ellos serán los encargados de recibir las solicitudes de gestiones y certificados. El manual contendrá las indicaciones de cómo se deberá manejar el sistema para la recepción de solicitudes.
- Manual de usuario final: se elabora un manual de usuario final, el cual contendrá la explicación de cómo será el uso para el usuario final y contendrá un índice de qué solicitudes, gestiones o certificados puede realizarse en el sistema.

## **CONCLUSIONES**

- 1. Se realizó un sistema web que permite a los trabajadores jubilados y pensionados del pan de prestaciones acceder más fácilmente a su información y generar sus solicitudes.
- 2. Se consultaron varios servicios REST con los que cuenta el plan de prestaciones y se unificó en un solo sistema que podrá ser usado por el trabajador, jubilado y pensionado por medio de una página web.
- 3. Se crearon servicios REST para que los trabajadores, jubilados y pensionados puedan realizar sus solicitudes por medio del sistema web que contará con una plantilla Angular Material, la cual simulará un formulario en donde se mostrará y enviará la solicitud, la cual será atendida por un usuario del plan de prestaciones de la Universidad de San Carlos de Guatemala.
- 4. Se creará un *tracking* por medio de una plantilla HTML y varios servicios REST, en donde los trabajadores, jubilados y pensionados observarán el estado de la solicitud realizada.

## **RECOMENDACIONES**

- 1. Tomar en cuenta que se debe realizar capacitaciones a los trabajadores, jubilados y pensionados para que se les haga más fácil el uso de la aplicación.
- 2. Consultar este manual si se desea realizar algún cambio a la aplicación o agregar un módulo nuevo, para conocer la estructura de la aplicación y cómo se maneja cada servicio.
# **BIBLIOGRAFÍA**

1. Universidad de San Carlos de Guatemala. *Plan de prestaciones. Manual de organización del plan de prestaciones.* Ciudad de Guatemala: USAC. [en línea]. <https://ddo.usac.edu.gt/wpcontent/uploads/2015/01/Manual-de-Organizaci%c3%b3n-del-Plan-de-Prestaciones.pdf>. [Consulta: 10 de junio de 2021].

# **APÉNDICE**

## Apéndice 1. **Diagrama de entidad relación de la base de datos**

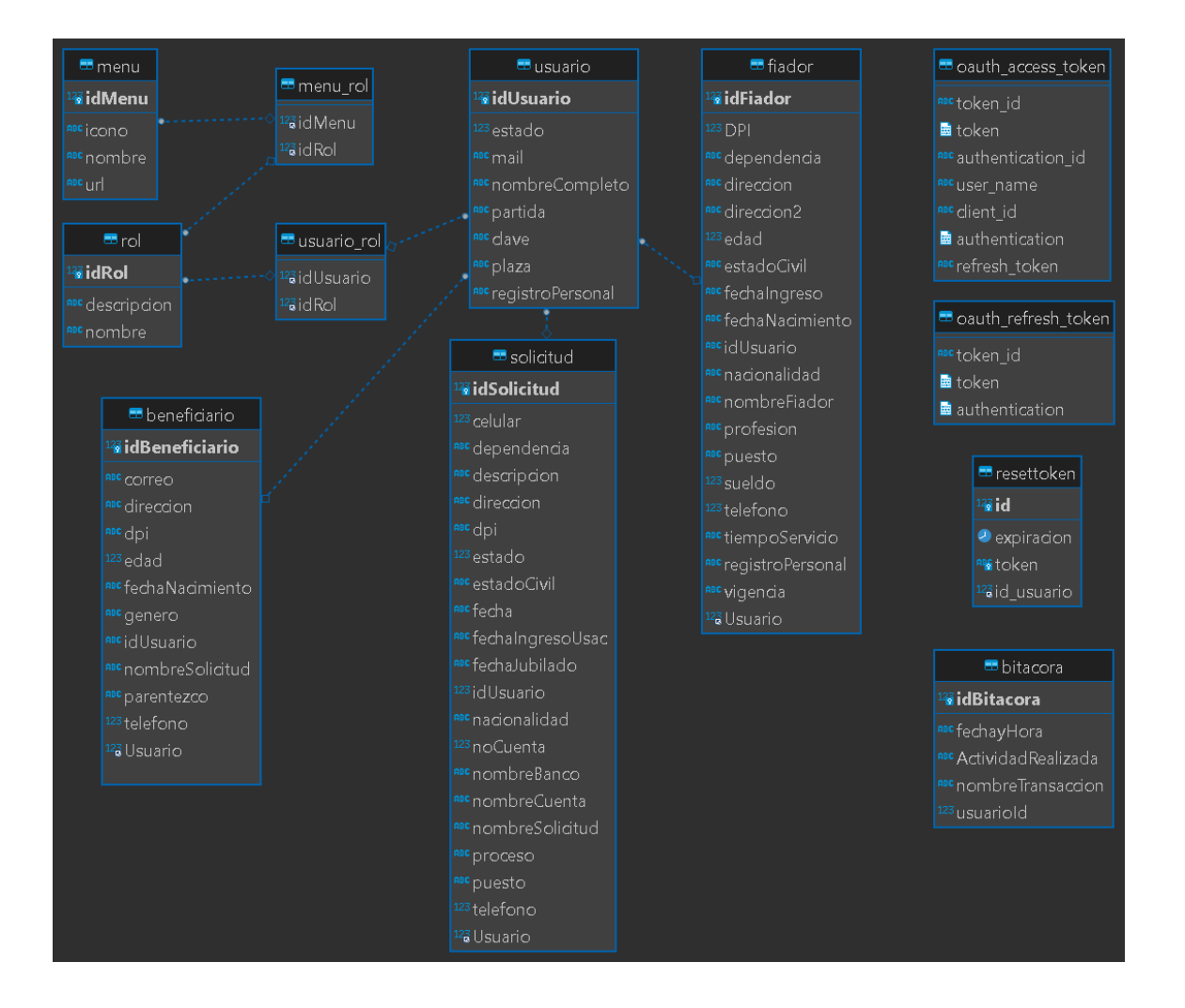

Fuente: elaboración propia.

## **ANEXOS**

## Anexo 1. **Requisitos para el trámite de préstamo inmediato**

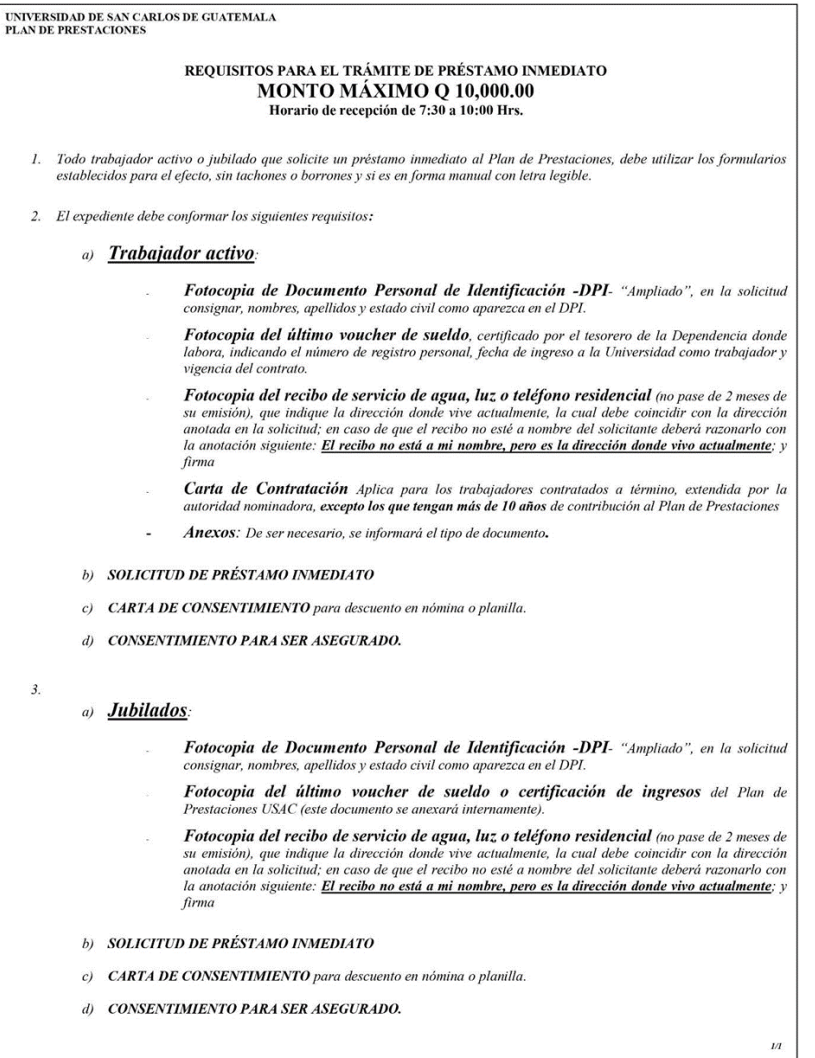

### Anexo 2. **Requisitos para solicitud de préstamo**

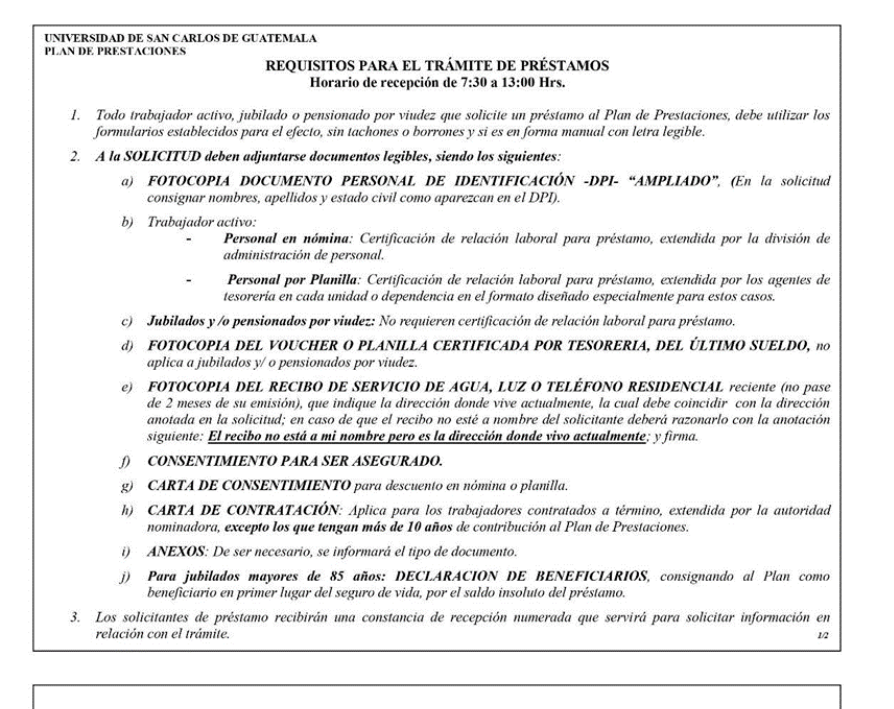

#### **DISPOSICIONES ADMINISTRATIVAS**

Con base al artículo 35 del Reglamento del Plan de Prestaciones de la Universidad de san Carlos de Guatemala, para solicitar préstamo debe cumplir con lo siguiente.

- 1. Para poder renovar requiere tener por lo menos una cuota pagada del préstamo vigente, la tasa de interés anual a pagar es de 10.65 % para préstamos nuevos o renovación y en un plazo máximo de 144 meses (12 años).
- 2. El monto máximo del préstamo será igual a 14 salarios o monto de jubilación de la persona que lo solicite, el monto solicitado debe estar garantizado con el 80% del valor de la compensación económica y el 50% del valor de la indemnización, en caso contrario debe presentar fiador quien debe adjuntar los mismos documentos del deudor, toda vez no exceda los 14 salarios.
- 3. Los jubilados menores a 85 años de edad, pueden solicitar 14 pensiones con cobertura del seguro de crédito hasta los no años. Los jubilidades mayores de 85 años, pueden optar a préstamo siempre que el monto no exceda de Q 36,000.00,<br>para lo cual deben declarar en su seguro de vida, como beneficiario, en primer lugar al Plan de Prestacion
- 4. Los pensionados por viudez pueden solicitar el 30% de la sumatoria de 14 pensiones no excediendo un plazo máximo de 24 meses (2 años), sin opción de presentar fiador.
- 5. Los trabajadores activos para tener derecho a préstamo es necesario haber contribuido con sus cuotas al Plan de Prestaciones como mínimo un año.
- 6. Los trabajadores activos, jubilados y/o pensionados, deben contar con el 25% de liquidez respecto de su salario o jubilación nominal, caso contrario podrán presentar fiador que debe ser un trabajador activo afiliado al
- 7. Los trabajadores que se encuentren en proceso de despido, suspendidos por el IGSS o gozando de permiso sin goce<br>de sueldo, no se les podrá otorgar préstamo, en tanto dure la situación de interrupción de relación laboral

### Anexo 3. **Formularios para el trámite de préstamo inmediato**

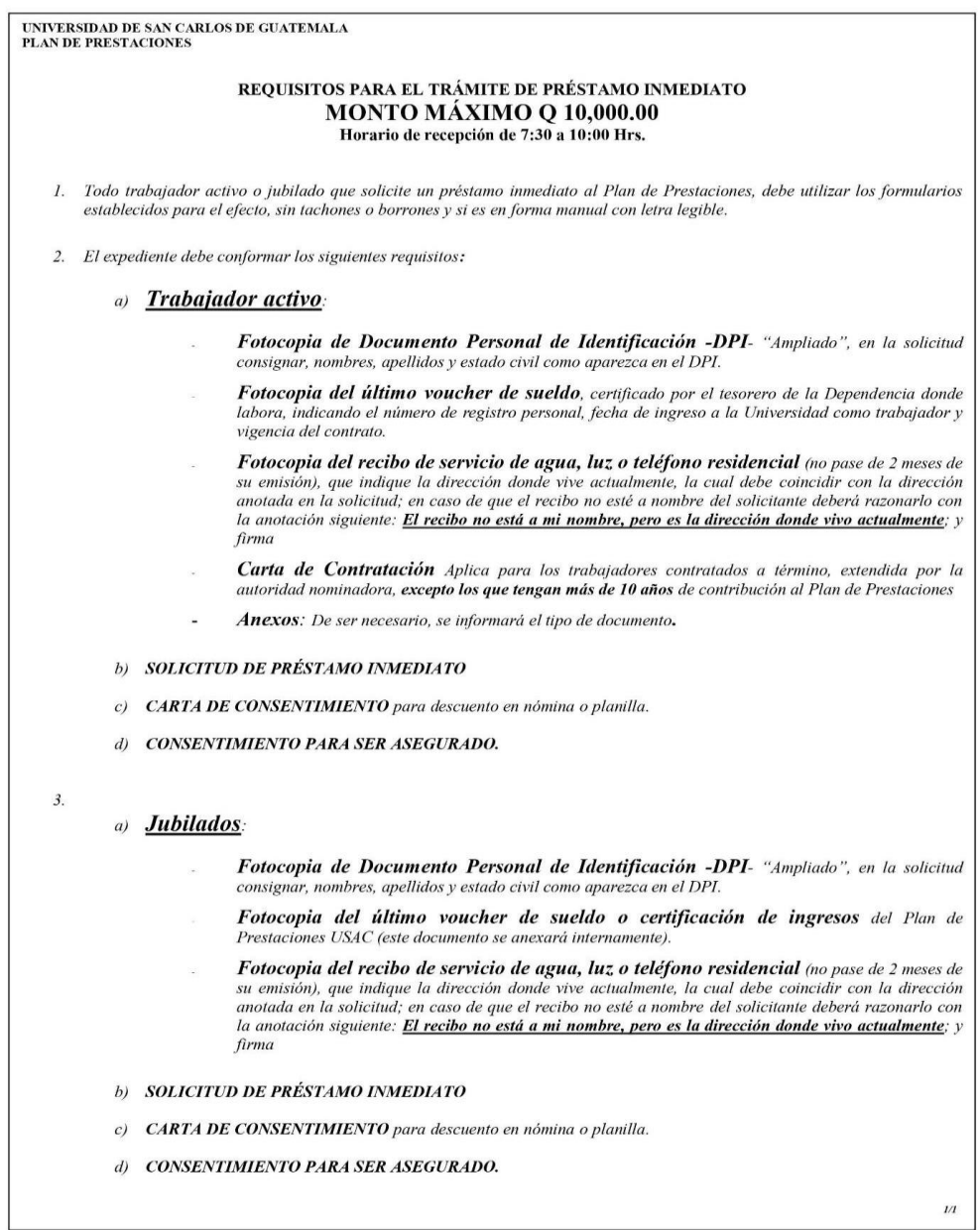

### Anexo 4. Disposiciones administrativas para el trámite de compensación económica

UNIVERSIDAD DE SAN CARLOS DE GUATEMALA<br>PLAN DE PRESTACIONES

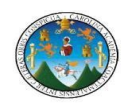

#### DISPOSICIONES ADMINISTRATIVAS PARA EL TRÁMITE DE COMPENSACION ECONÓMICA

Las presentes disposiciones administrativas aprobadas por la Junta Administradora del Plan de Prestaciones, son para el conocimiento de todos los trabajadores de la Universidad de San Carlos de Guatemala.

Todo trabajador que se acoja al Plan de Prestaciones para optar a la compensación económica, debe tener presente que es recomendable iniciar sus trámites con dos meses de anticipación (como training), ante las dependencias encargadas de proporcionarle la documentación que deberá adjuntar a su solicitud. Dichas dependencias son las siguientes: Dependencia donde labora, División de Administración de Recursos Humanos y Plan de Prestaciones.

- 1. La solicitud de compensación económica con la documentación adjunta, deberá entregarla a las oficinas del Plan de Prestaciones, a partir del día siguiente en que se retirará del servicio activo. Adjunta a dicha<br>solicitud se deberá entregar la documentación siguiente:
- 2. Fotocopia del Documento Personal de Identificación ampliado. Al momento de entregar el expediente en la<br>recepción del Plan, deberá mostrar el original, el cual una vez confrontado le será devuelto inmediatamente.
- 3. Para los casos de contrato a término, presentar constancia original de finalización del último contrato, extendido por la autoridad nominadora o fotocopia del nombramiento o contrato con sello original de la dependencia. Este requisito se refiere exclusivamente a la última contratación.
- 4. Copia o fotocopia de la(s) nota(s) de renuncia dirigida por el trabajador a la autoridad nominadora que incluya el sello de recepción original, en donde comunica su retiro definitivo de la institución.
- 5. Aceptación de la renuncia por la autoridad nominadora que corresponda
- 6. Certificación de su relación laboral extendida por la División de Administración de Recursos Humanos.
- Fotocopia del voucher del último sueldo recibido, o fotocopia de la nómina certificada por el Tesorero de la<br>Dependencia. 7.
- 8. Certificación extendida por el Plan, de haber pagado las cuotas de contribución y estar al día al momento de<br>su retiro (se incluyen suspensiones IGSS, licencias sin goce de sueldo y contribución voluntaria). Debe solicitarse al Plan con 05 días de anticipación, previo a presentar el expediente.
- 9. Certificación de saldo préstamo, extendida por el Plan de Prestaciones. Debe solicitarse al Plan con 04 días de anticipación, previo a presentar el expediente.
- 10. Fotocopia autenticada por notario público del mandato general que acredite la representación en el caso de que la solicitud no haya sido firmada por el trabajador solicitante, así mismo, adjuntar fotocopia de Que la solicitud no haya sido firmada por el trabajador solicitante, así mismo, adjuntar fotocopia de Documento Personal
- Es importante que los trabajadores tengan presente que el trámite de la solicitud de pago<br>de la compensación económica, debe hacerse dentro del término de dos años, a partir de la fecha de su retiro de la institución, o bien presentar carta para interrumpir la prescripción, de no hacerlo en dicho término prescribirá el derecho del pago de la prestación.
- Si después de haber ingresado el expediente al Plan, el beneficiario reingresa a laborar a la Universidad de San Carlos de Guatemala, debe presentar nota al Plan, informando sobre el reingreso y solicitar se suspenda el trámite.

/bep 27-07-2016

### Anexo 5. **Requisitos para el pago de última pensión**

Universidad de San Carlos de Guatemala **Plan de Prestaciones** 

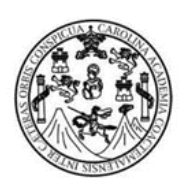

### REQUISITOS PARA EL PAGO DE ÚLTIMA PENSIÓN

- 1. Solicitud firmada por el (los) beneficiario (os).
- 2. Certificación de Defunción Original.
- 3. Fotocopia del Documento Personal de Identificación ampliado del jubilado o pensionado fallecido. (Al momento de entregar el expediente en recepción del Plan, deberá mostrar el original, el cual una vez confrontado, le será devuelto inmediatamente).
- 4. Fotocopia de la Declaración de Beneficiarios de Ultima Pensión.
- 5. Fotocopia del Documento Personal de Identificación ampliado del (los) beneficiario (os). (Al momento de entregar el expediente en recepción del Plan, deberá mostrar el original, el cual una vez confrontado, le será devuelto inmediatamente).

### Anexo 6. Disposiciones administrativas para el trámite de jubilaciones por edad y tiempo de servicio o por invalidez

UNIVERSIDAD DE SAN CARLOS DE GUATEMALA **PLAN DE PRESTACIONES** 

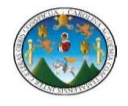

DISPOSICIONES ADMINISTRATIVAS<br>PARA EL TRÁMITE DE COMPENSACION ECONÓMICA

Las presentes disposiciones administrativas aprobadas por la Junta Administradora del Plan de Prestaciones, son para el conocimiento de todos los trabajadores de la Universidad de San Carlos de Guatemala

Todo trabajador que se acoja al Plan de Prestaciones para optar a la compensación económica, debe<br>tener presente que es recomendable iniciar sus trámites con dos meses de anticipación (como mínimo), ante las dependencias encargadas de proporcionarle la documentación que deberá adjuntar a su solicitud. Dichas dependencias son las siguientes: Dependencia donde labora, División de<br>Administración de Recursos Humanos y Plan de Prestaciones.

- 1. La solicitud de compensación económica con la documentación adjunta, deberá entregarla a las oficinas del<br>Plan de Prestaciones, a partir del día siguiente en que se retirará del servicio activo. Adjunta a dicha solicitud se deberá entregar la documentación siguiente:
- 2. Fotocopia del Documento Personal de Identificación ampliado. Al momento de entregar el expediente en la recepción del Plan, deberá mostrar el original, el cual una vez confrontado le será devuelto inmediatamente.
- 3. Para los casos de contrato a término, presentar constancia original de finalización del último contrato, extendido por la autoridad nominadora o fotocopia del nombramiento o contrato con sello original de la dependencia. Este requisito se refiere exclusivamente a la última contratación.
- Copia o fotocopia de la(s) nota(s) de renuncia dirigida por el trabajador a la autoridad nominadora que  $4.$ incluya el sello de recepción original, en donde comunica su retiro definitivo de la institución.
- 5. Aceptación de la renuncia por la autoridad nominadora que corresponda
- 6. Certificación de su relación laboral extendida por la División de Administración de Recursos Humanos.
- 7. Fotocopia del voucher del último sueldo recibido, o fotocopia de la nómina certificada por el Tesorero de la Dependencia
- 8. Certificación extendida por el Plan, de haber pagado las cuotas de contribución y estar al día al momento de su retiro (se incluyen suspensiones IGSS, licencias sin goce de sueldo y contribución voluntaria). Debe solicitarse al Plan con 05 días de anticipación, previo a presentar el expediente.
- 9. Certificación de saldo préstamo, extendida por el Plan de Prestaciones. Debe solicitarse al Plan con 04 días de anticipación, previo a presentar el expediente
- 10. Fotocopia autenticada por notario público del mandato general que acredite la representación en el caso de que la solicitud no haya sido firmada por el trabajador solicitante, así mismo, adjuntar fotocopia de Documento Personal de Identificación ampliado del representante legal.
- Es importante que los trabajadores tengan presente que el trámite de la solicitud de pago<br>de la compensación económica, debe hacerse dentro del término de dos años, a partir de la fecha de su retiro de la institución, o bien presentar carta para interrumpir la prescripción, de no hacerlo en dicho término prescribirá el derecho del pago de la prestación.
- Si después de haber ingresado el expediente al Plan, el beneficiario reingresa a laborar a la Universidad de San Carlos de Guatemala, debe presentar nota al Plan, informando sobre el reingreso y solicitar se suspenda el trámite.

/bep 27-07-2016

### Anexo 7. Disposiciones administrativas para el trámite de pago de seguro de vida

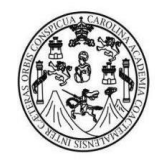

#### **DISPOSICIONES ADMINISTRATIVAS** PARA EL TRÁMITE DE PAGO DE SEGURO DE VIDA

Las presentes disposiciones administrativas aprobadas por la Junta Administradora del Plan de Prestaciones, son para el conocimiento de todos los Jubilados del Plan y de todos los Trabajadores de la Universidad de San Carlos de Guatemala afiliados al Plan.

- I. Los trabajadores y los jubilados, gozan de una protección, en calidad de seguro de vida, por la suma de cuarenta mil quetzales (Q.40,000.00), pagaderos a los beneficiarios designados por el trabajador o el jubilado al comprobarse fehacientemente el hecho del fallecimiento. Este seguro no se pagará si la muerte ocurre por suicidio durante los dos primeros años de pertenecer al Plan o de haber reingresado a el. (Art. 23 de R.P.)
- Para tramitar el pago del Seguro de Vida, los beneficiarios deberán cumplir con los  $\Pi$ . requisitos siguientes:
	- 1. Solicitud firmada por el (o los) beneficiario (s) o representante legal acreditando la personería.
	- 2. Copia de la declaración (es) de beneficiario (s) suscrita por el jubilado o trabajador fallecido.
	- 3. Certificación de defunción original.
	- 4. Fotocopia de los documentos de identificación del (o los) beneficiario (s), DPI ampliado o pasaporte vigente, (deberá presentar original el cual una vez confrontado le será devuelto inmediatamente) o certificación de de nacimiento original en caso de menores de edad.
	- 5. Certificación de la División de Recursos Humanos de la Universidad, por medio de la cual afirma que el trabajador fallecido hasta el momento de su deceso fue trabajador de la Universidad (en caso de ser trabajador activo).
	- 6. Certificación del Plan de Prestaciones, por medio de la cual afirma que el fallecido hasta el momento de su deceso fue jubilado del Plan de Prestaciones (en caso de ser jubilado).
	- 7. Fotocopia de Documento Personal de Identificación ampliado o de pasaporte del fallecido. Deberá presentar original el cual una vez confrontado le será devuelto inmediatamente.
	- 8. Solvencia de saldo préstamo, extendida por el Plan de Prestaciones, la cual debe ser solicitada ante el Plan con 04 días de anticipación a la entrega del expediente.

# Anexo 8. **Disposiciones administrativas para el trámite de pensiones por viudez y/o orfandad de personal activo**

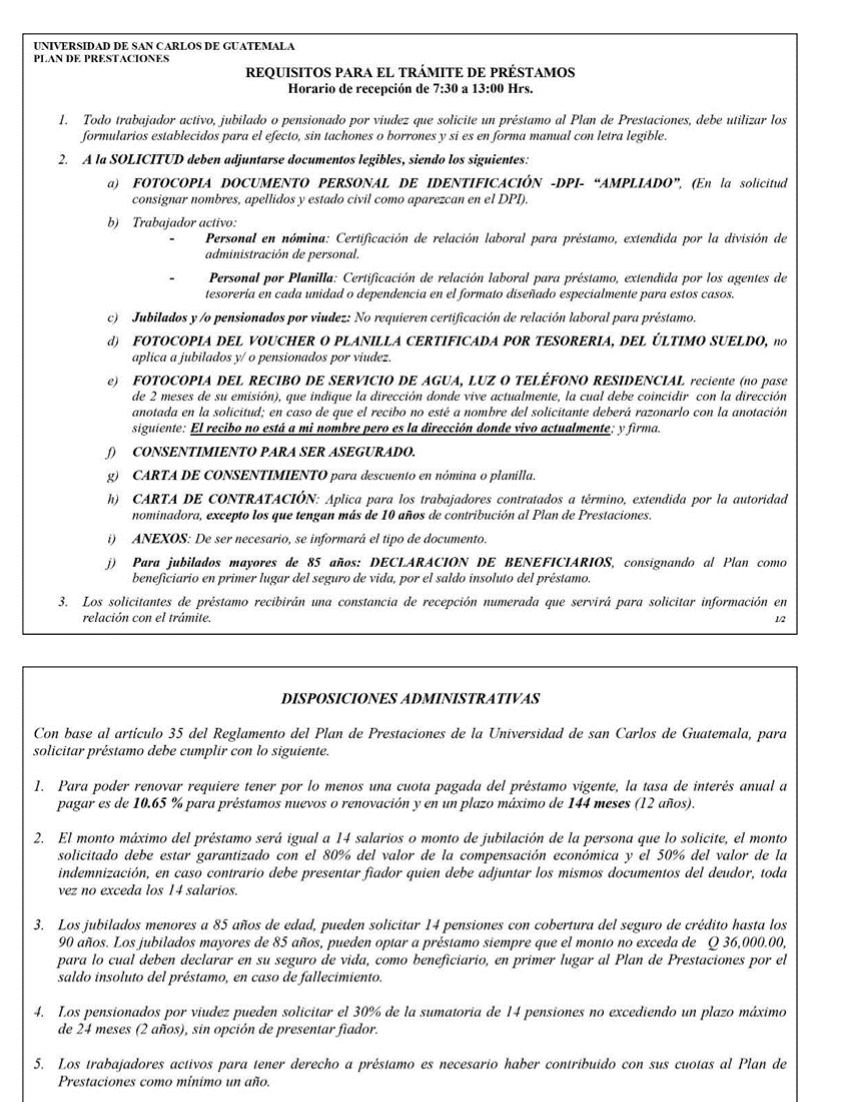

- 6. Los trabajadores activos, jubilados y/o pensionados, deben contar con el 25% de liquidez respecto de su salario o<br>jubilación nominal, caso contrario podrán presentar fiador que debe ser un trabajador activo afiliado al
- 7. Los trabajadores que se encuentren en proceso de despido, suspendidos por el IGSS o gozando de permiso sin goce<br>de sueldo, no se les podrá otorgar préstamo, en tanto dure la situación de interrupción de relación laboral

# Anexo 9. **Disposiciones administrativas para el trámite de pensiones por viudez y/o orfandad de personal jubilado**

# DISPOSICIONES ADMINISTRATIVAS PARA EL TRAMITE DE PENSIONES POR VIUDEZ Y/O ORFANDAD PERSONAL JUBILADO 1. Las presentes disposiciones administrativas aprobadas por la Junta Administradora del Plan de Prestaciones son para el conocimiento de todos los jubilados de la Universidad de San Carlos de Guatemala. IL REQUISITOS QUE DEBERÁN PRESENTAR LOS BENEFICIARIOS DE UN JUBILADO: 1. Solicitud ante el Plan de Prestaciones firmada por el (o los) beneficiario (s) o representante legal acreditando la personería (formulario adiunto). 2. Copia de la declaración de beneficiarios. En dicho documento el jubilado nombra a los beneficiarios de la pensión por viudez y orfandad así como del seguro de vida o documento probatorio de la relación familiar a la que se refiere los artículos  $24^{\circ}$ .  $y$   $25^{\circ}$ . del Reglamento del Plan. 3. Certificación defunción original. 4. Fotocopia del Documento Personal de Identificación ampliado del fallecido y por imposibilidad de presentación de este, cualquier documento interno de la Universidad, donde figure su firma (situación que deberá ser aclar por el beneficiario(s) o del Plan de Prestaciones). Deberá mostrar el original, el cual una vez confrontado le será devuelto inmediatamente. 5. Fotocopia del Documento Personal de Identificación ampliado de la viuda. Al momento de entregar la solicitud en la recepción del Plan, deberá mostrar el original, el cual una vez confrontado le será devuelto inmediatamente. **ORFANDAD**: Certificación de Nacimiento Original Fotocopia de Documento Personal de Identificación ampliado<br>Y Apertura de cuenta en G&T (solo para mayores de edad) 6 Certificación de matrimonio o unión de hecho reciente 7 Declaración de beneficiarios de última pensión presentada por la viuda (autenticada) 8. Certificación de jubilado extendida por el Encargado de Nominas del Plan. 9. Solvencia de saldo Préstamo, extendida por el Plan de Prestaciones. Debe solicitarse al Plan con 04 días de anticipación, previo a presentar el expediente. 10. Si el pago de la pensión es por acreditamiento en cuenta, deberá adjuntar fotocopia de la apertura de la cuenta a nombre de la viuda o beneficiario por orfandad si es mayor de edad, en cualquier agencia de Banco G&T Continental Es importante tener presente, que el trámite de la solicitud de Pensión por viudez y orfandad debe hacerse dentro<br>del término de dos años seguidos a la fecha del fallecimiento del empleado o jubilado, de no hacerlo efectiv

/bep 27/07/2016